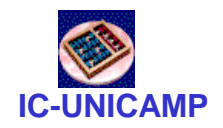

#### MC 602

#### **Circuitos Lógicos e Organização de Computadores**

IC/Unicamp

Prof Mario Côrtes

# Capítulo 8 Máquinas de estado FSM (*Finite State Machines*)

1

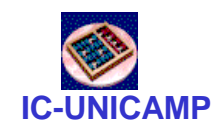

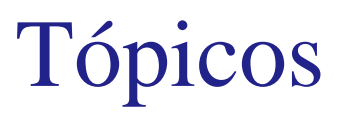

- Sistematização do projeto de circuitos sequenciais síncronos
- Máquinas de Moore
- Máquinas de Mealy
- Atribuição de estados
- Visão geral de máquinas síncronas

#### **IC-UNICAMP** Forma geral de um circuito síncrono

- Circuitos combinacionais: saídas dependem das entradas atuais
- Circuitos sequenciais : saídas dependem do conteúdo atual (estado) dos FFs e das entradas
	- circuitos simples (FF, latch, registrador, contador): há pouca quantidade de portas lógicas além dos elementos de memória
	- Circuito síncrono genérico com grande quantidade de portas lógicas interligando elementos de memória. Estado atual dos FFs e valor das entradas definem:
		- próximo conteúdo (estado) dos FFs
		- saídas atuais

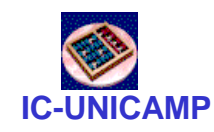

#### Problema

- Saída z igual a
	- "1" se w=1 nos dois últimos ciclos de clock
	- "0" caso contrário
- Todas mudanças sincronizadas com o clock

| Ciclo: | $t_0$ | $t_1$ | $t_2$ | $t_3$ | $t_4$ | $t_5$ | $t_6$ | $t_7$ | $t_8$ | $t_9$ | $t_{10}$ |
|--------|-------|-------|-------|-------|-------|-------|-------|-------|-------|-------|----------|
| w:     | 0     | 1     | 0     | 1     | 1     | 0     | 1     | 1     | 1     | 0     | 1        |
| z:     | 0     | 0     | 0     | 0     | 0     | 1     | 0     | 0     | 1     | 1     | 0        |

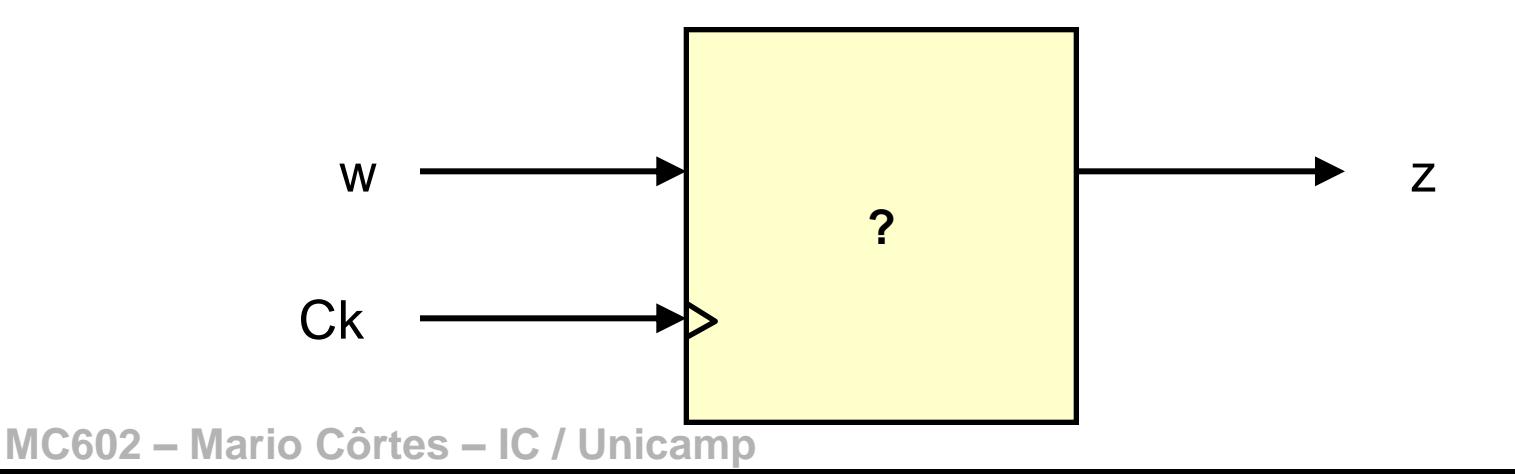

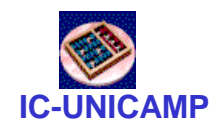

#### Problema (cont)

- Possível implementar como circuito combinacional?
- Possível implementar apenas com circuitos sequenciais básicos (FFs, latches, registradores, contadores)?
- Solução estruturada para circuitos sequenciais síncronos:
	- Máquinas de Estados
	- FSM: *Finite State Machines*

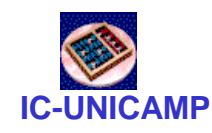

#### Máquinas de Estado

- W: Entradas **Z:Saídas**
- Q: Estados internos (saídas de FFs)
- Y: Próximos estados dos FFs
- Circ comb 1:
	- $-$  calcula Y (entradas dos FFs) a partir de Q (estado atual  $=$ saídas dos FFs) e das entradas W
- Circ comb 2:
	- calcula z a partir de Q e (opcionalmente) W

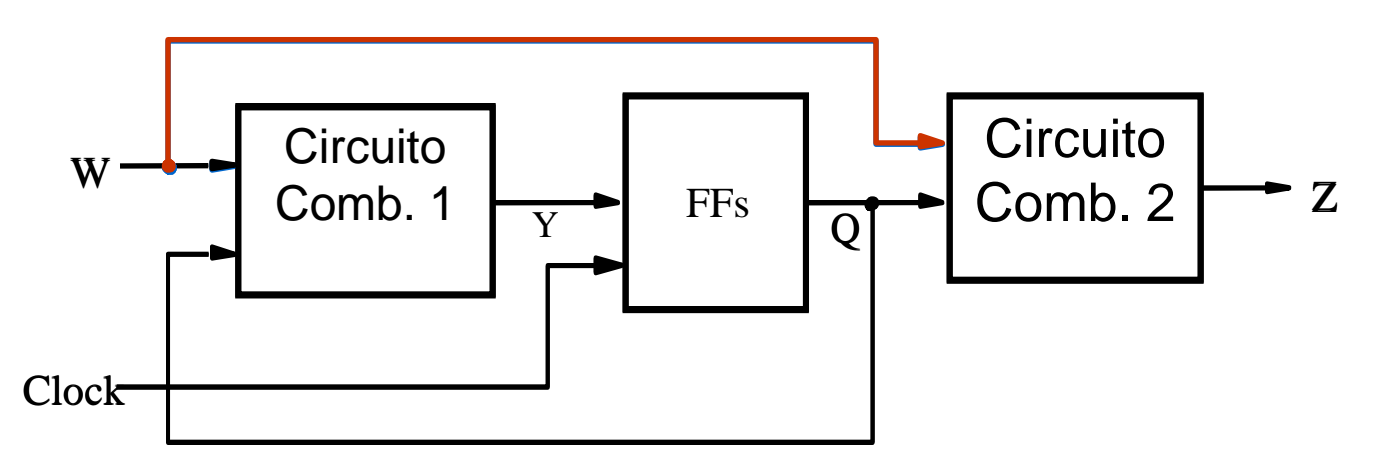

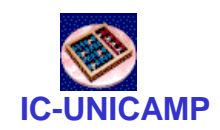

Análise de uma máquina simples

- Dois FFs  $\rightarrow$  quatro estados possíveis
- · Uma entrada w e uma saída z

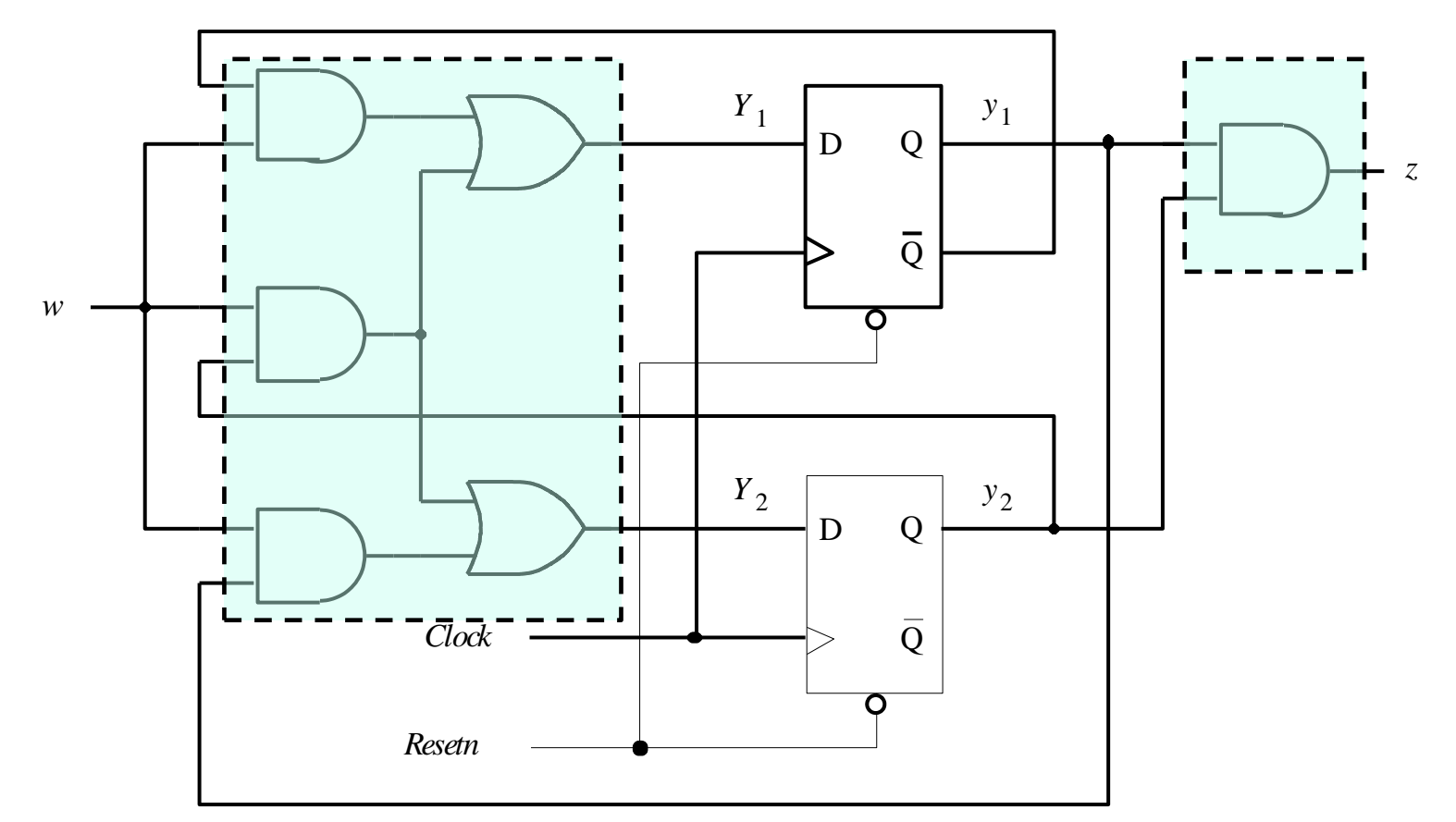

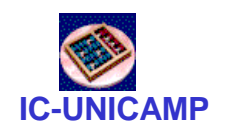

# Tabela verdade dos combinacionais

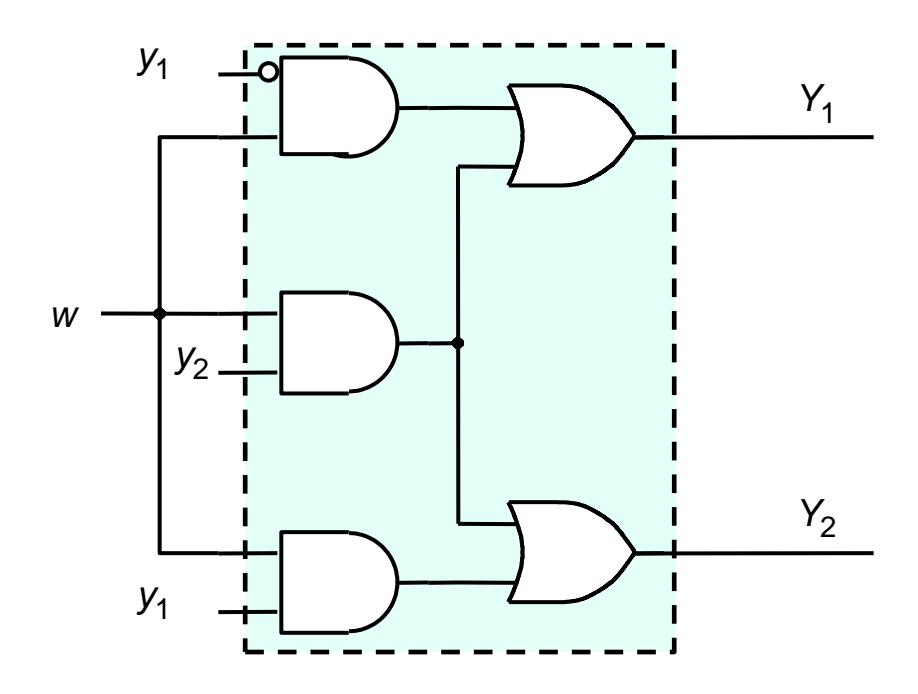

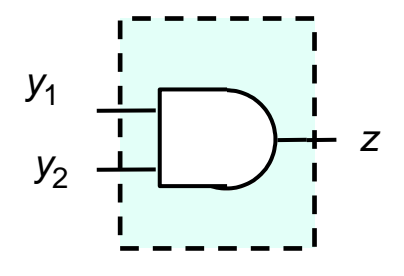

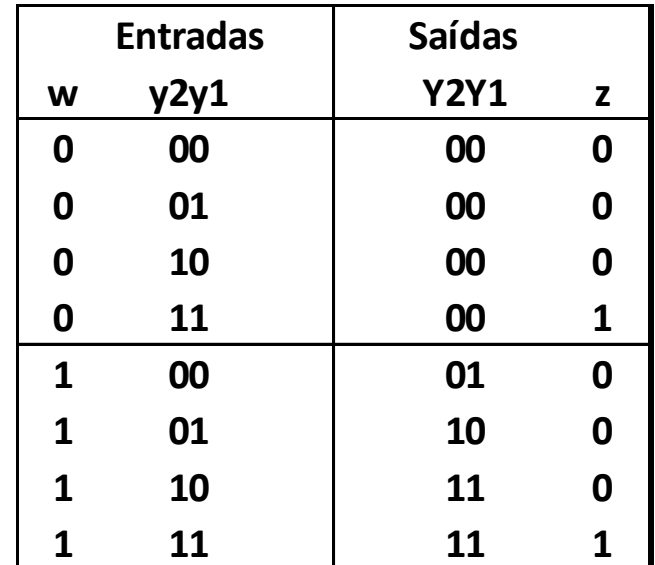

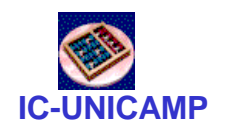

# Tabela verdade em forma alternativa

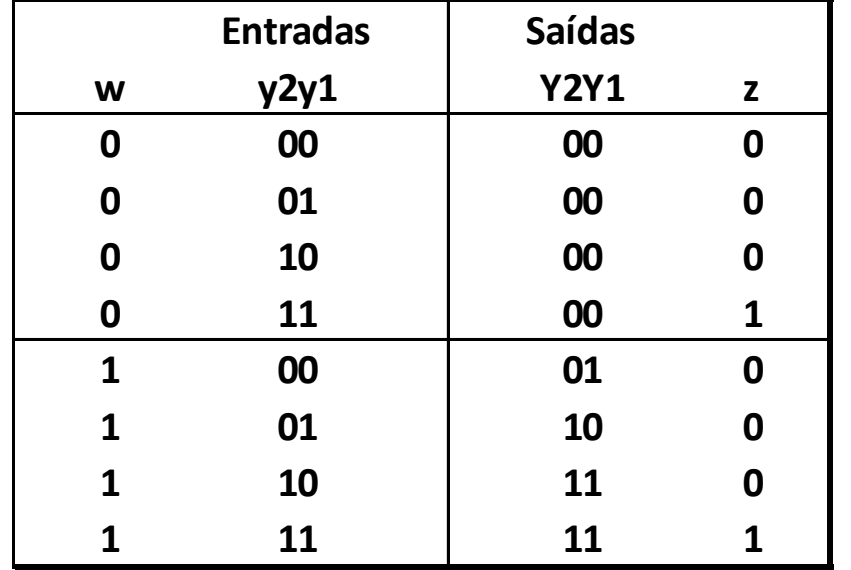

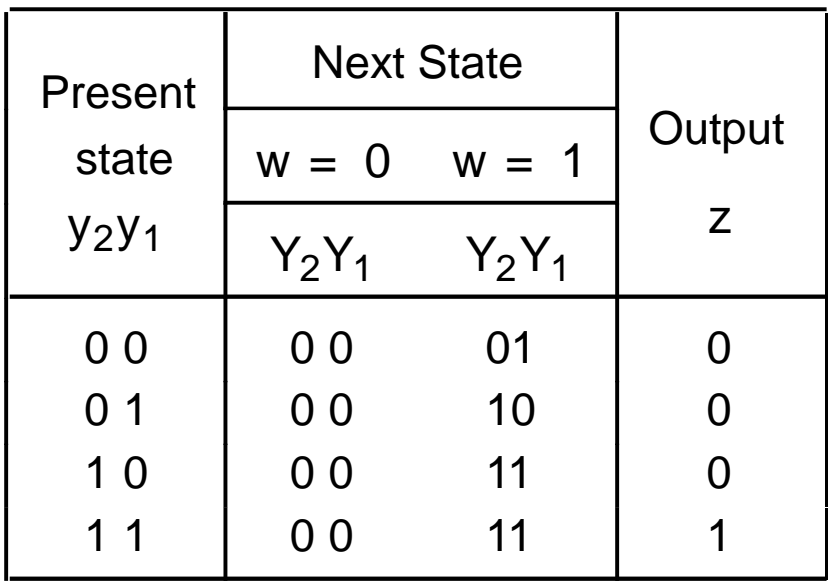

- novo formato:
	- explicita transições de estado

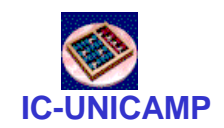

# Atribuição simbólica de estados

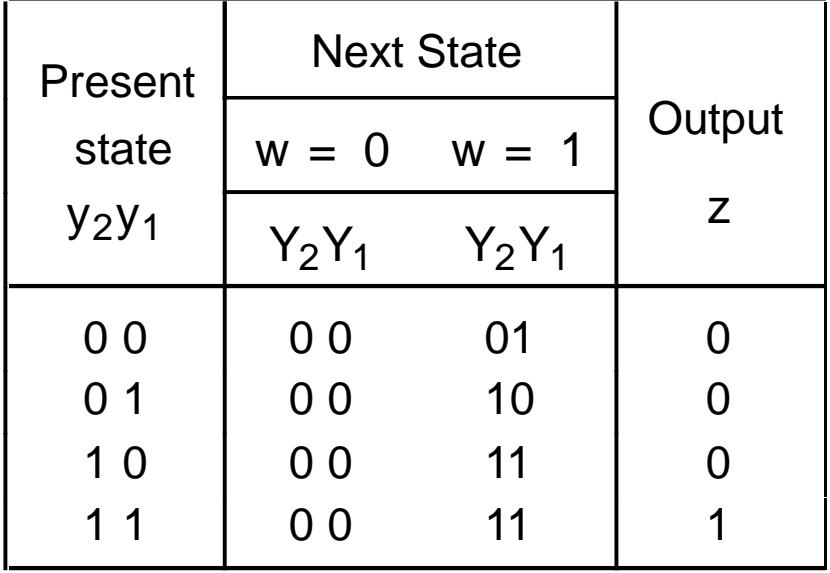

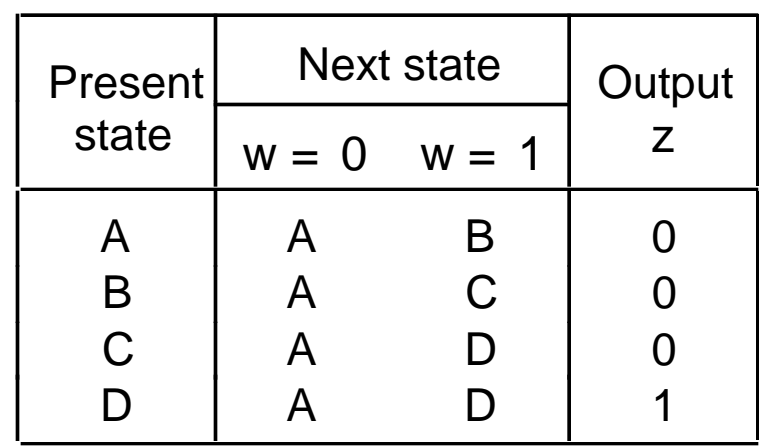

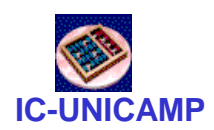

### Diagrama de transição de estados

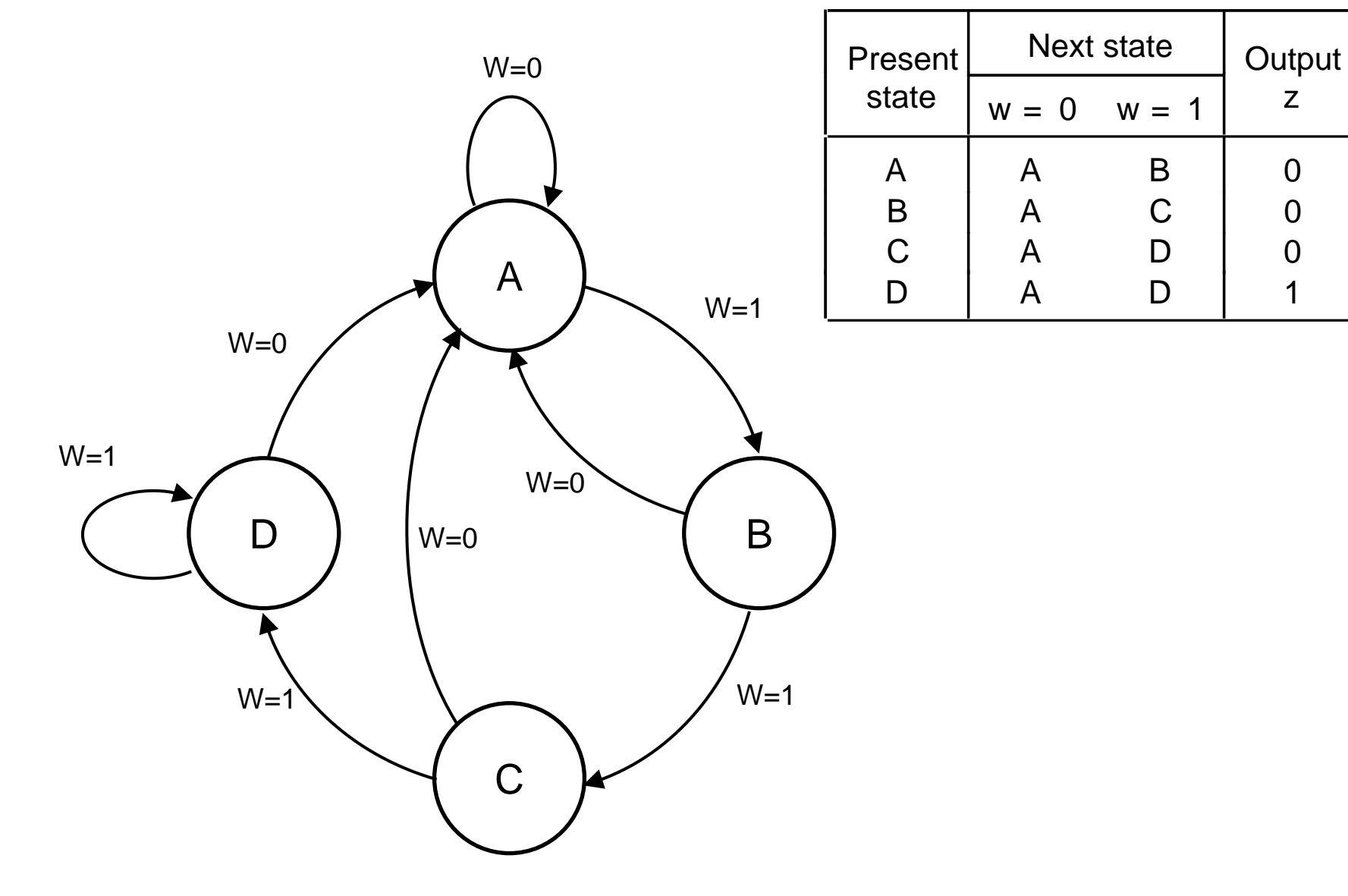

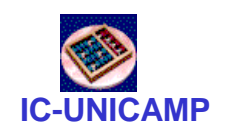

# Último passo: reset

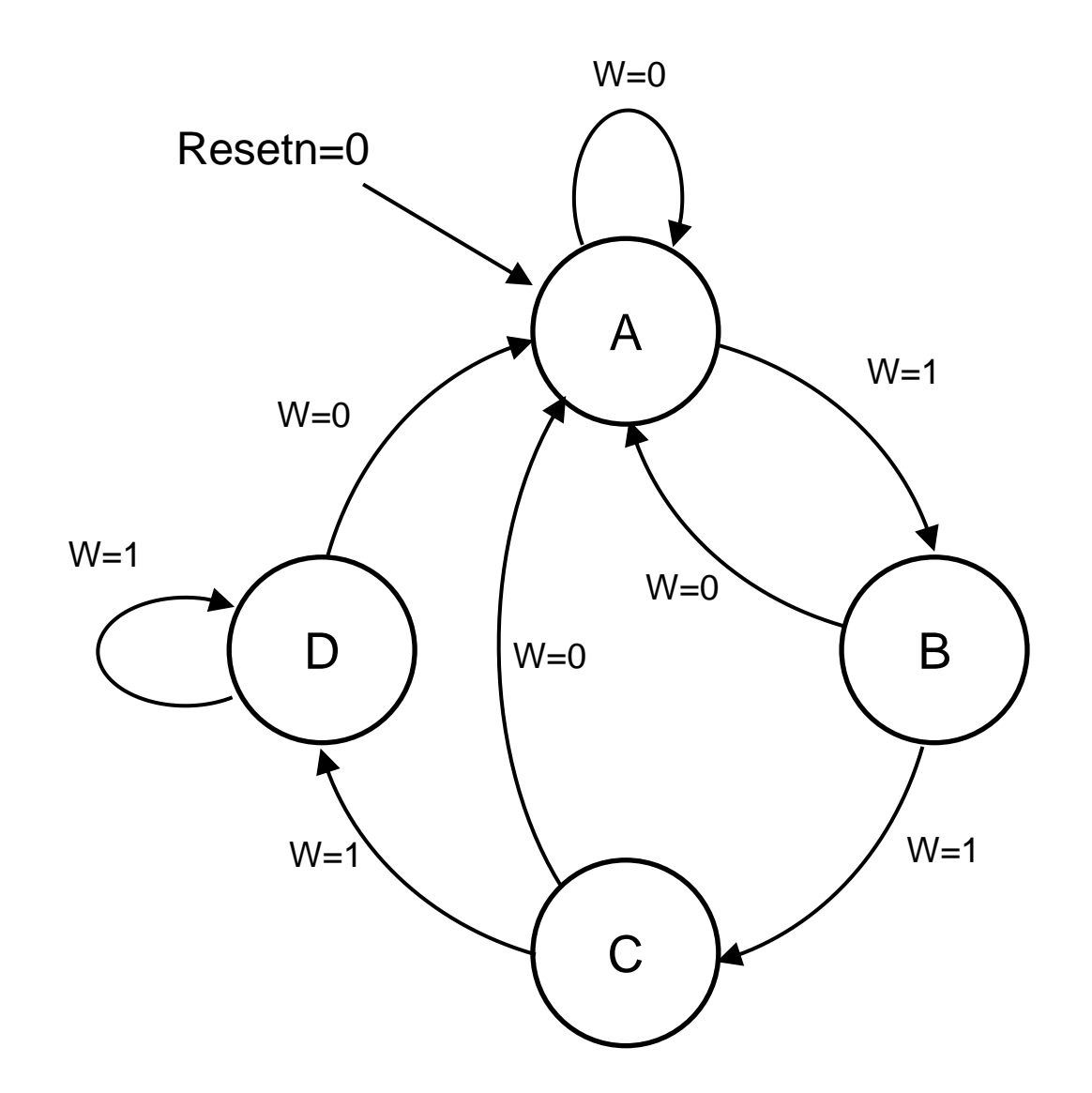

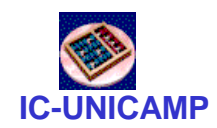

#### Análise de uma FSM: resumo

- Identificar os dois circuitos combinacionais (re-arranjar desenho?)
	- próximo estado
	- saída
- Tabela verdade convencional
- Tabela verdade: forma alternativa
- Atribuição de estados: binário  $\rightarrow$  simbólico
- Tabela de transição de estados
- Diagrama de transição de estados

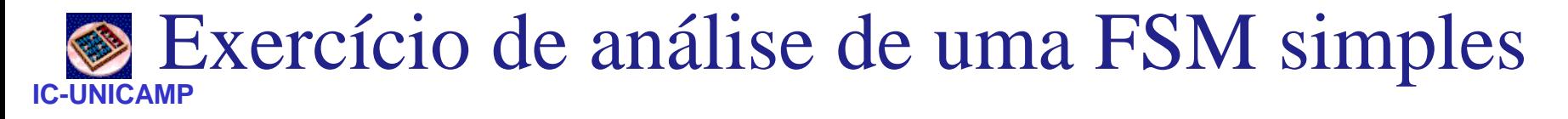

- Dois  $FFs \rightarrow$  quatro estados possíveis  $\bullet$
- Uma entrada e duas saídas  $\bullet$

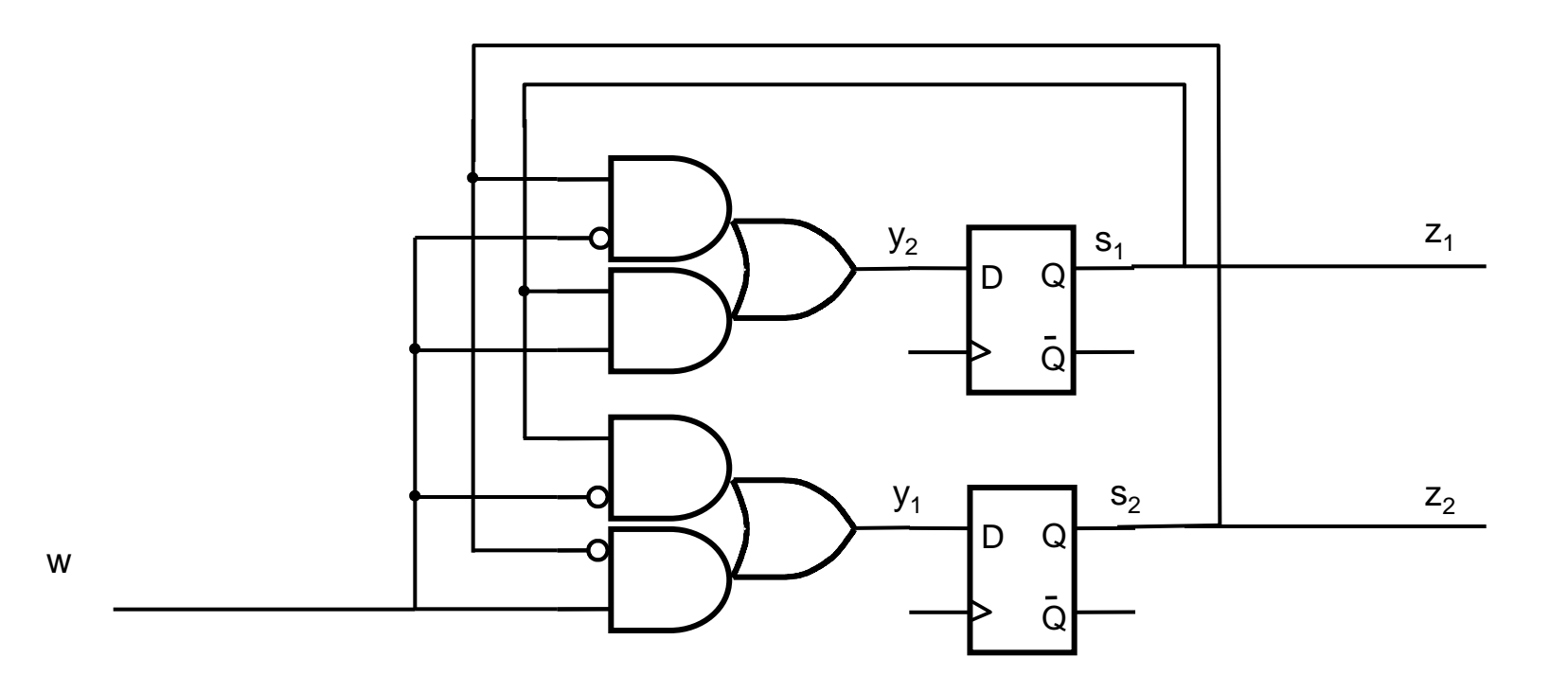

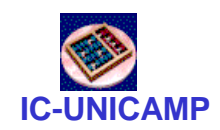

# Máquinas de Moore e de Mealy

- Máquinas de Moore
	- próximo conteúdo dos flip-flops (Y) depende das entradas (W) e do estado atual (Q)
	- saída depende do estado atual (Q)
- Máquina de Mealy
	- próximo conteúdo dos flip-flops (Y) depende das entradas (W) e do estado atual (Q)
	- saída depende do estado atual (Q) **e das entradas (W)**

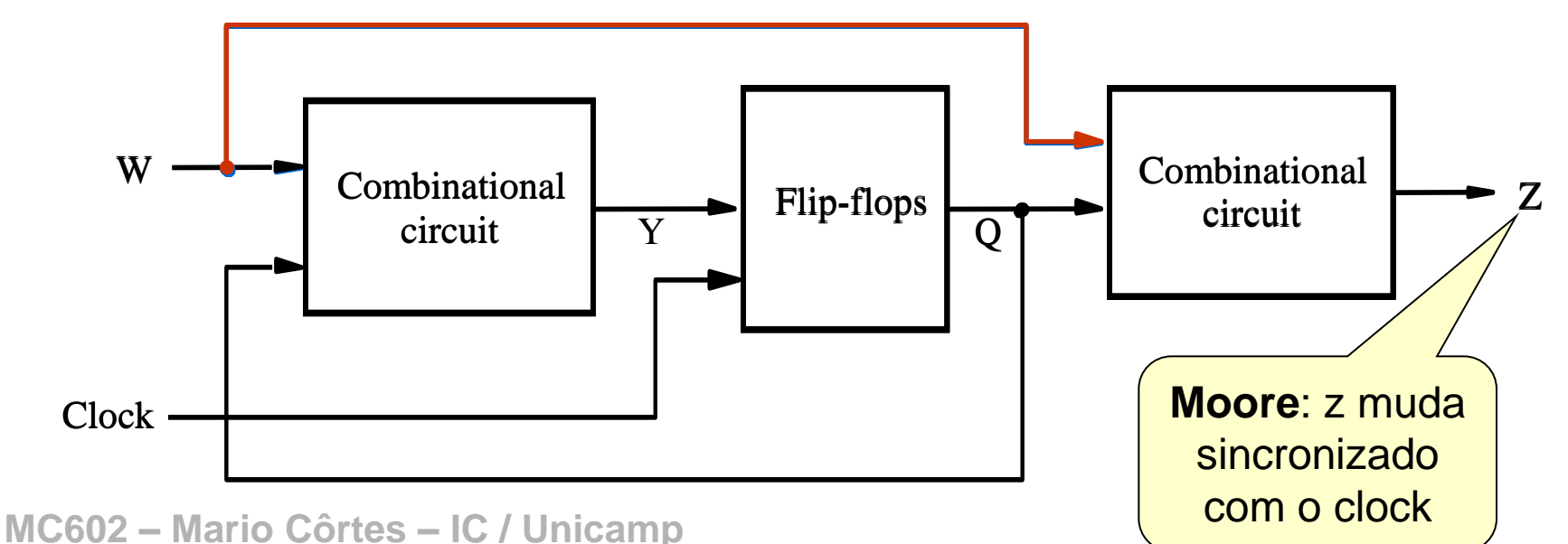

15

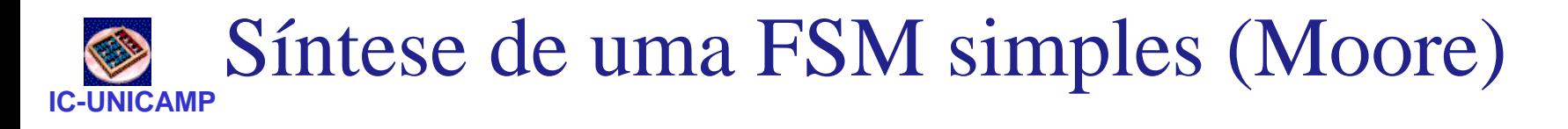

- O circuito tem uma entrada w e uma saída z
- Todas as mudanças ocorrem na borda de subida do clock
- z=1 se w=1 nos dois últimos ciclos de clock
- z=0 caso contrário

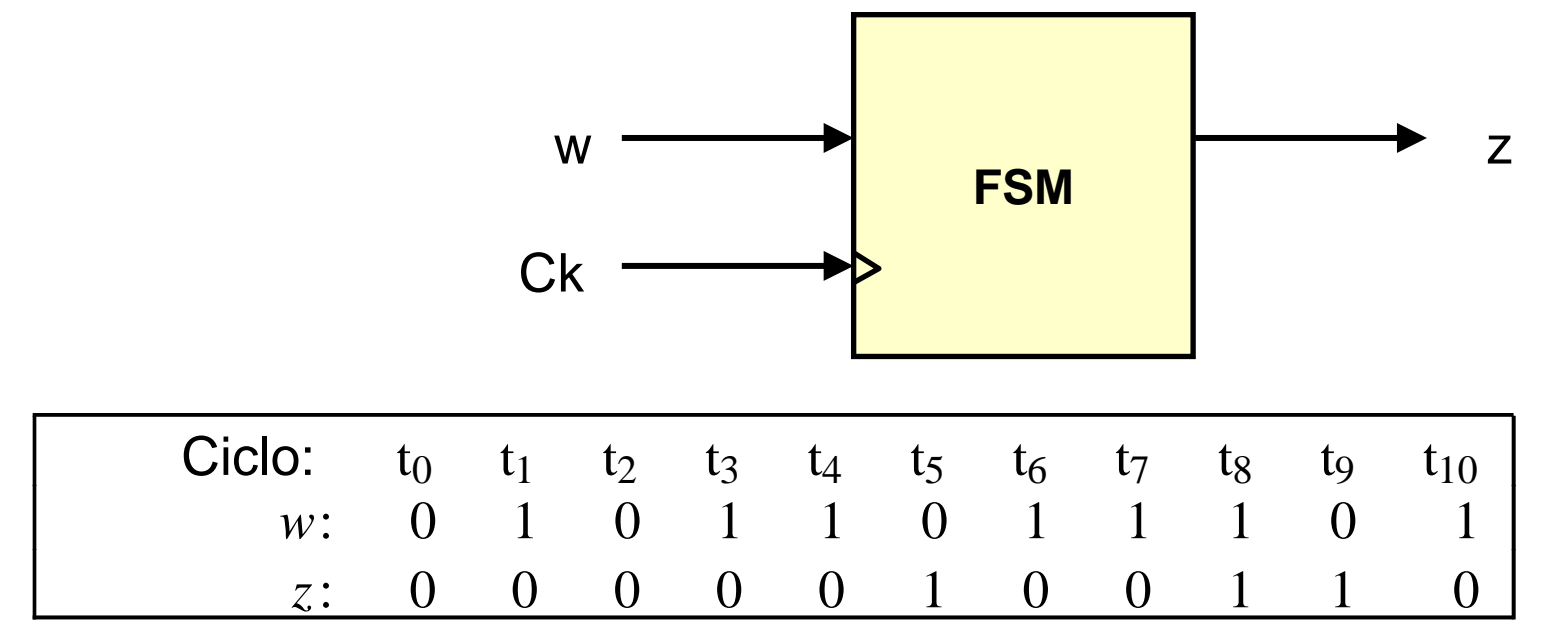

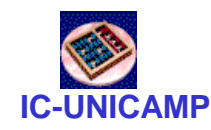

# Definição dos estados

- Primeiro passo: quantos estados são necessários para representar o histórico?
- Não há método sistemático
- Imaginemos estado inicial (power-up ou reset) A com  $z = 0$ 
	- desde que w=0, FSM mantém-se em A
- Se w=1 por um clock  $\rightarrow$  estado B
	- $-$  significa histórico = um clock apenas com  $w=1$
- Em B
	- se w=1  $\rightarrow$  estado C e z =1
	- se w=0  $\rightarrow$  volta para A
- Três estados são suficientes

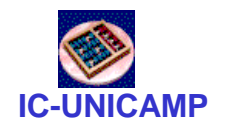

#### Diagrama de transição de estados

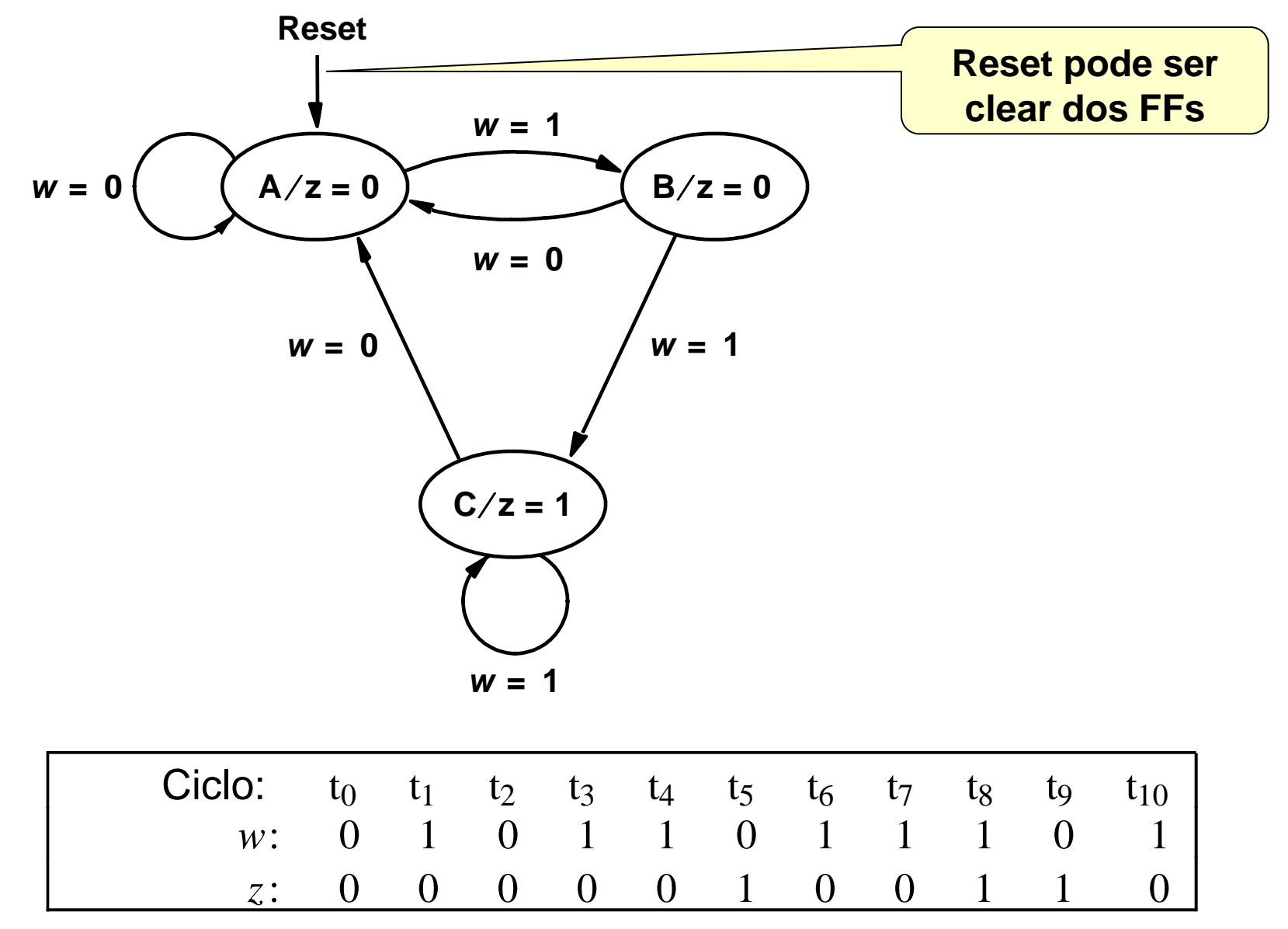

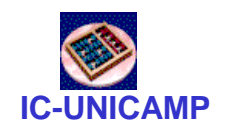

Notação do diagrama

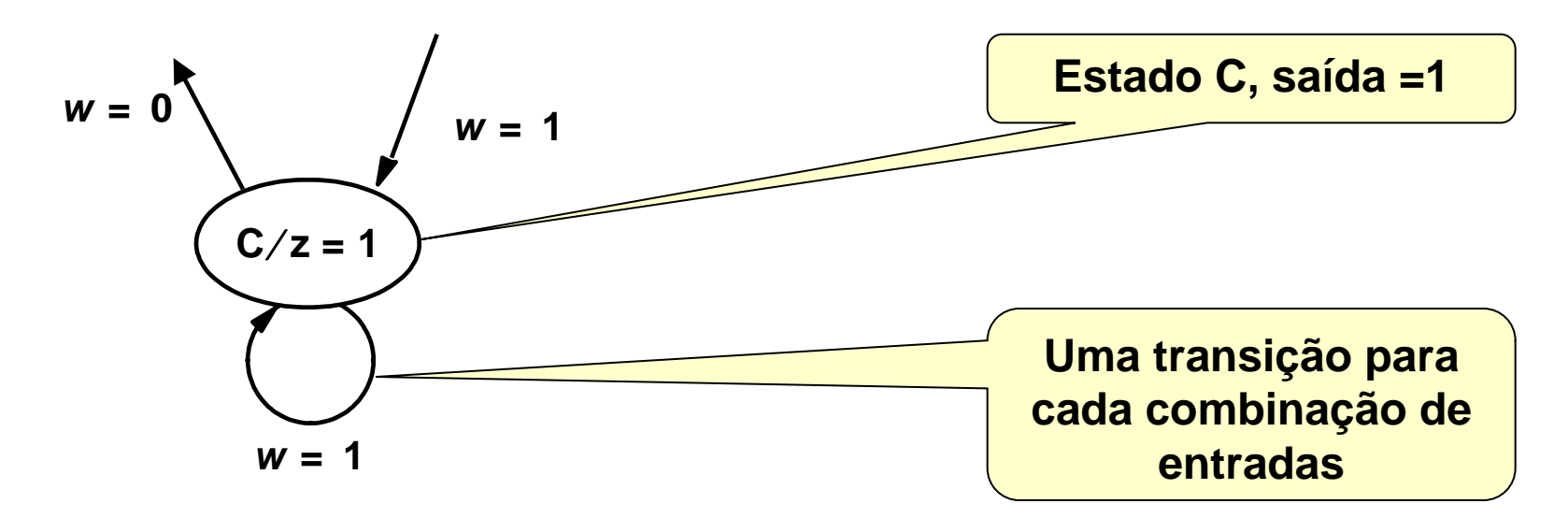

- Nesta modalidade: há uma saída determinada para cada estado (C/z=1)
- Transições de estado
	- saindo de C: uma para cada combinação de entradas
	- entrando em C: arbitrário (mas deve haver alguma, senão o estado nunca é alcançado)

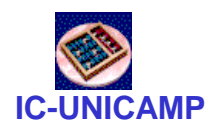

# Tabela de transição de estados

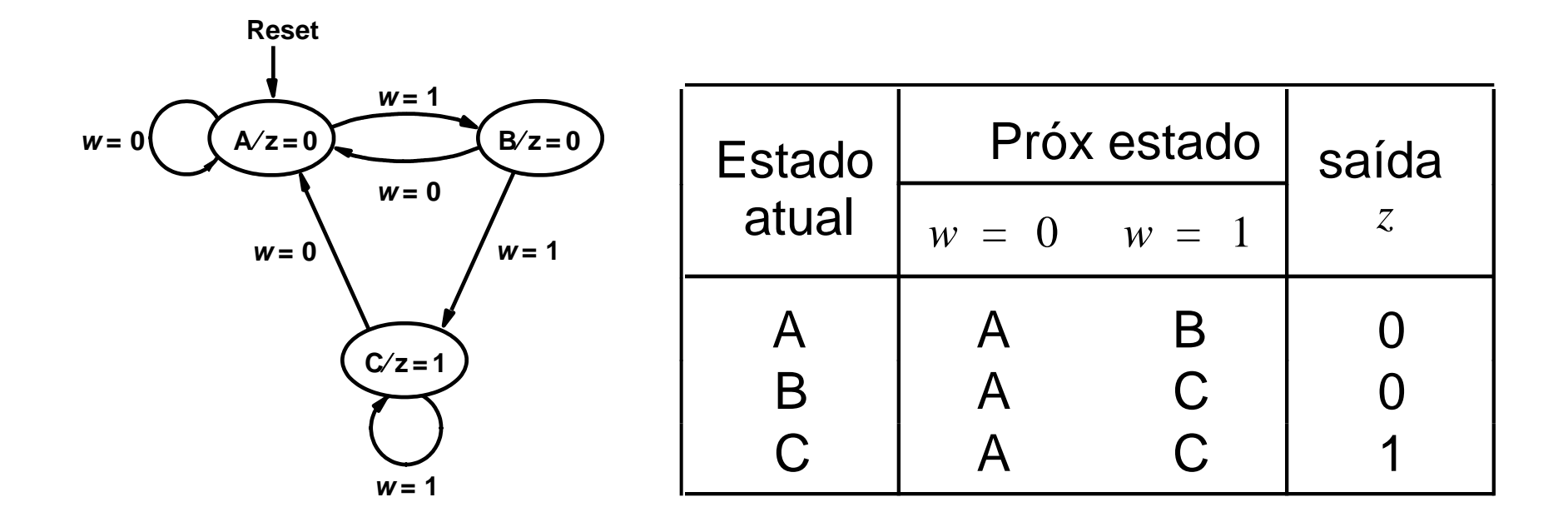

• Notar a ausência de Reset na tabela – clear do FF

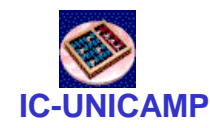

#### Estrutura da FSM

• Há três estados  $\rightarrow$  2 bits são suficientes

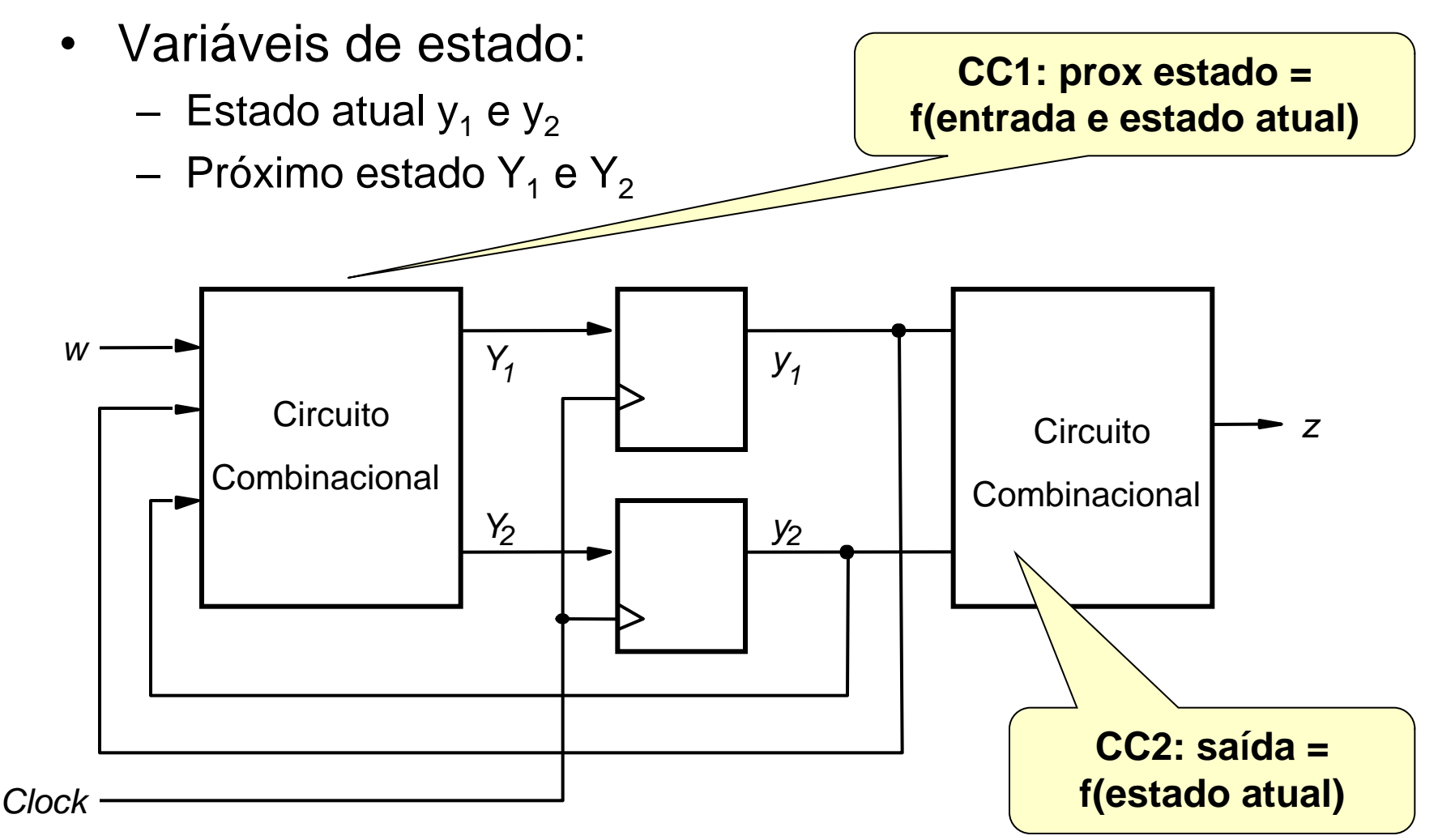

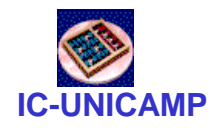

#### Atribuição de Estado

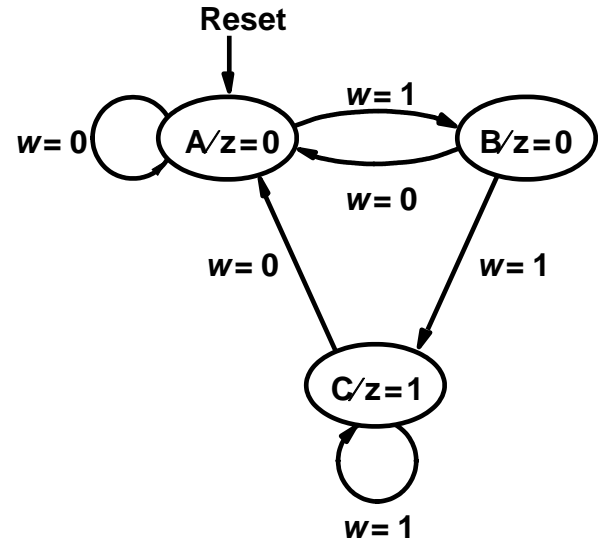

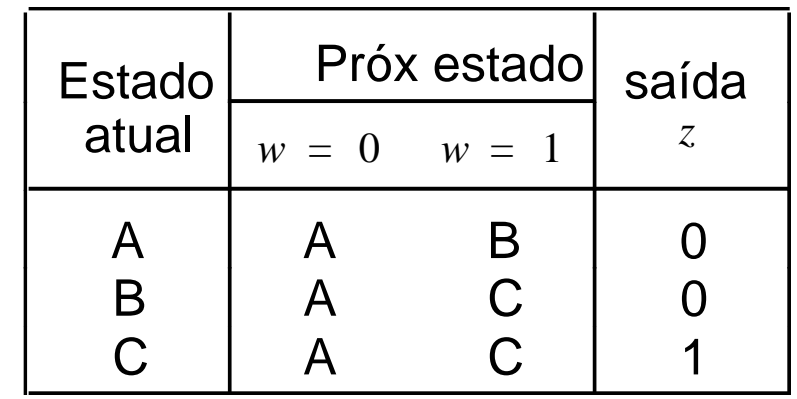

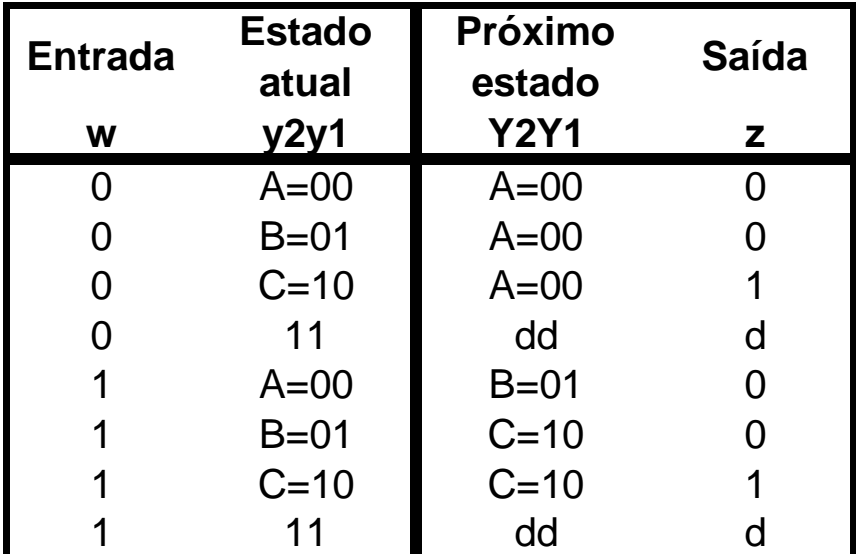

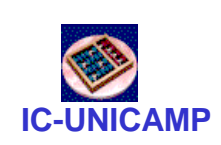

# Tabelas verdade de CC1 e CC2 (assumindo FF-D)

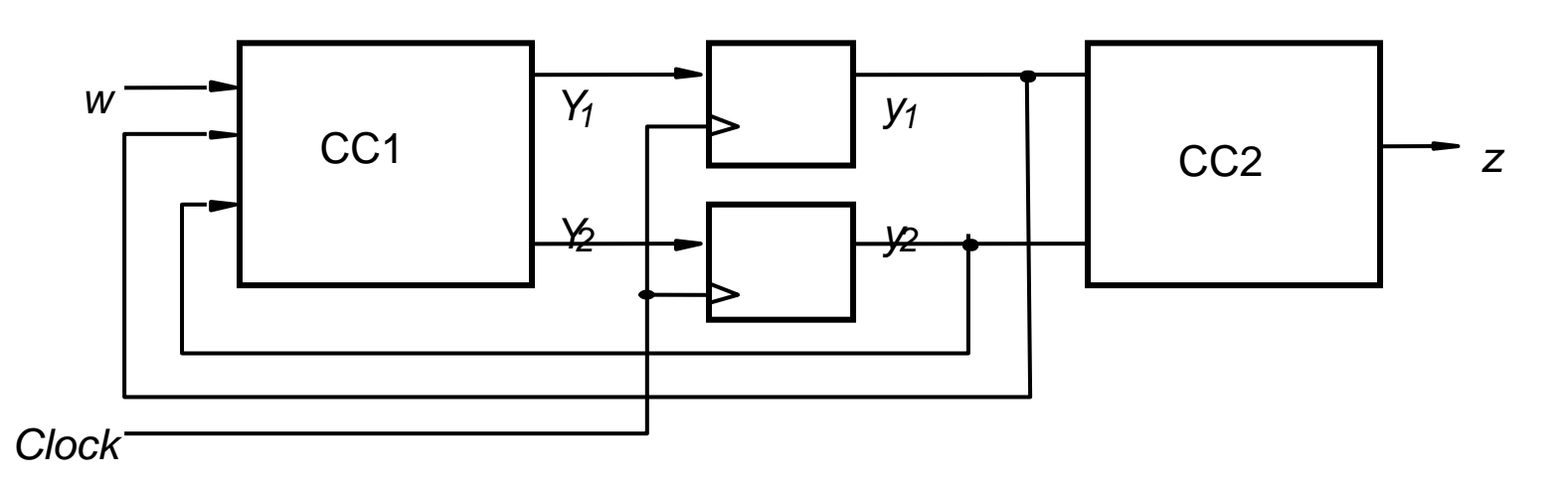

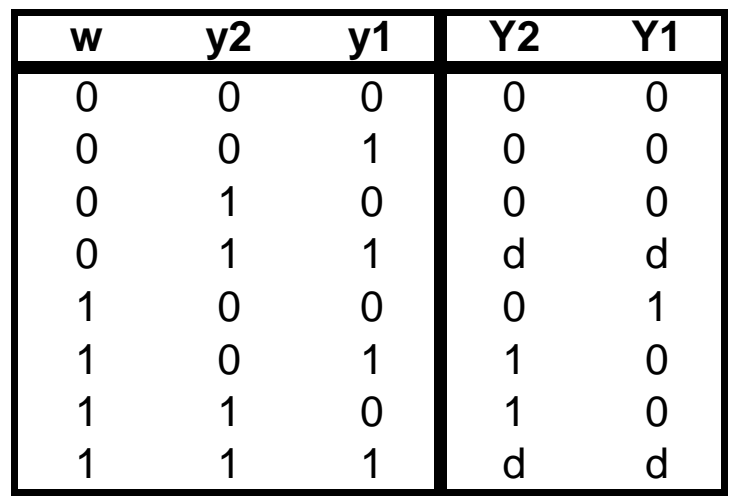

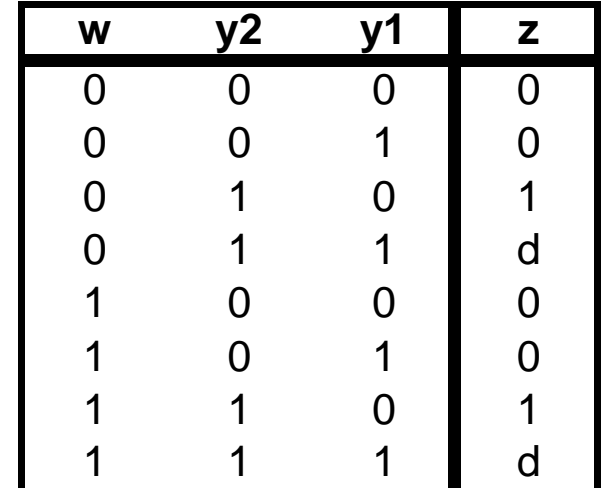

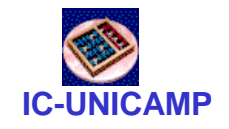

#### Síntese de CC1 e CC2

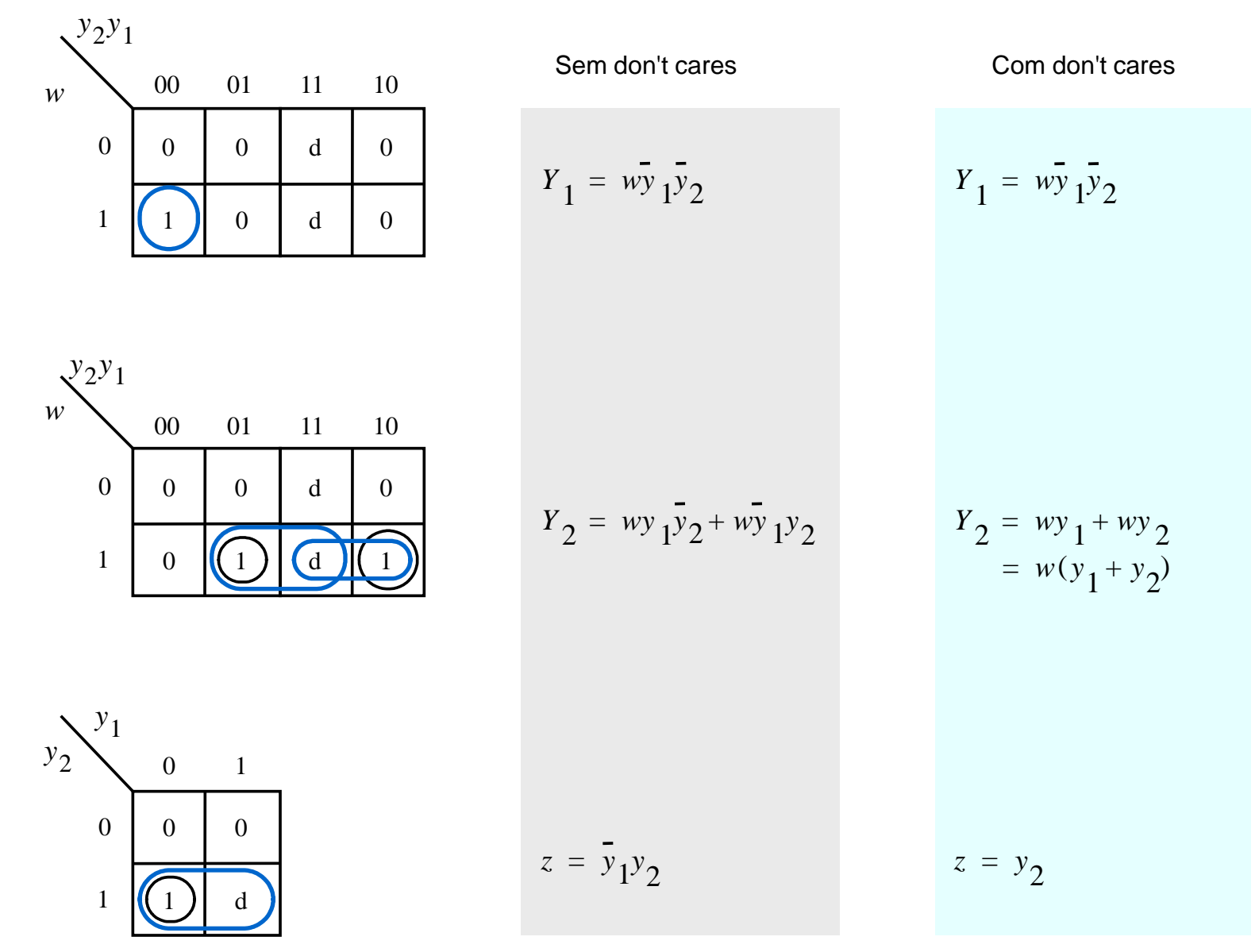

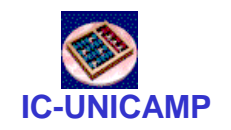

### Circuito final com FF tipo D

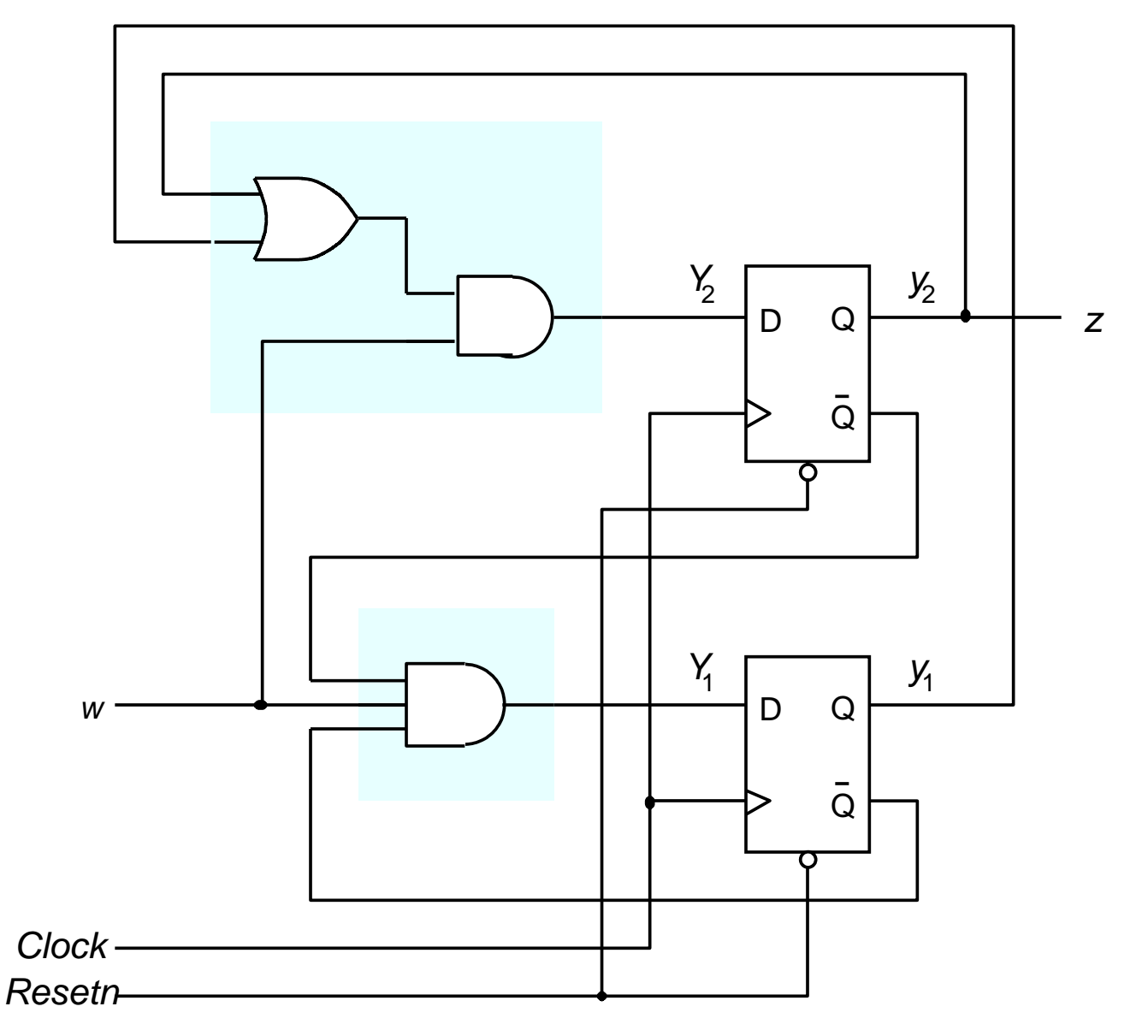

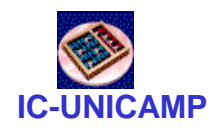

### Diagrama de tempo da FSM

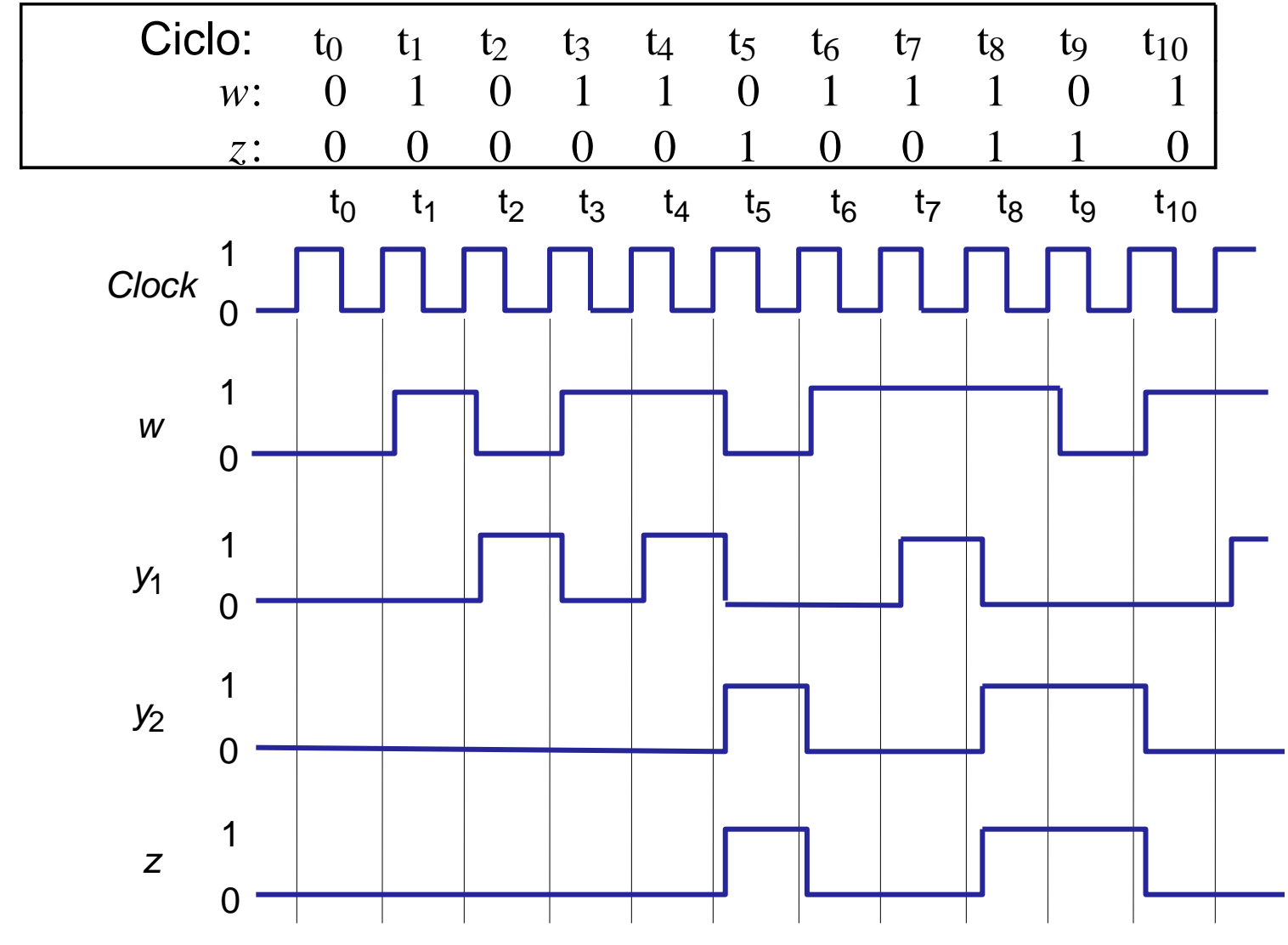

**MC602 – Mario Côrtes – IC / Unicamp** Observar sinais síncronos com borda de subida do clock

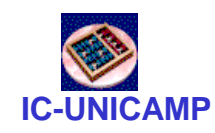

# Simulação no Quartus

- **Observar** 
	- agrupamento de sinais das variáveis de estado (tipo enumerado)
	- identificação pelo Quartus da máquina de estado e geração automática do diagrama de transição

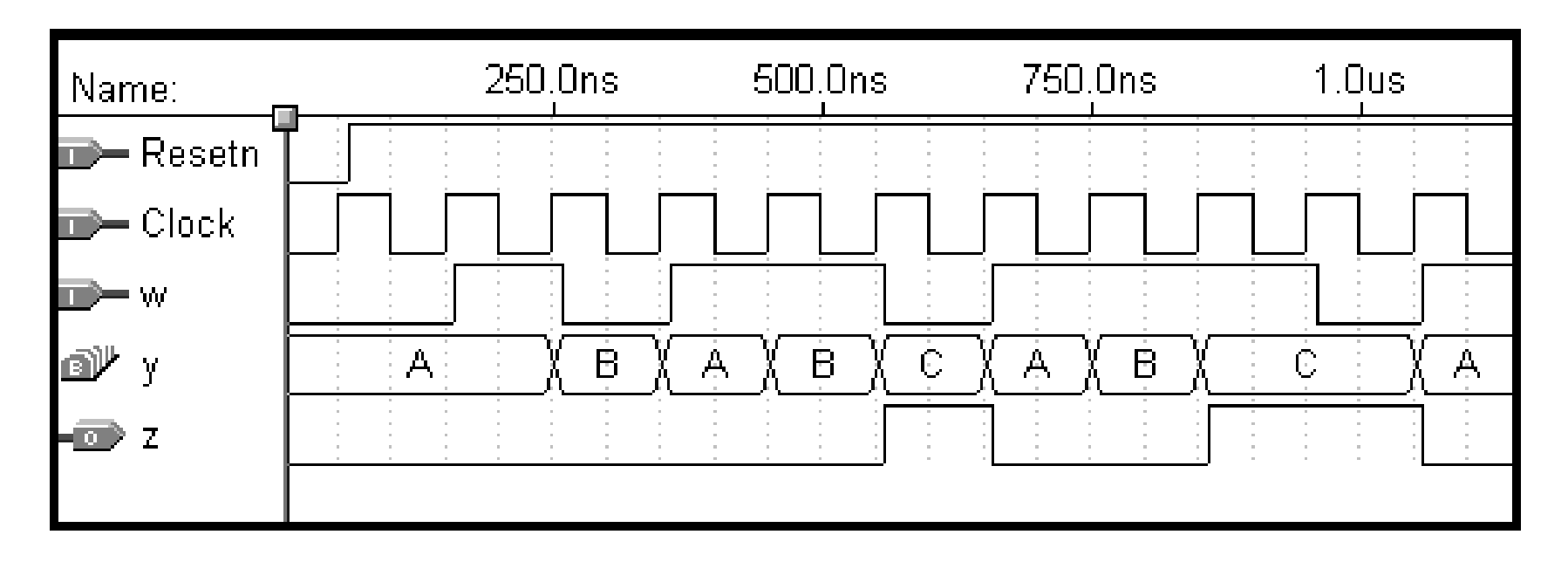

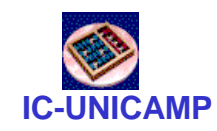

- Especificar o circuito
- Identificar o número de estados necessário e suas transições
- Desenhar o diagrama de transição de estados
- Fazer a tabela de transição de estados
- Fazer a atribuição de estados e completar a tabela
- (decidir o tipo de FF a ser usado e completar a tabela)
- Implementar os circuitos combinacionais CC1 e  $C<sub>C</sub>2$

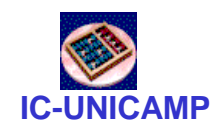

# Exemplo de projeto: Expl 8.1

- Implementação da unidade de controle da fig 7.55
- Tarefa: após pulso de start em w, trocar o conteúdo de R1 e R2, usando R3 como temporário. Ao final, ativar sinal "done" (?? possível trocar diretamente??)

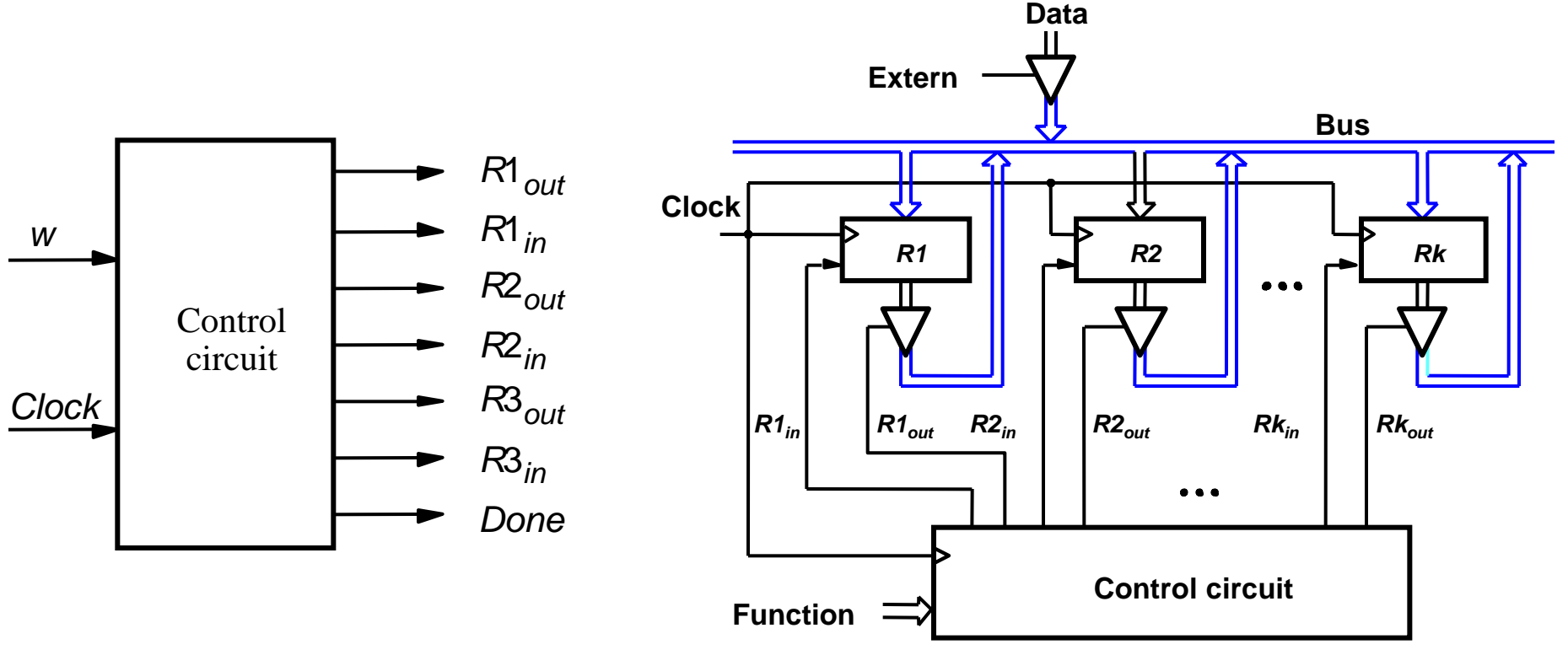

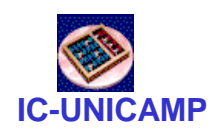

# Diagrama de transição de estados

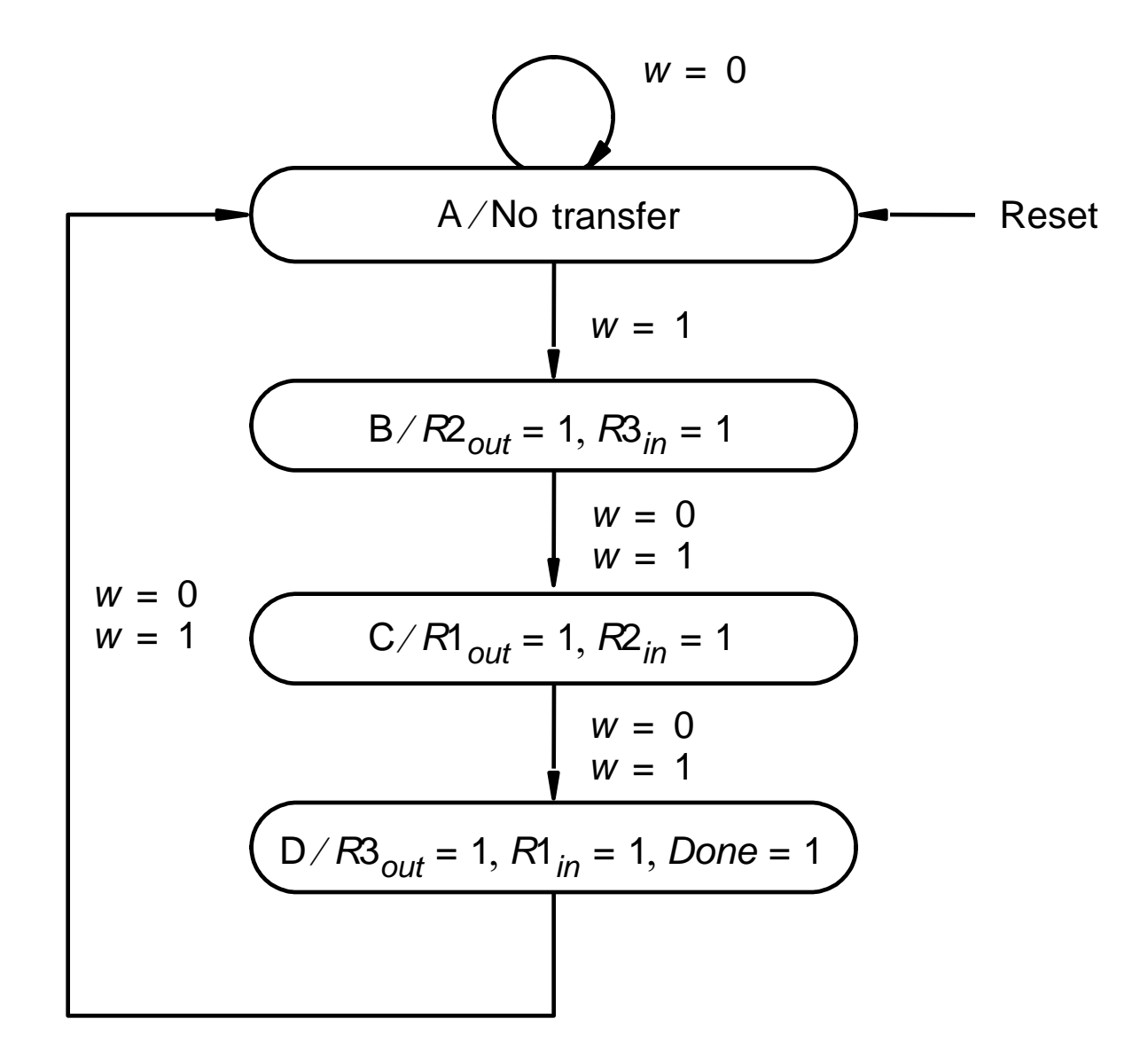

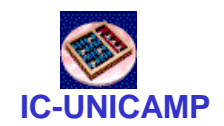

# Tabelas de transição de estado

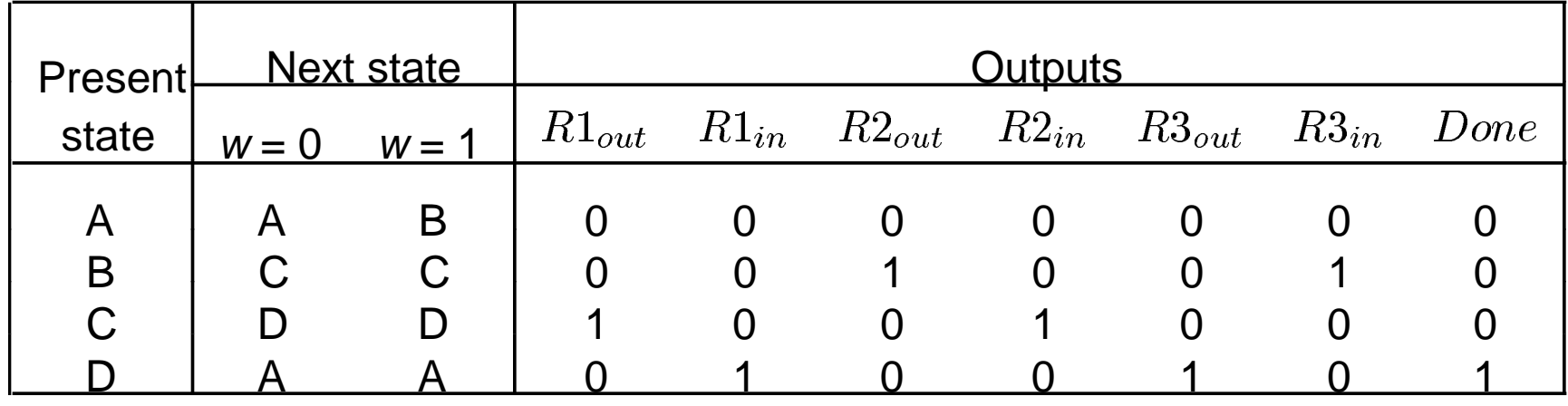

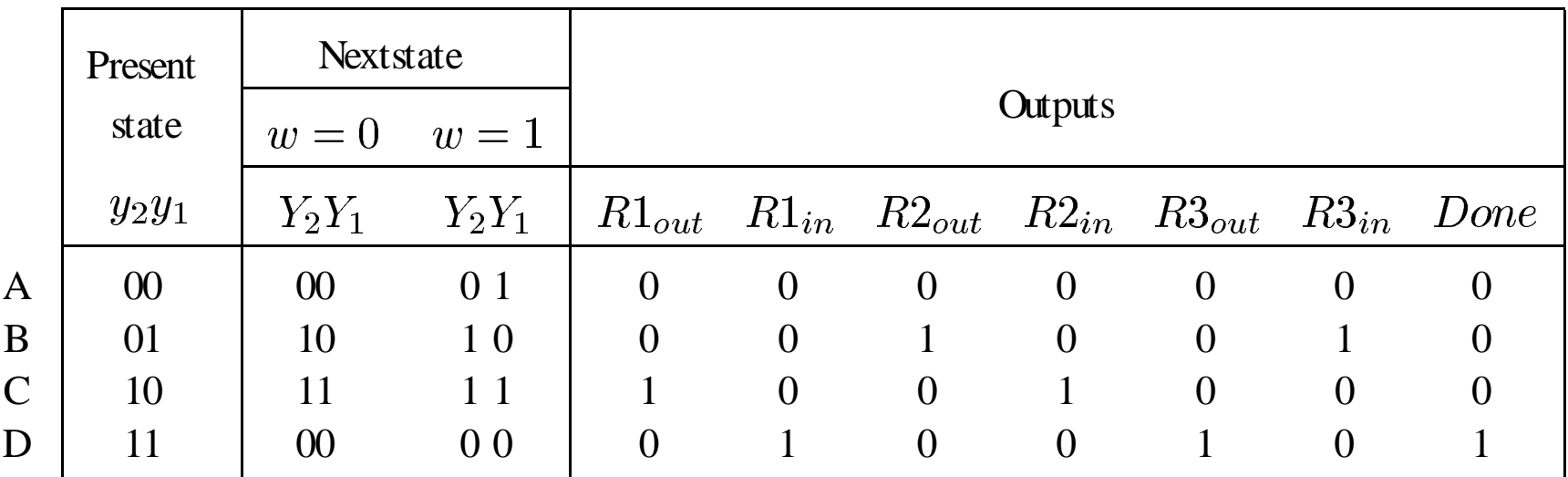

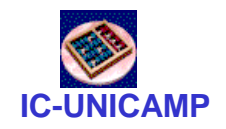

### Mapas de Karnaugh

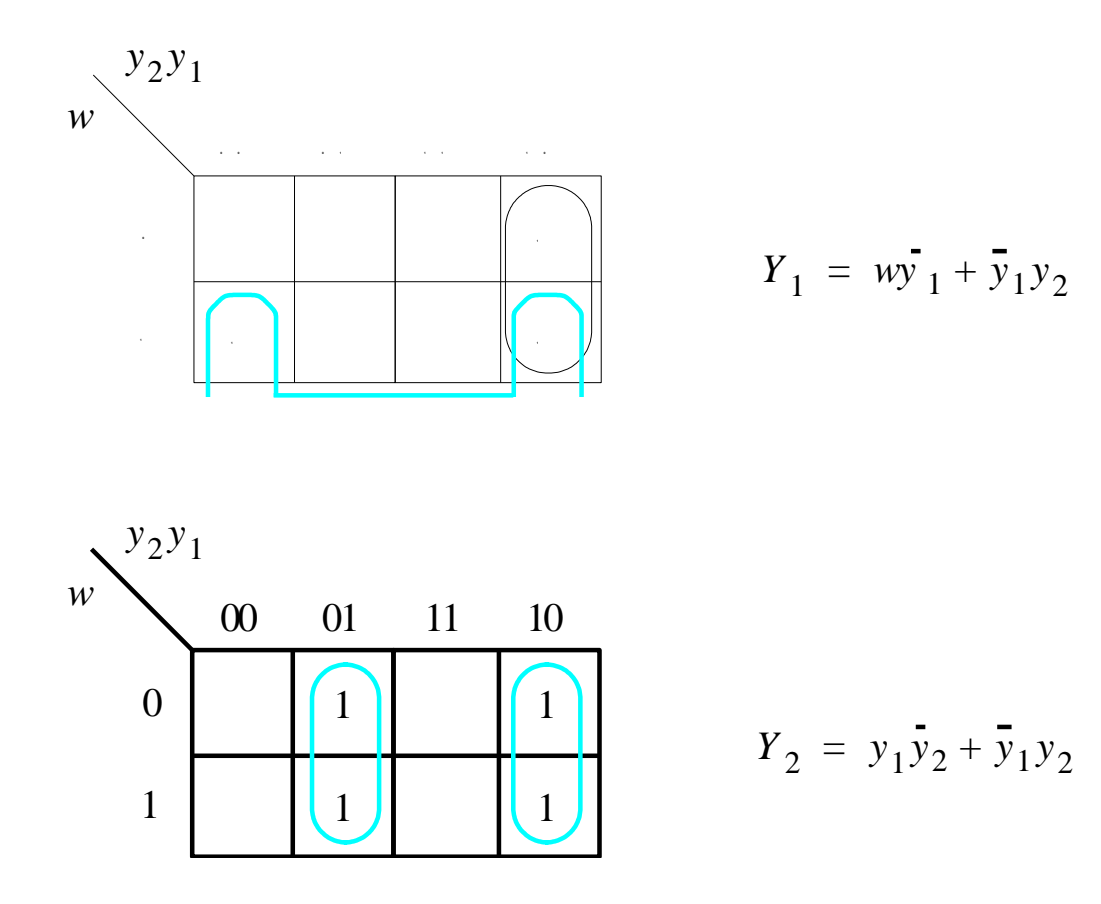

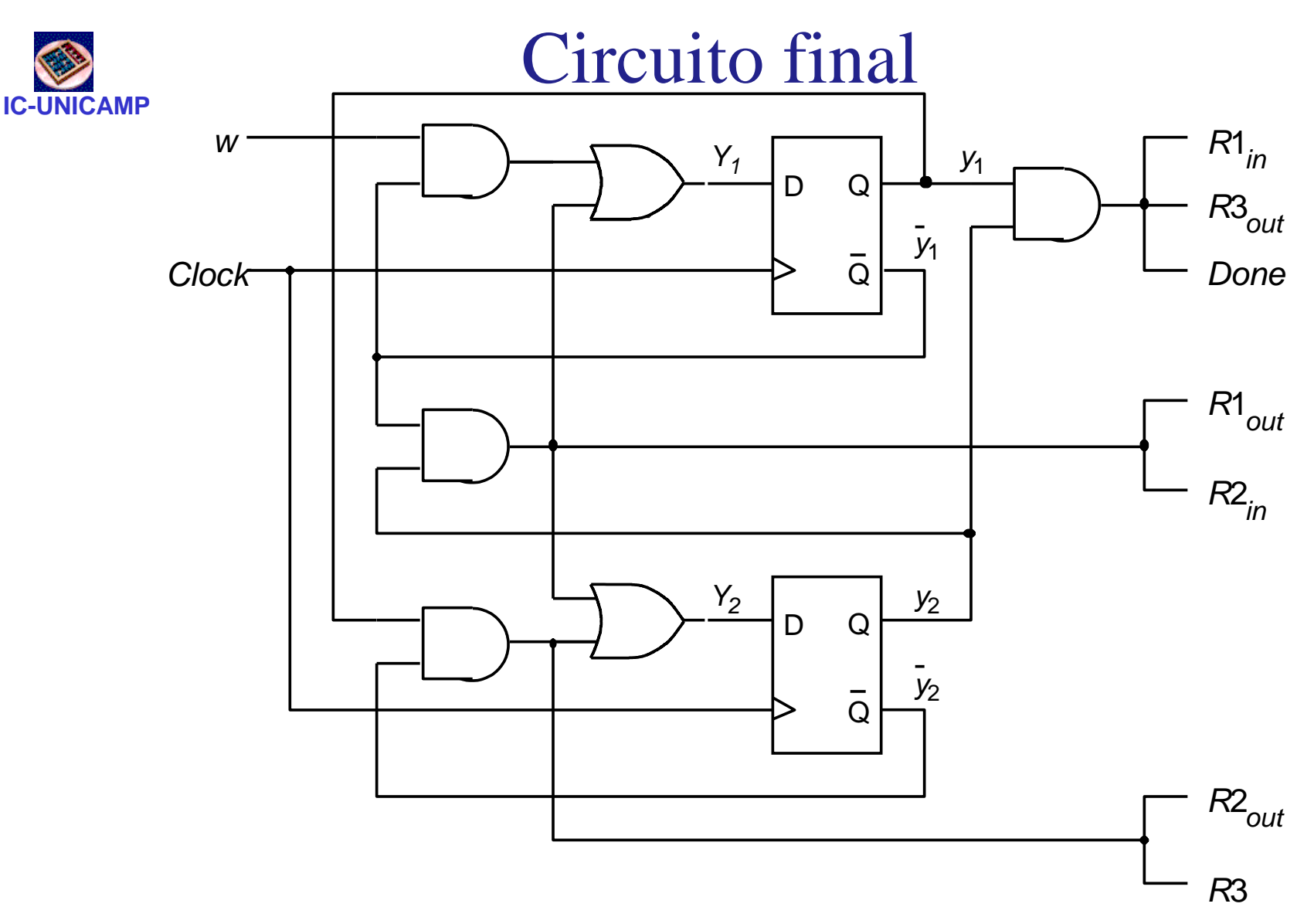

· (ver outra solução na fig. 7.57, com o uso de registrador de deslocamento

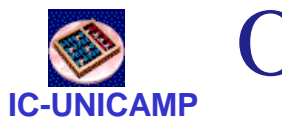

O problema da atribuição de estados

- Nos exemplos anteriores  $\rightarrow$  codificação dos estados foi arbitrária
- É possível escolher atribuição visando minimizar o circuito final
	- solução ótima é difícil
- Vejamos os dois últimos exemplos em outra codificação

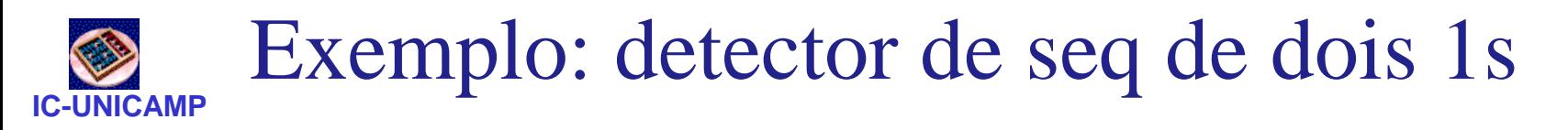

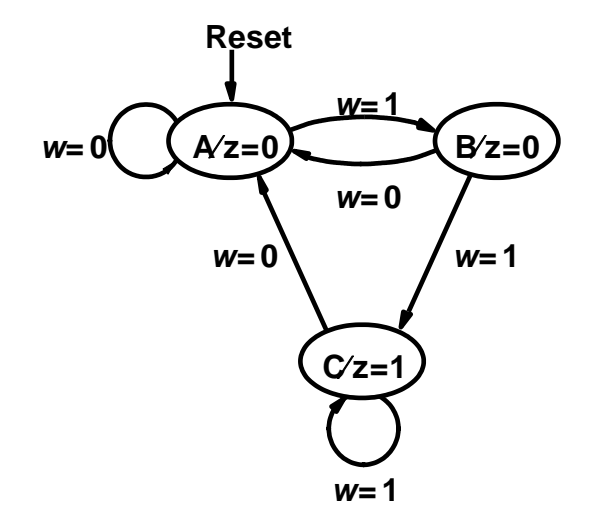

#### Estado Próx estado saída atual  $w = 0$   $w = 1$   $z = 2$ A | A B | O B | A C | 0 C | A C | 1

atribuição original

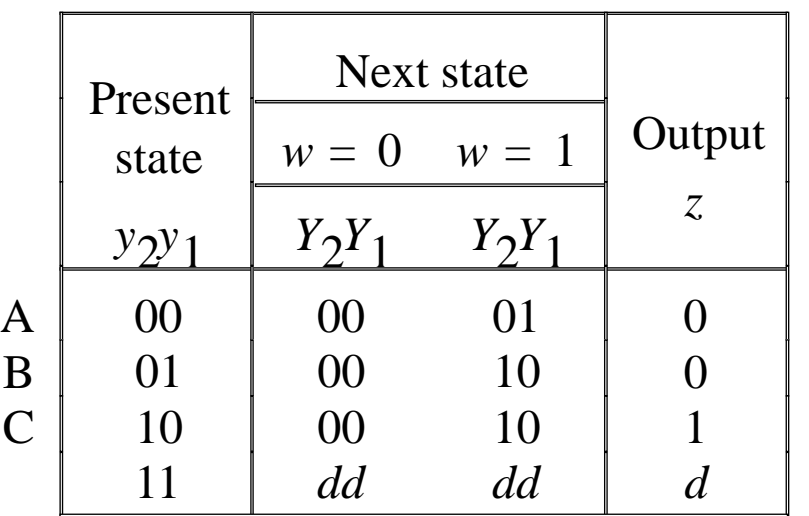

atribuição melhorada

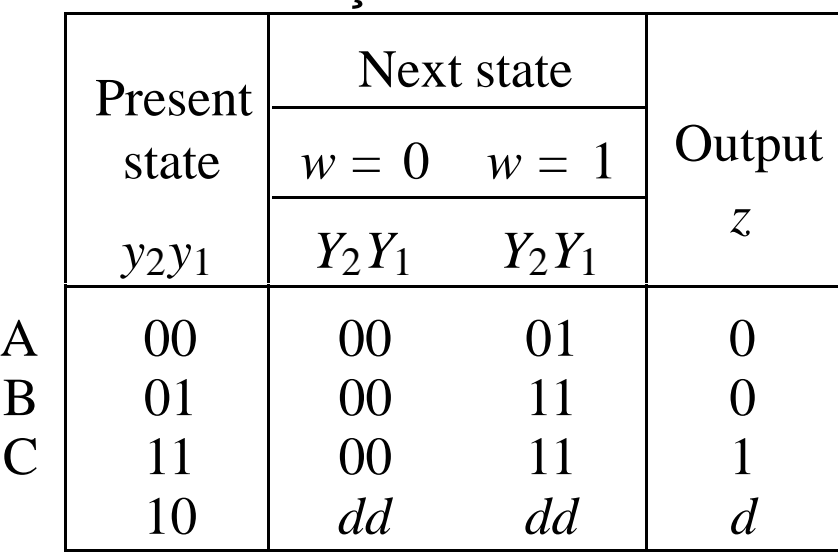

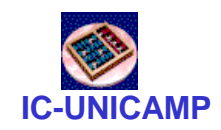

### Síntese do novo circuito

- Possível escrever equações diretamente
- $Y_1 = W$
- $Y_2 = W. y_1$
- $Z = Y_2$

#### atribuição melhorada

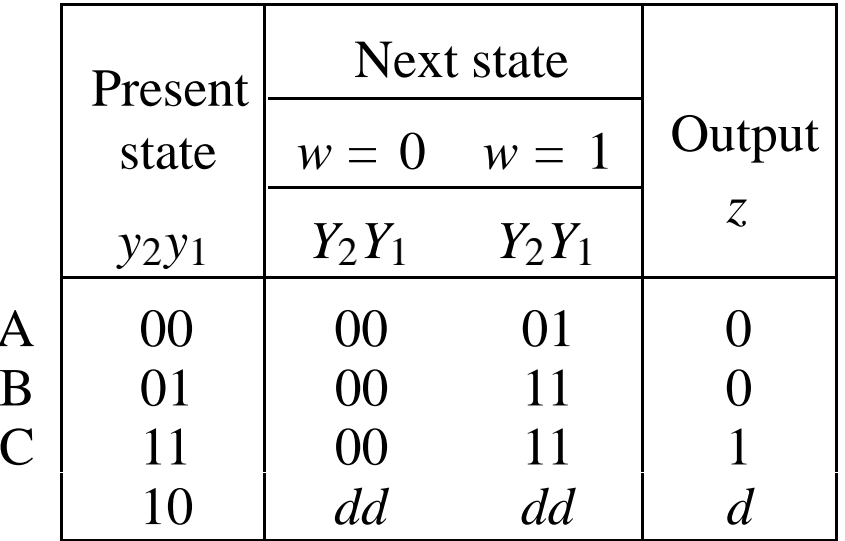

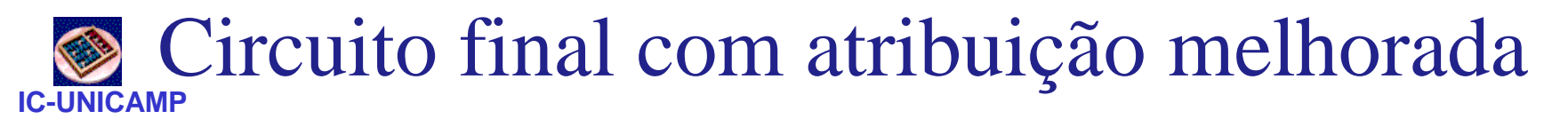

- $Y_1 = W$
- $Y_2 = W. y_1$
- $Z = Y_2$

circuito antigo

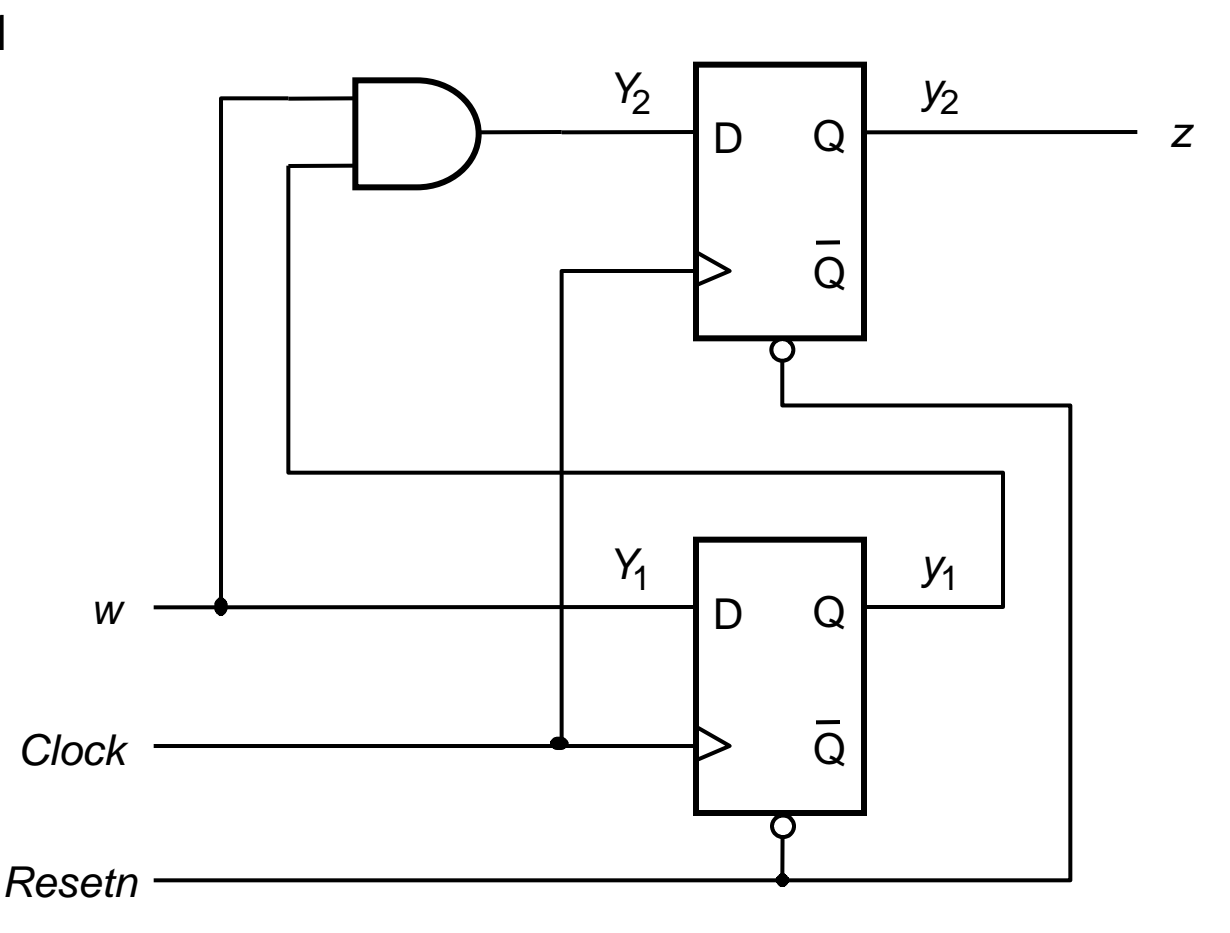

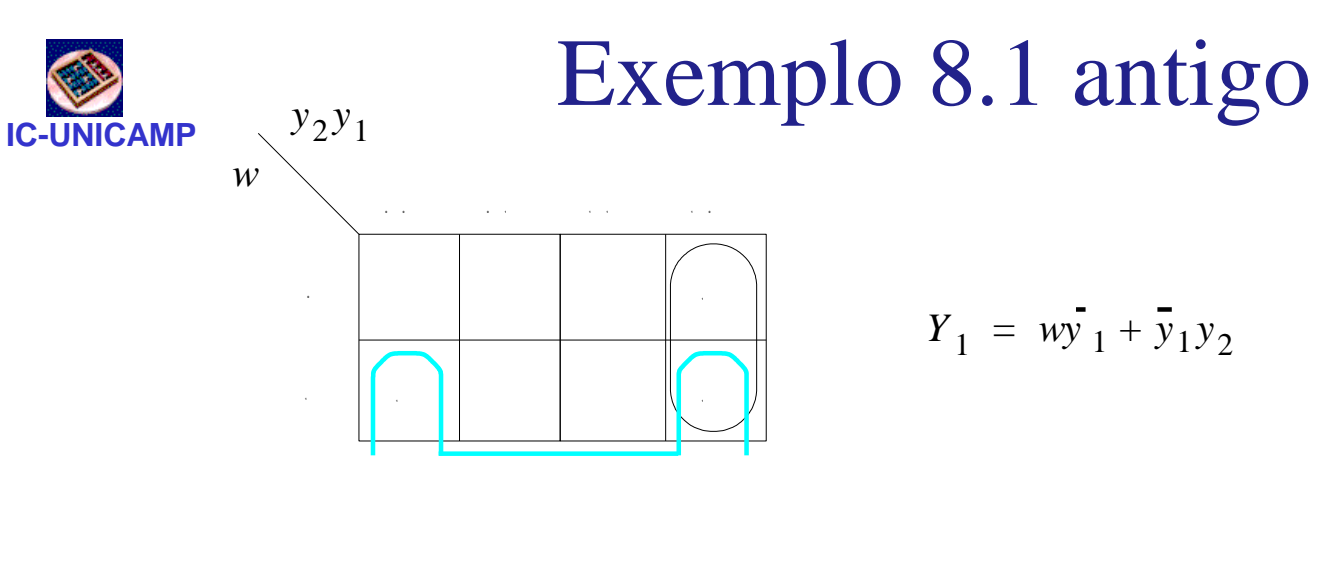

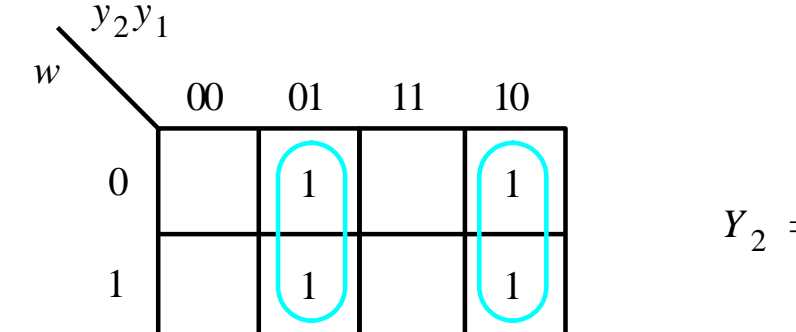

$$
Y_2 = y_1 \bar{y}_2 + \bar{y}_1 y_2
$$

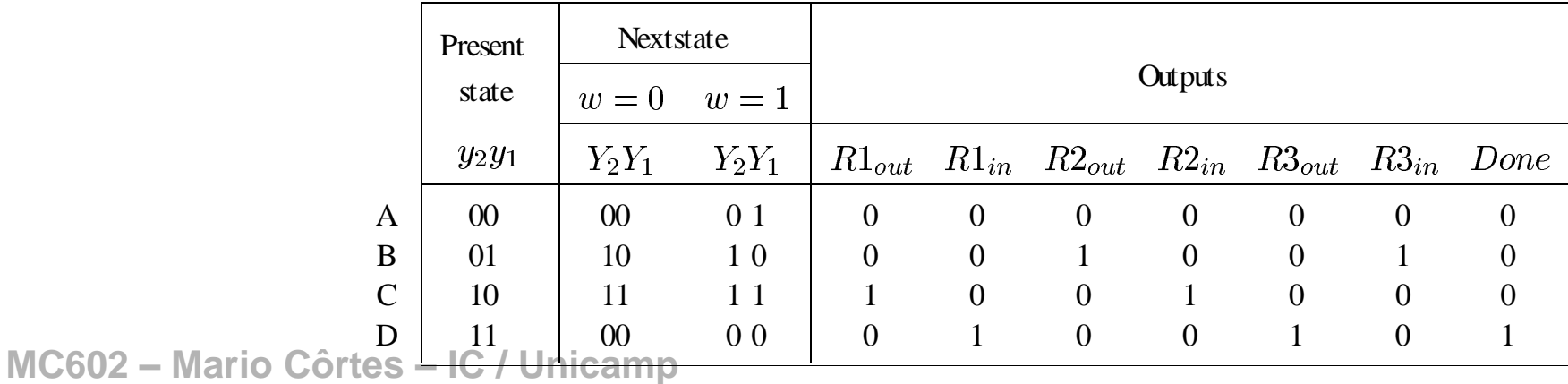

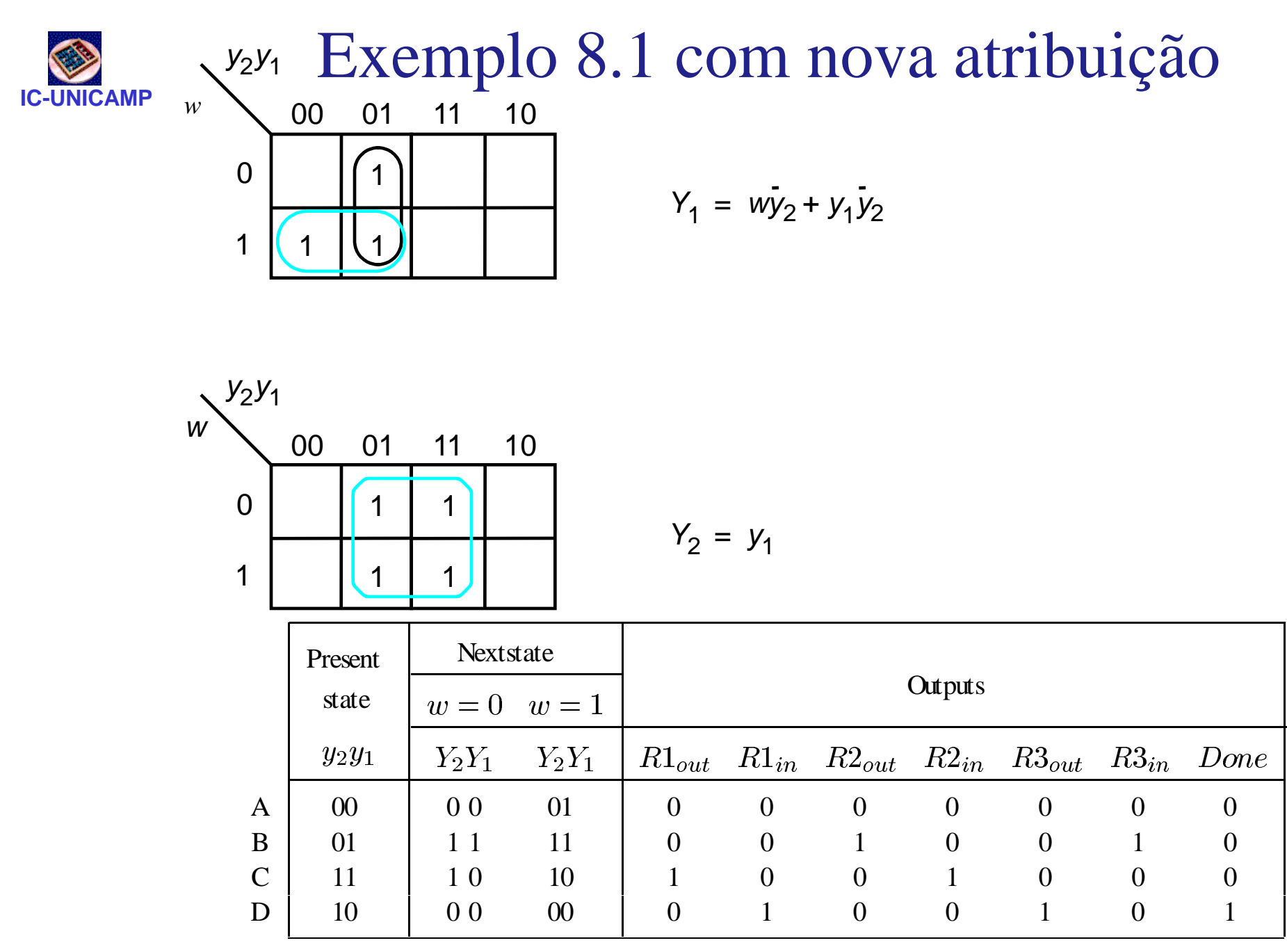

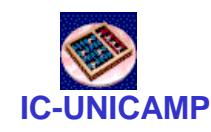

### One-hot encoding

- É possível codificar os estados com n bits para n estados
	- apenas um bit fica ligado (one-hot)
- Grande número de don´t care (combinações de estados não utilizados)
- Vantagem: circuito combinacional pode ficar mais simples
- Desvantagem: usa maior número de FFs
- Ver detalhes na seção 8.2.1 do livro texto

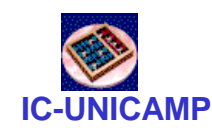

# Máquinas de Mealy

- Máquinas de Moore
	- próximo conteúdo dos flip-flops (Y) depende das entradas (W) e do estado atual (Q) **Mealy**: z pode mudar
	- saída depende do estado atual (Q)
- Máquina de Mealy
	- próximo conteúdo dos flip-flops (Y) depende das entradas (W) e do estado atual (Q)
	- saída depende do estado atual (Q) **e das entradas (W)**

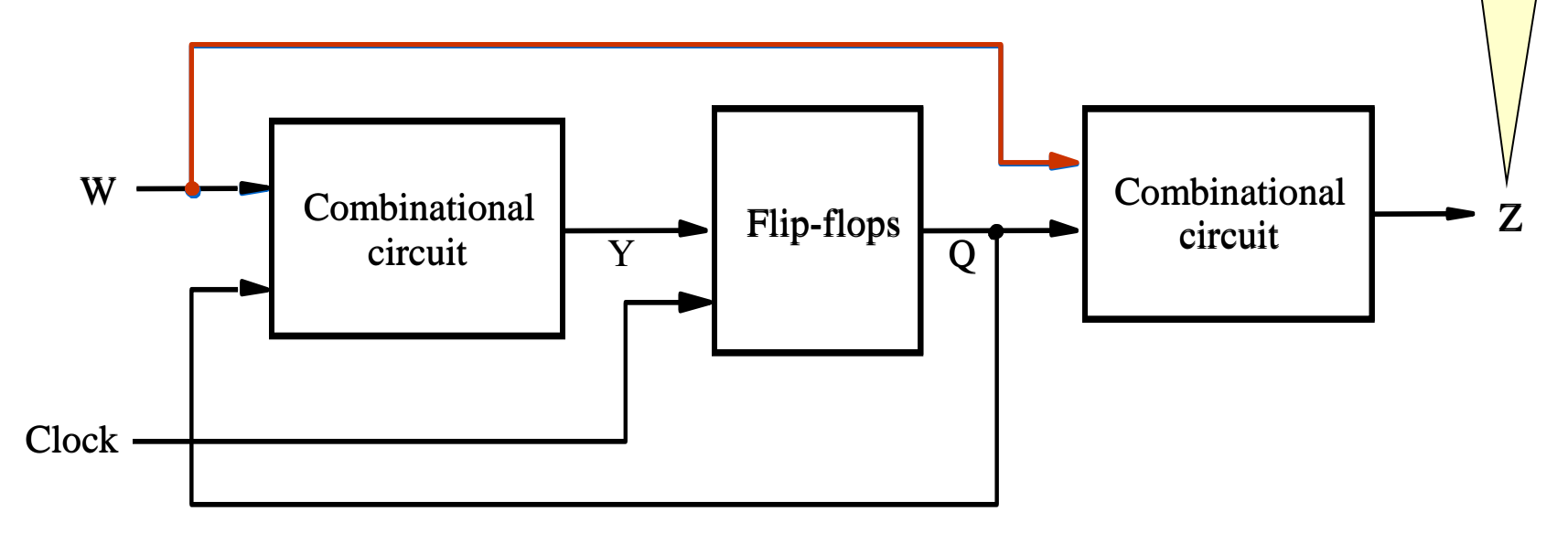

**MC602 – Mario Côrtes – IC / Unicamp**

a qquer instante,

indep. do clock

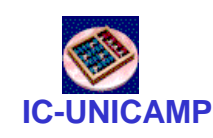

Implementação Mealy do mesmo exemplo

- Especificações alteradas:
	- O circuito tem uma entrada w e uma saída z
	- Todas as mudanças ocorrem na borda de subida do clock
	- z=1 se w=1 nos dois últimos ciclos de clock no último clock e no clock atual
	- z=0 caso contrário

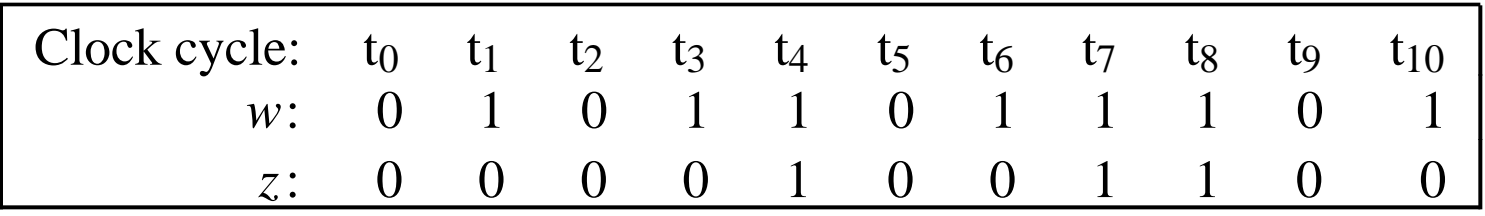

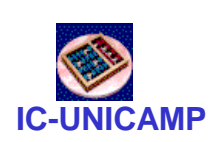

# Diagrama de transição de estados da Máquina de Mealy

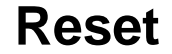

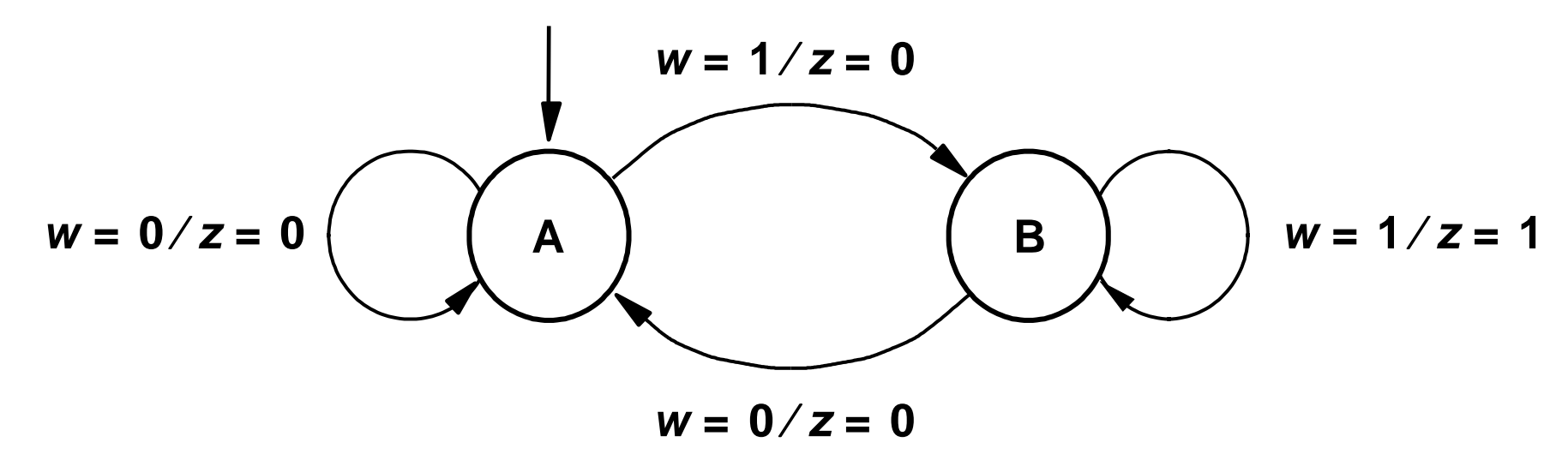

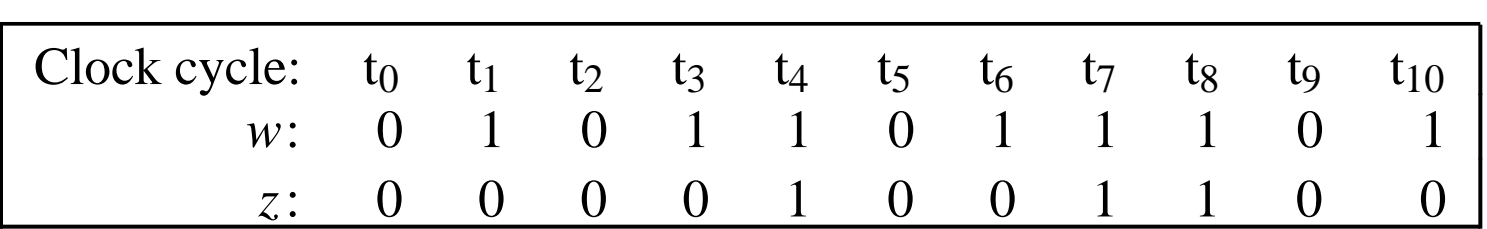

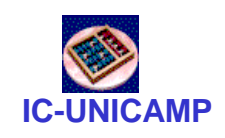

#### Notação Moore e Mealy

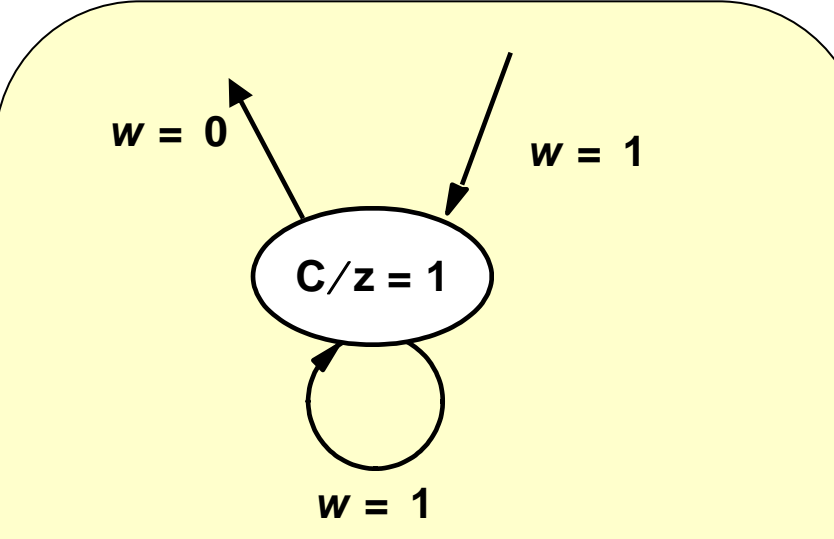

#### **Moore**

- Saída definida pelo estado atual
- Arcos de transição de estados não mostram saídas

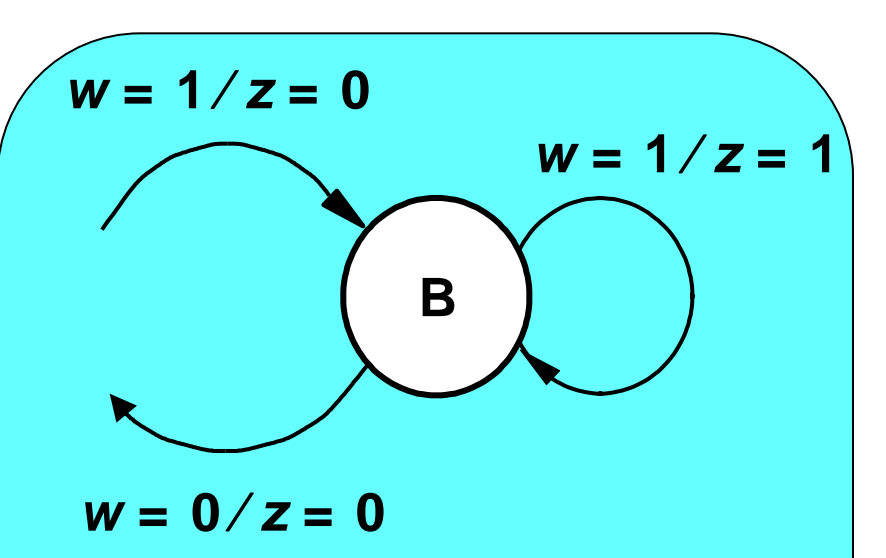

#### **Mealy**

- O estado atual pode ter várias saídas, em função de w
- Arcos de transição mostram w e z

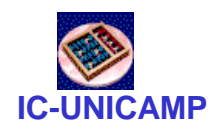

#### Tabela de transição de estados

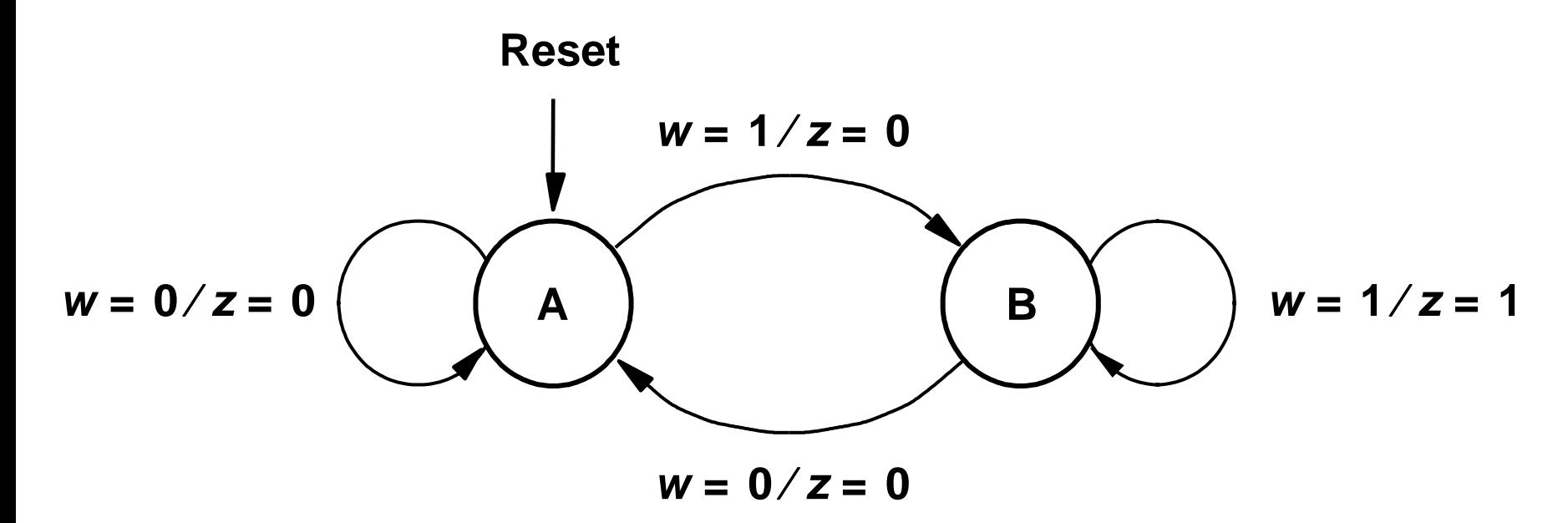

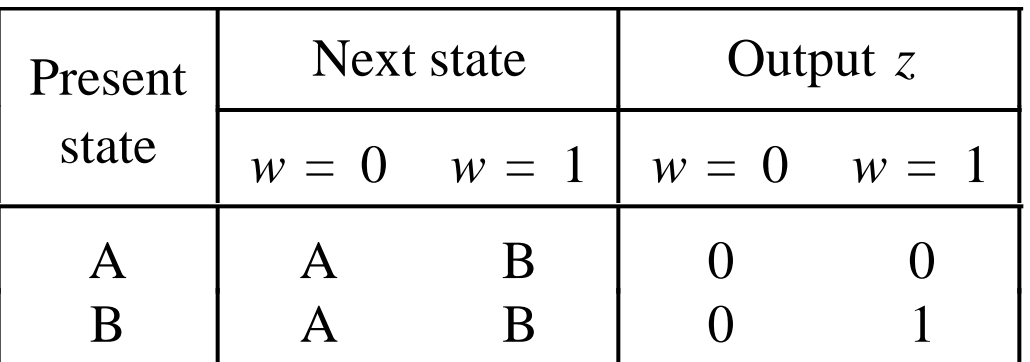

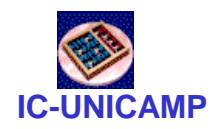

#### Tabela de transição de estados

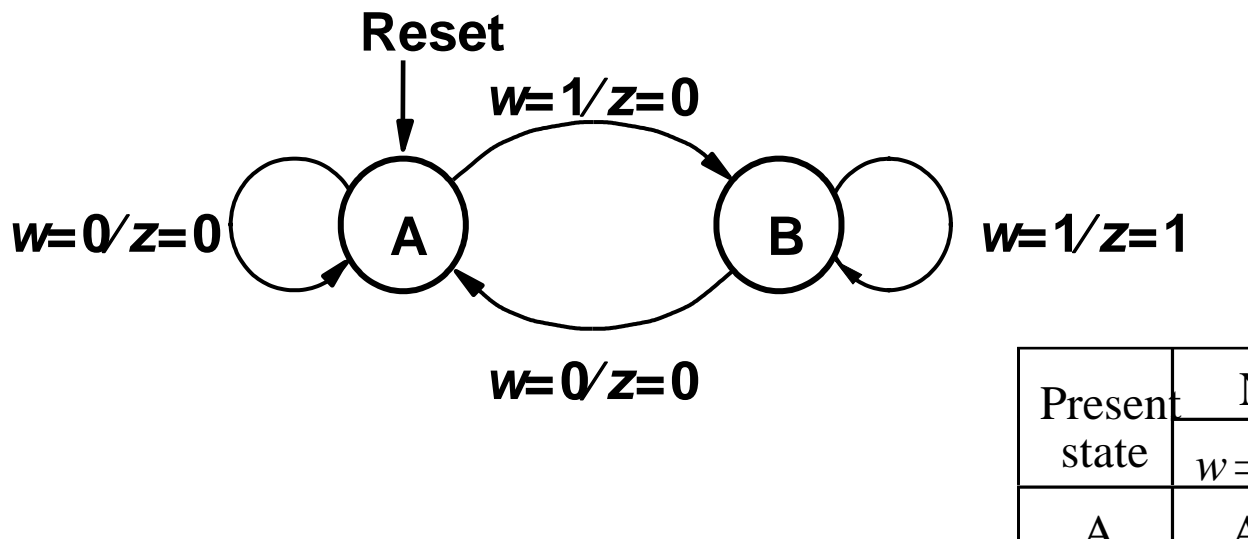

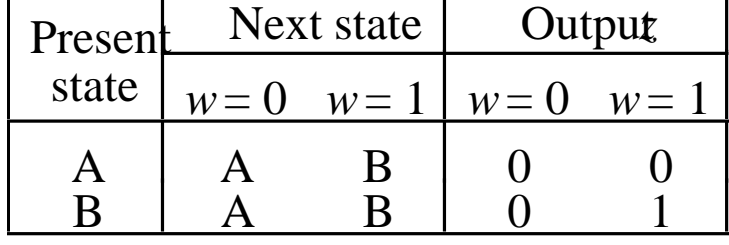

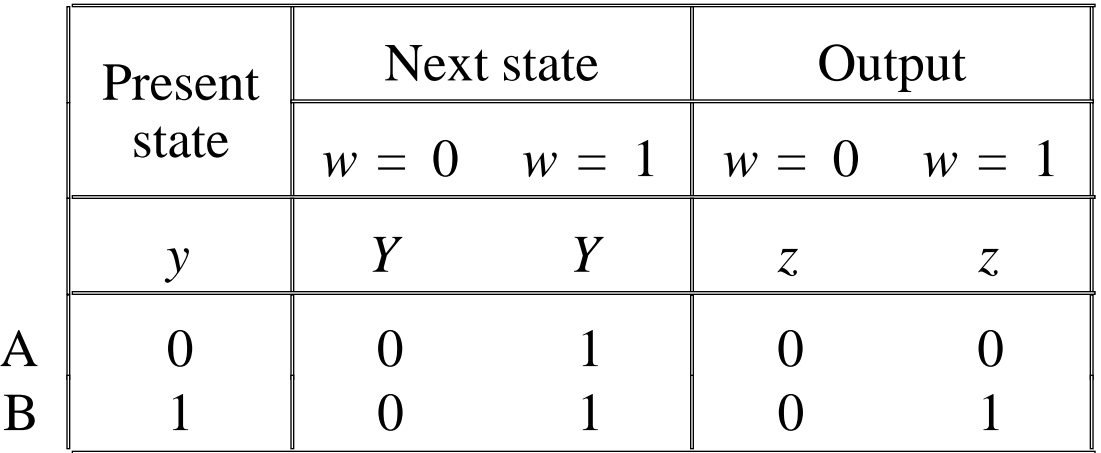

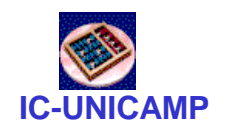

#### Circuito e seu comportamento

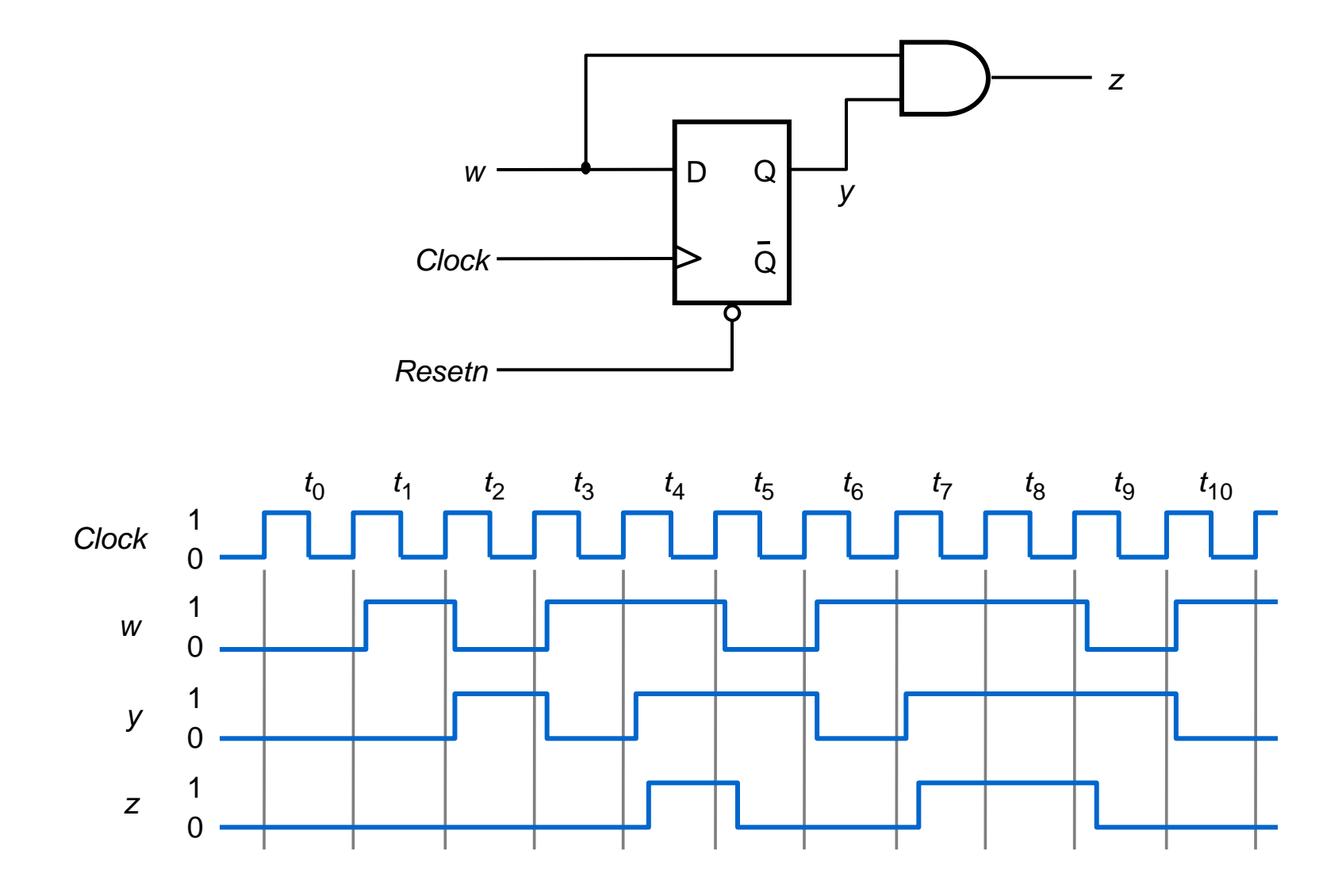

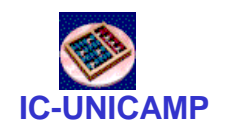

#### Comportamento comparado

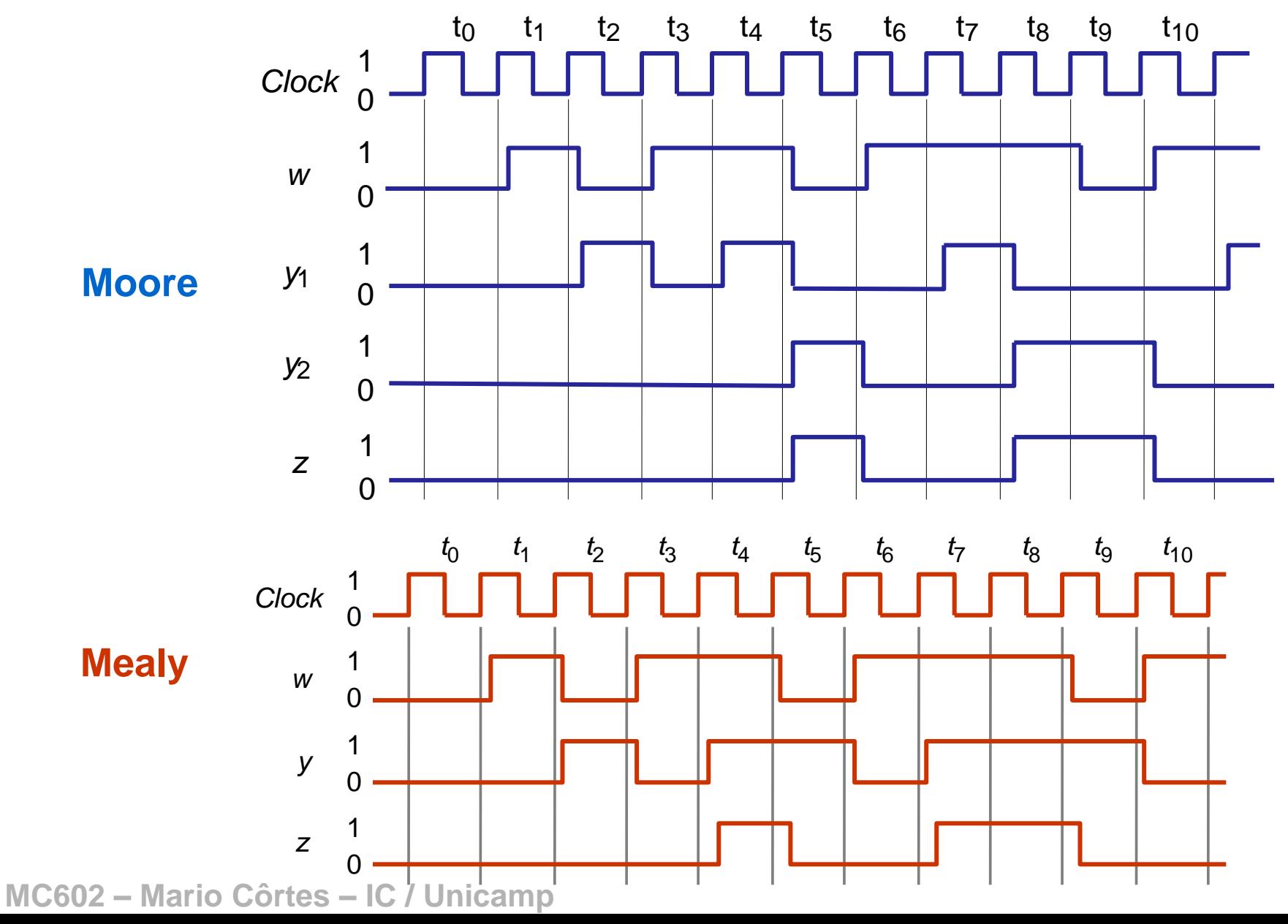

48

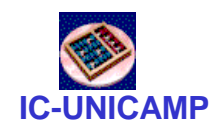

# Exemplo 8.4 (Mealy em expl 8.1)

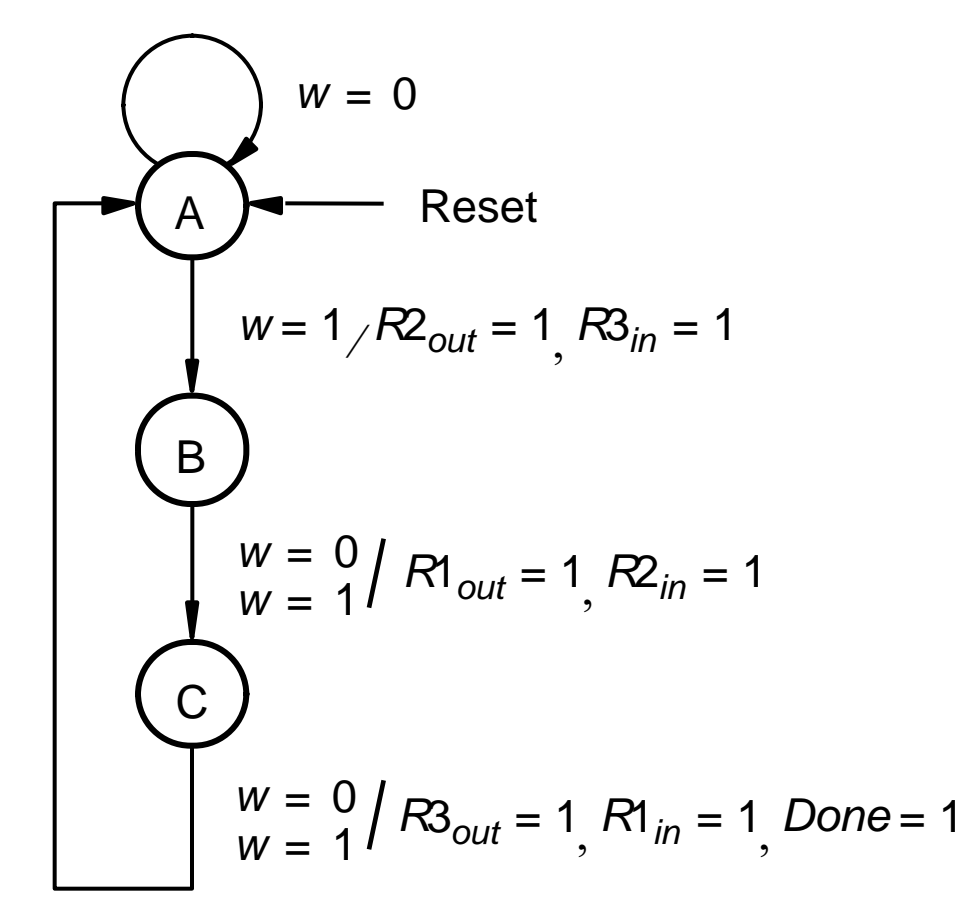

- troca de conteúdo dos registradores R1 e R2, usando R3 como temporário
- diagrama de transição de estados

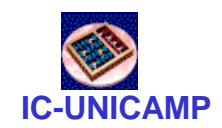

- Projetar um somador serial
	- operandos de n bits armazenados nos shifts A e B
	- resultado ficará armazenado no shift A+B
	- "Adder FSM" cuida da soma e do carry do bit anterior
	- bits são apresentados ao "Adder FSM" do LSB para o MSB *A*

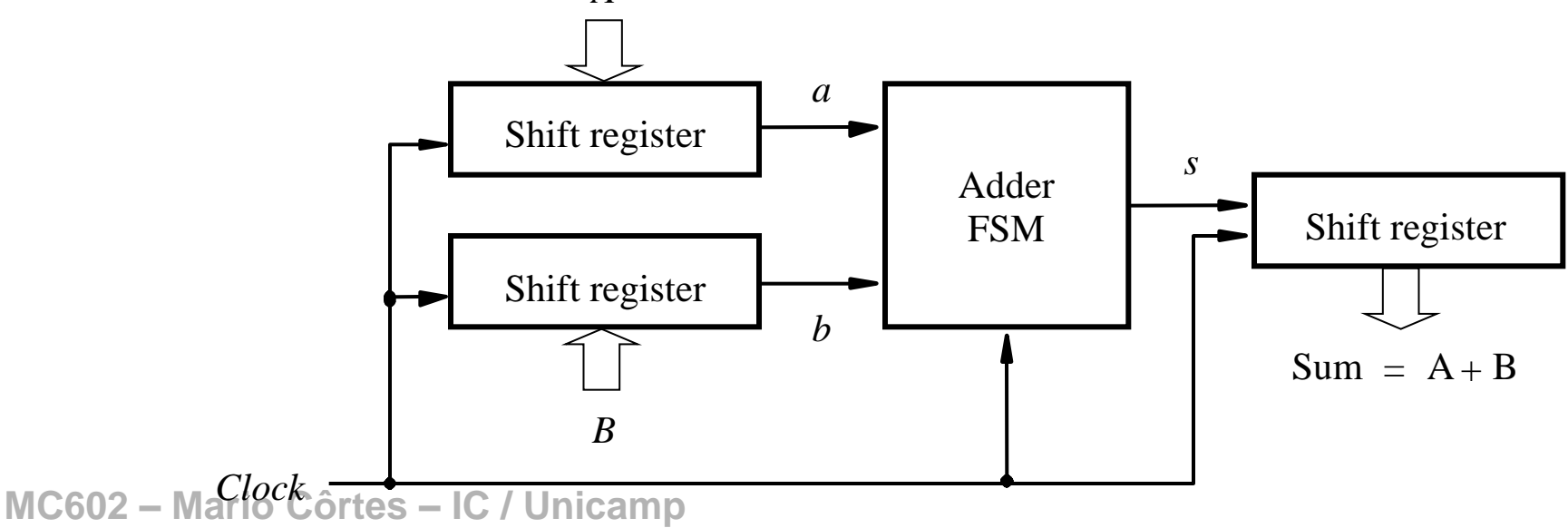

## **Projeto somador serial Mealy**

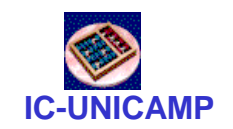

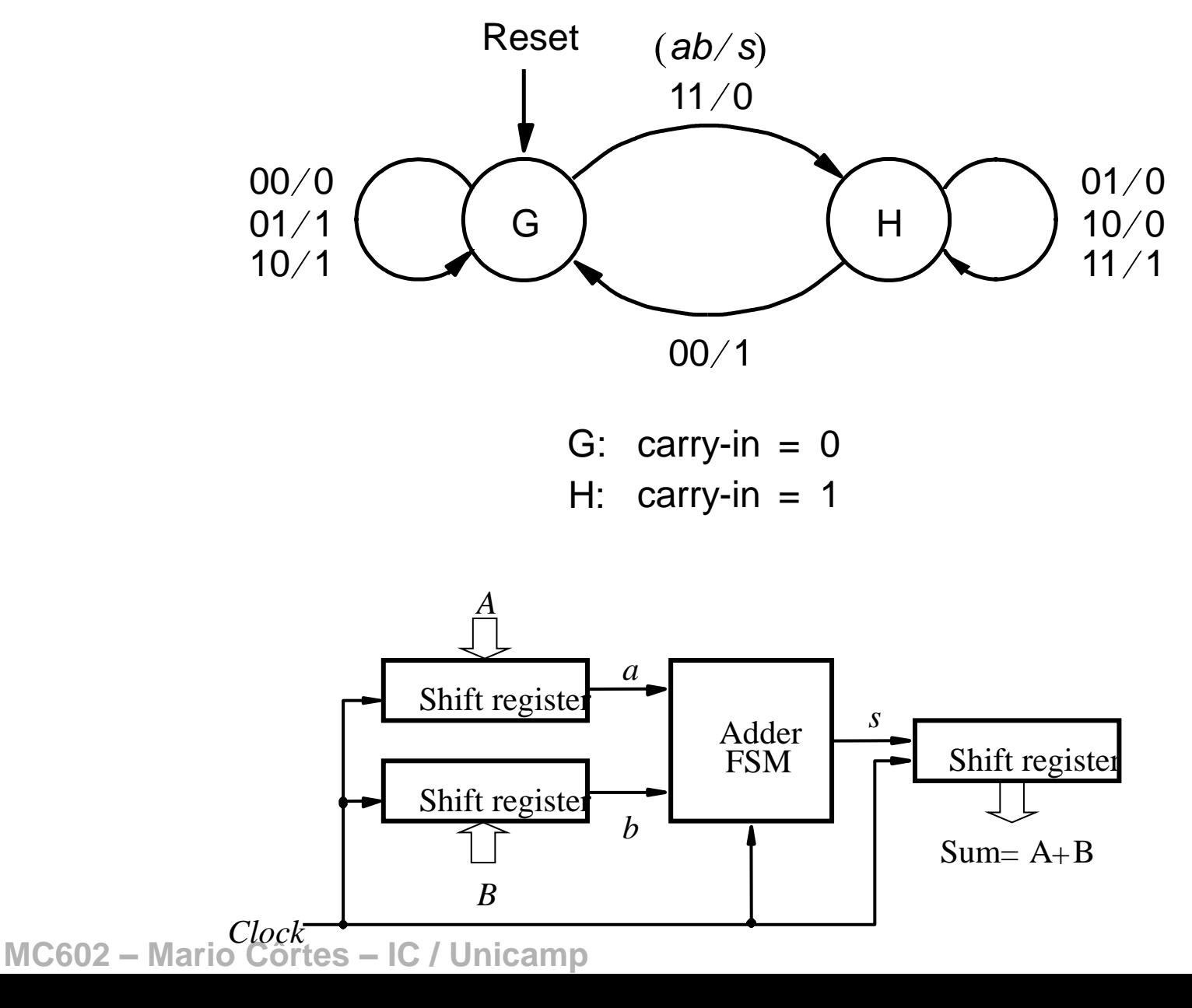

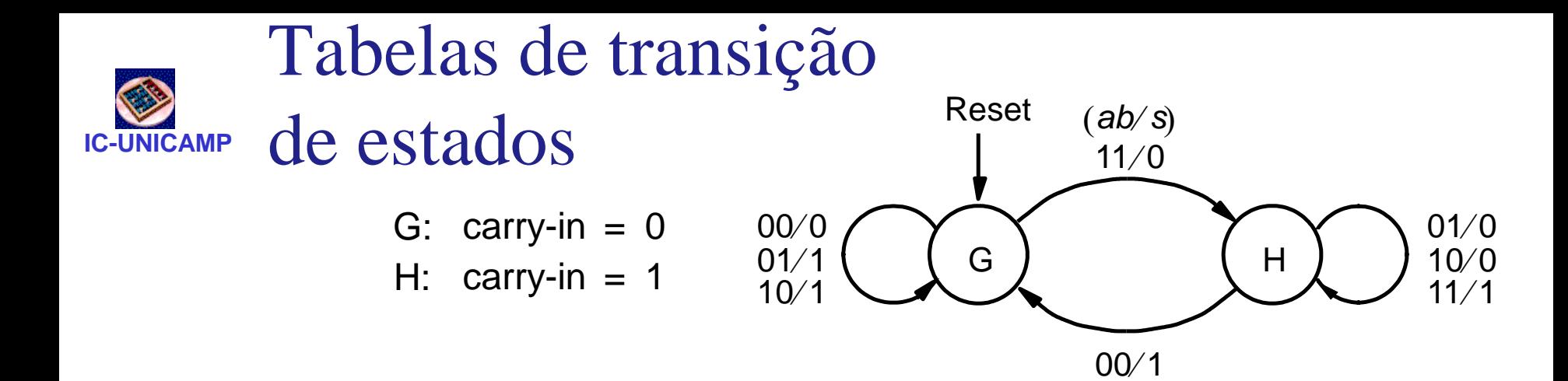

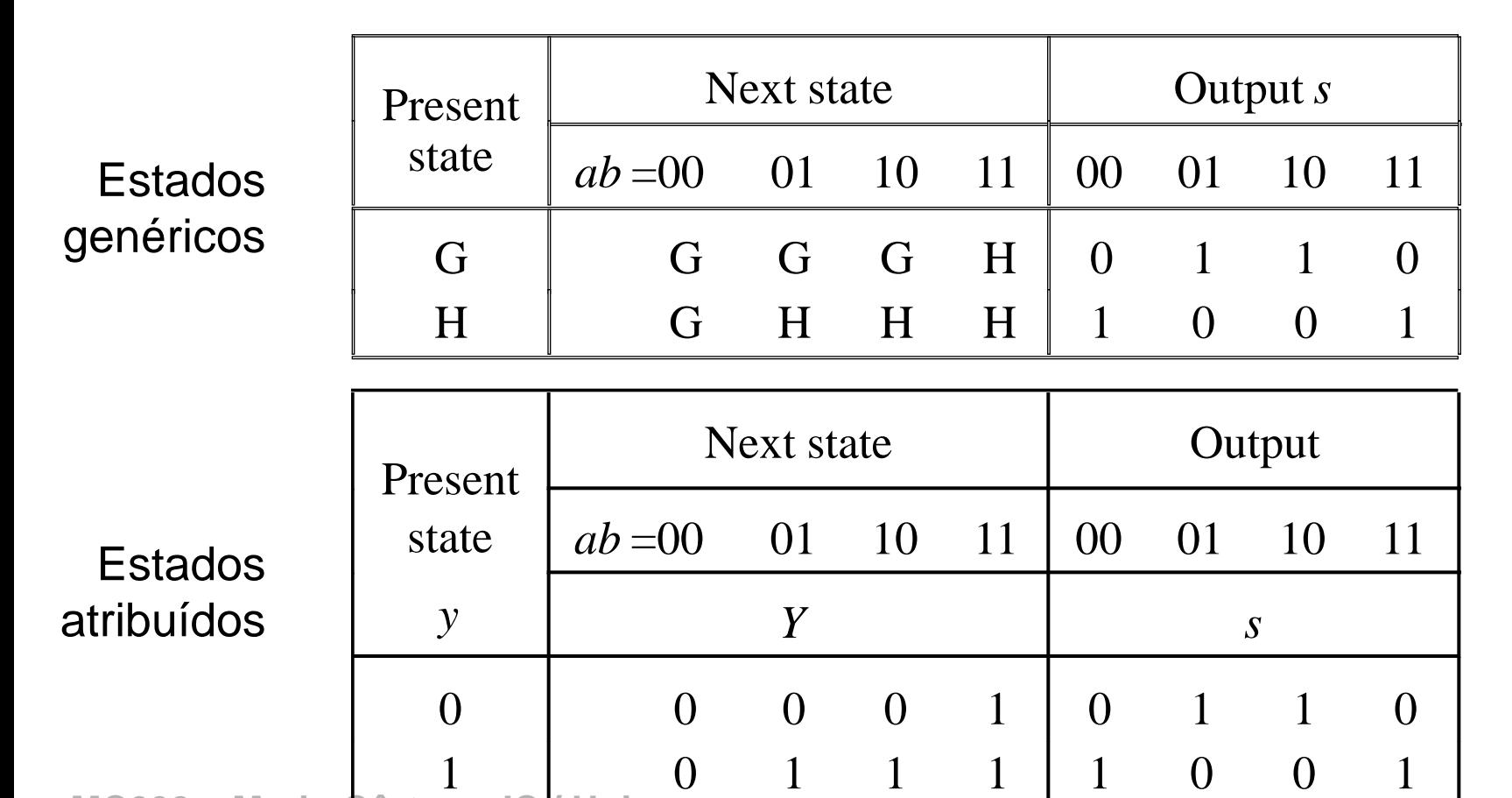

**MC602 – Mario Côrt** 

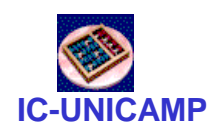

# Circuito do Somador Serial Mealy

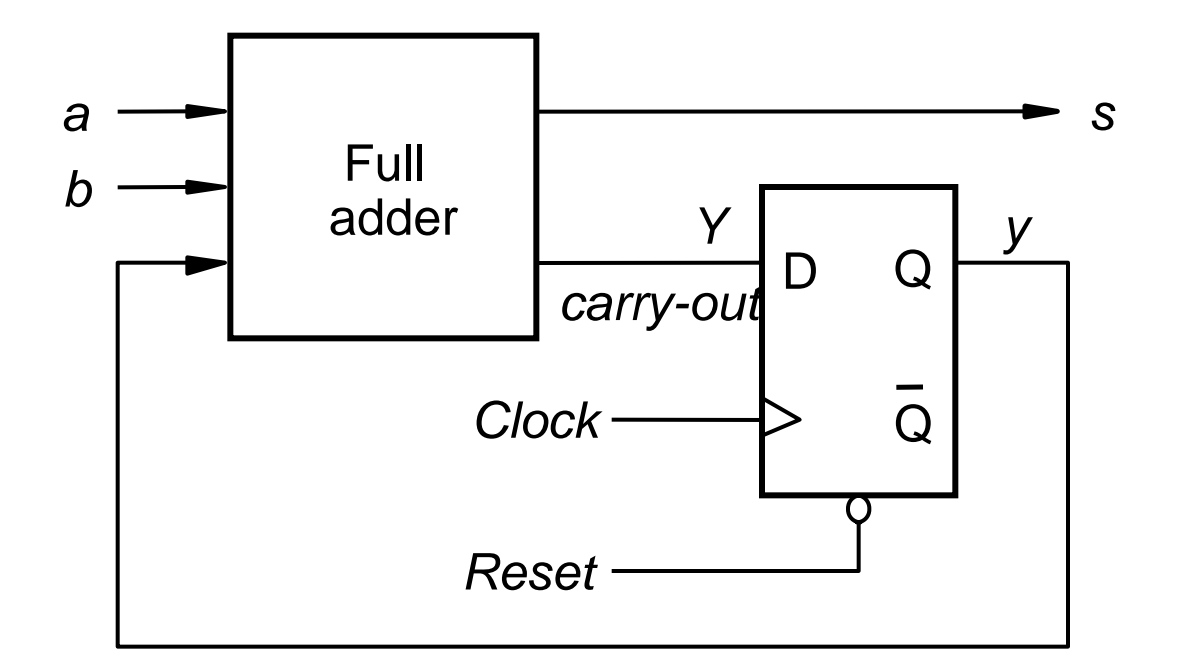

• Poderia ser projetado por inspeção (e tentativa e erro)

#### Projeto somador serial Moore

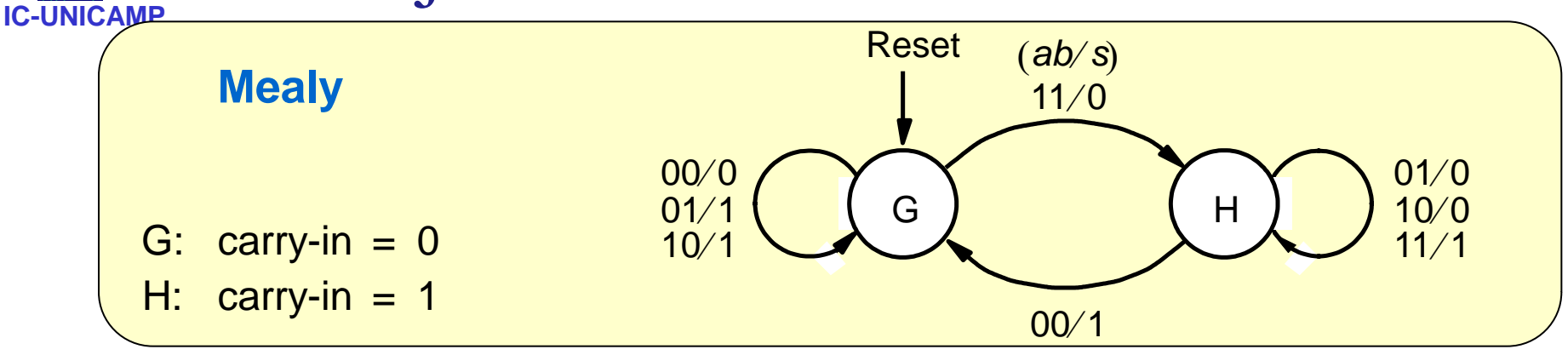

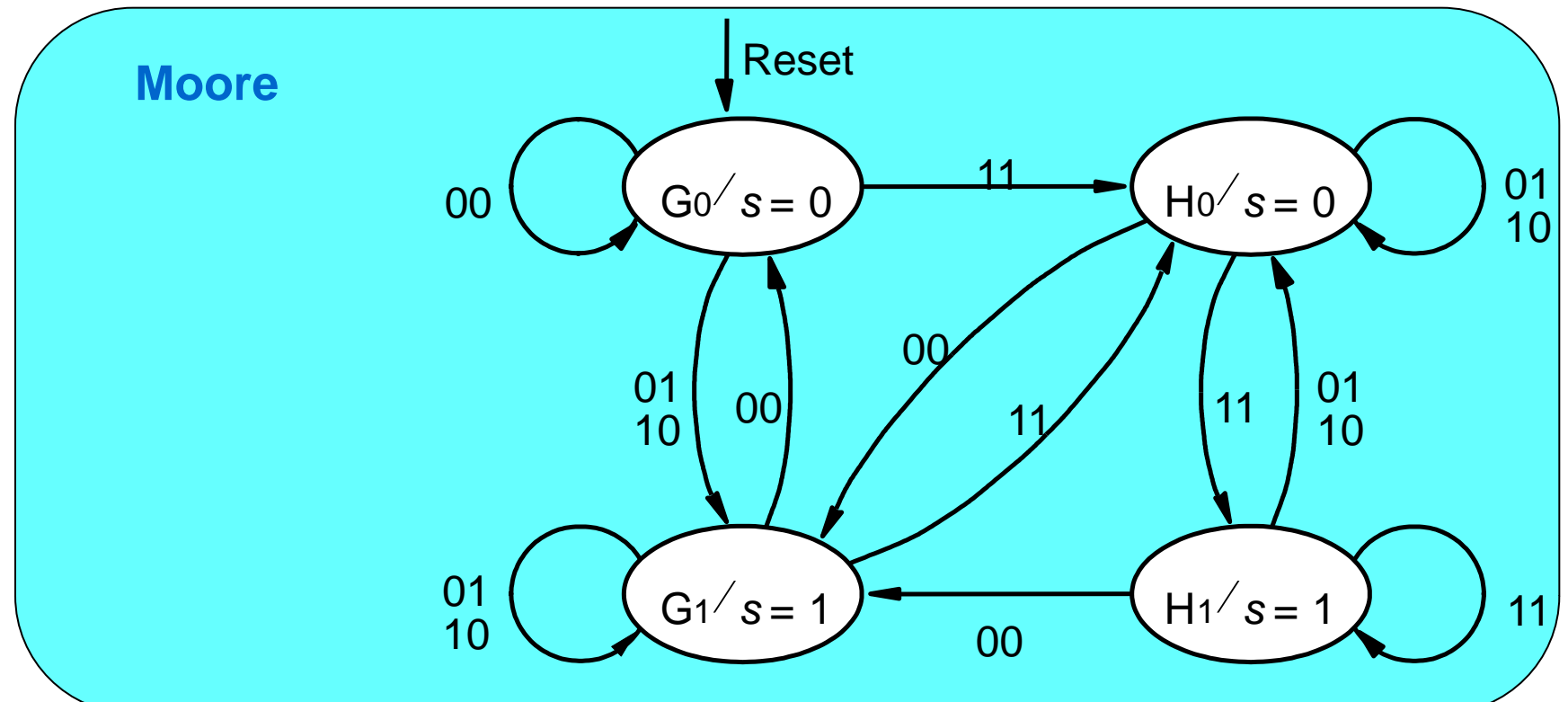

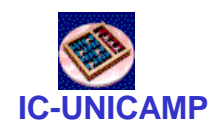

### Tabelas de transição de estados

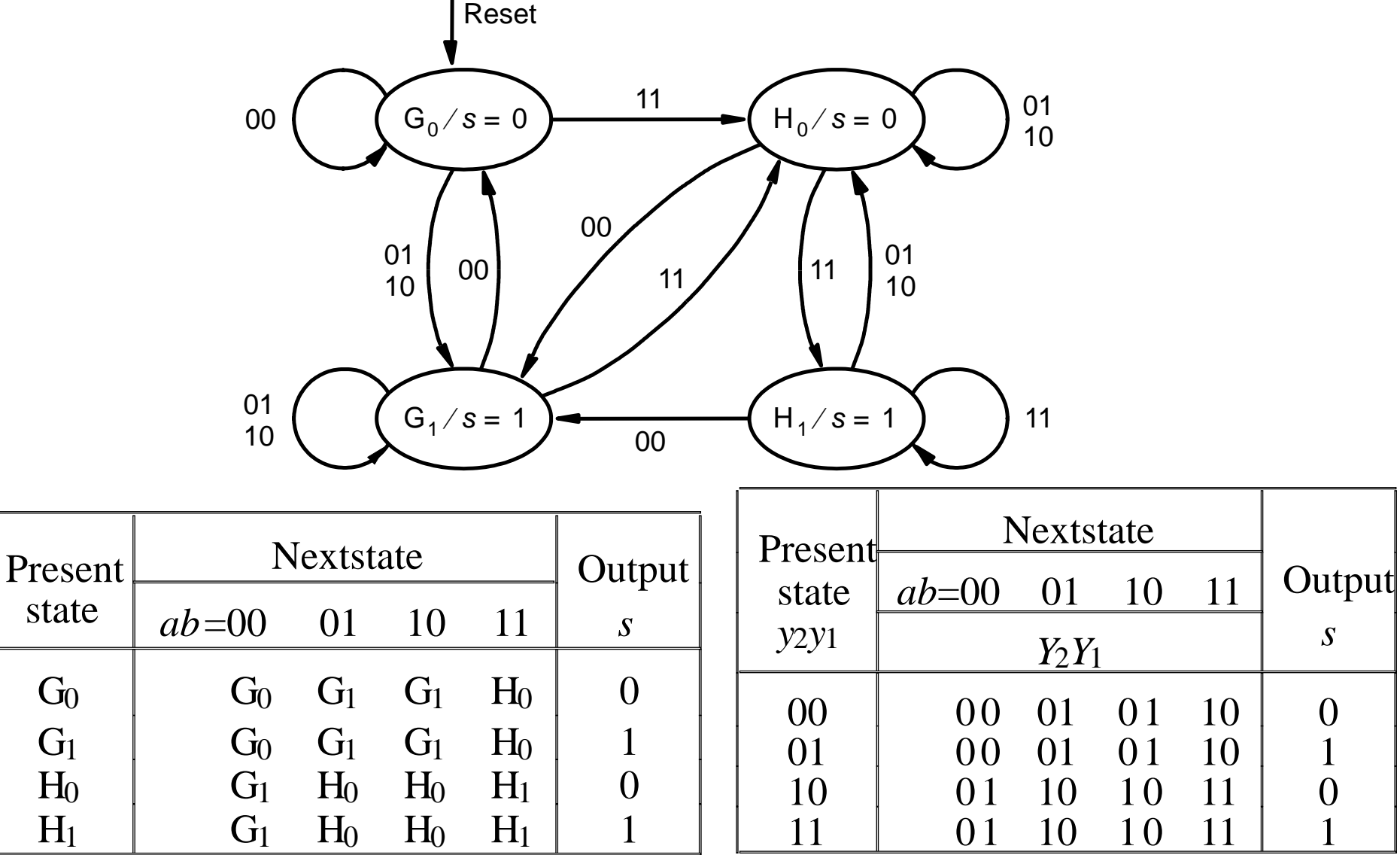

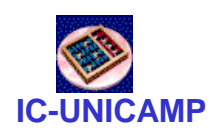

# Circuito do Somador Serial Moore

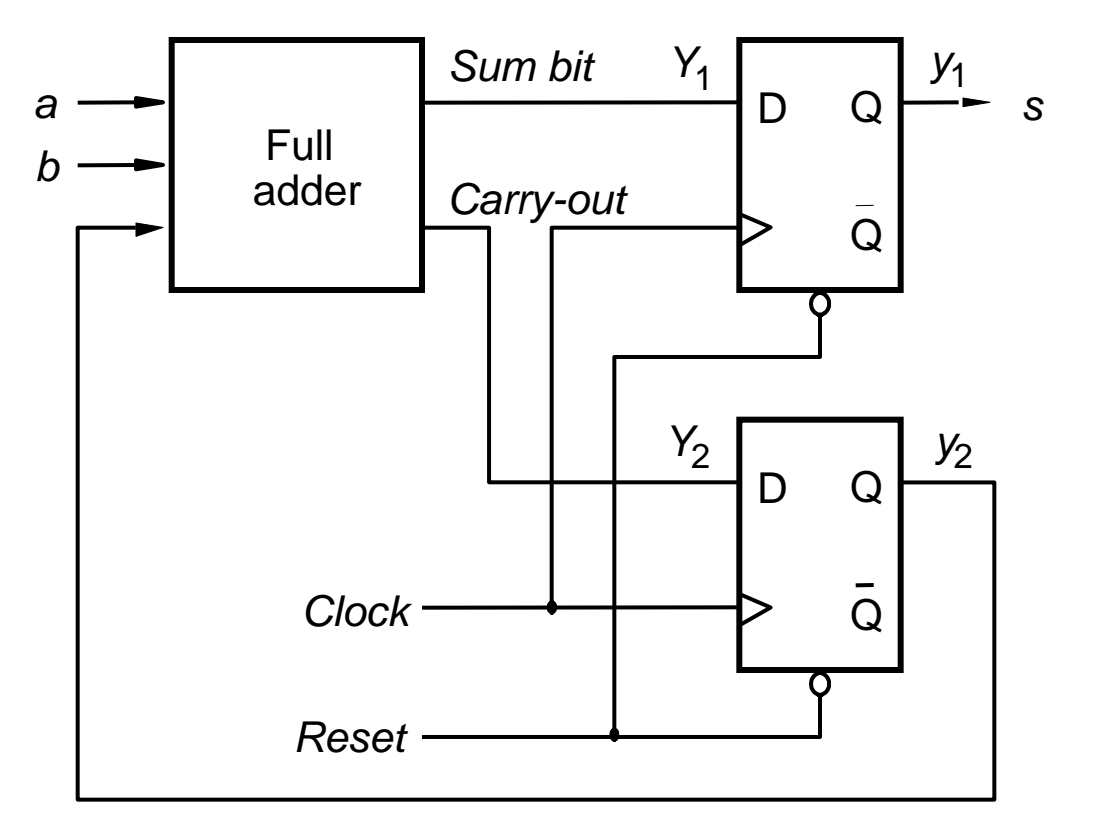

- Nos dois casos, apesar de mais complicada, a máquina Moore é mais robusta:
	- mudanças na entrada não afetam imediatamente a saída e só no próximo clock

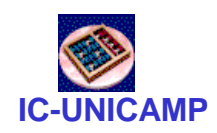

# Projeto de FSM com FF-D e FF-JK

• Visto até agora: FSM com FF-D

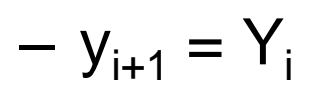

- E se FF-JK?
- Derivar de Y (próximo estado)  $\rightarrow$  J e K

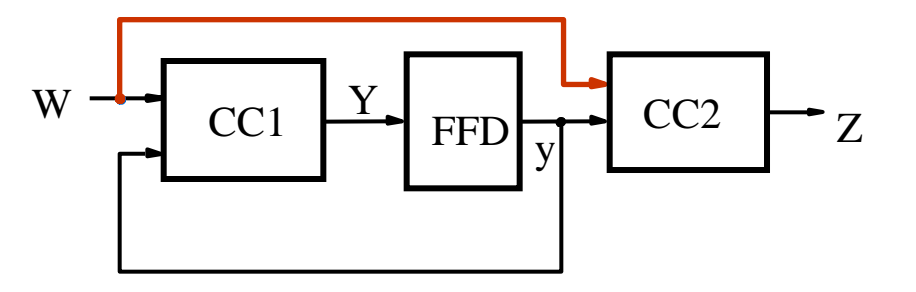

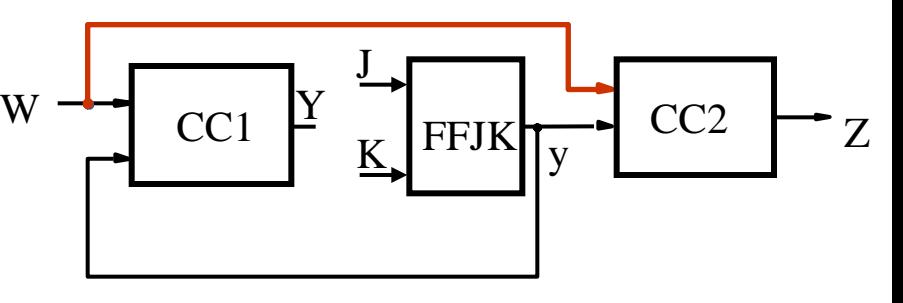

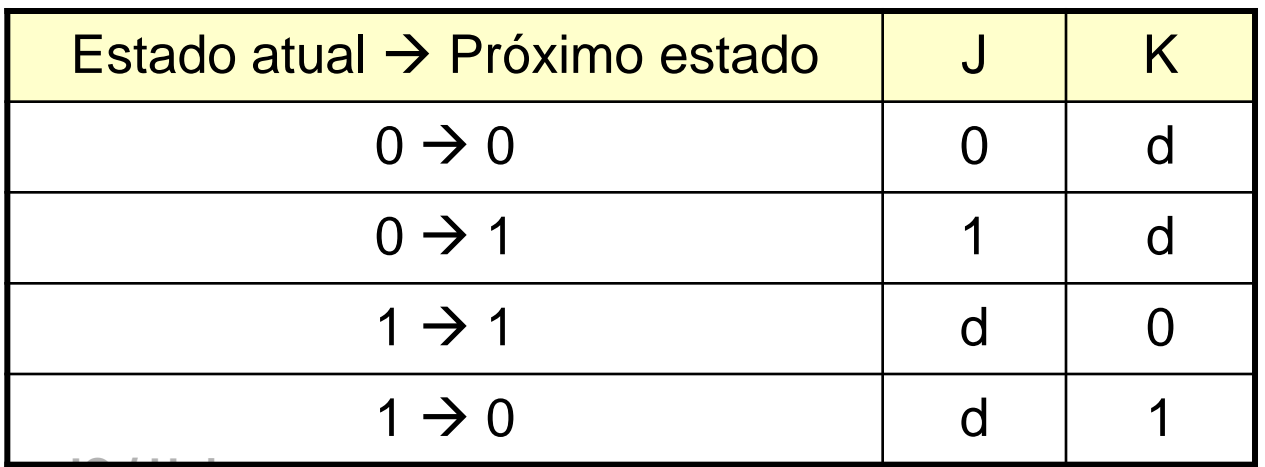

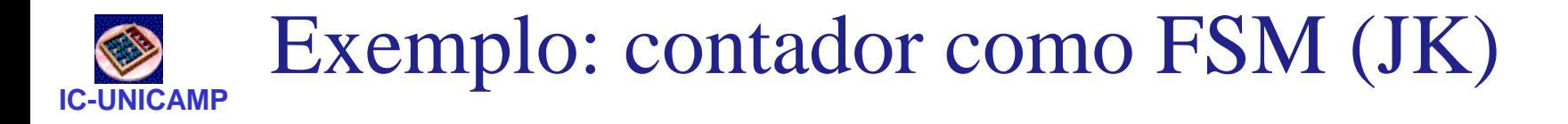

• Contador síncrono mod 8: 0 1 2 3 4 5 6 7 0 ...

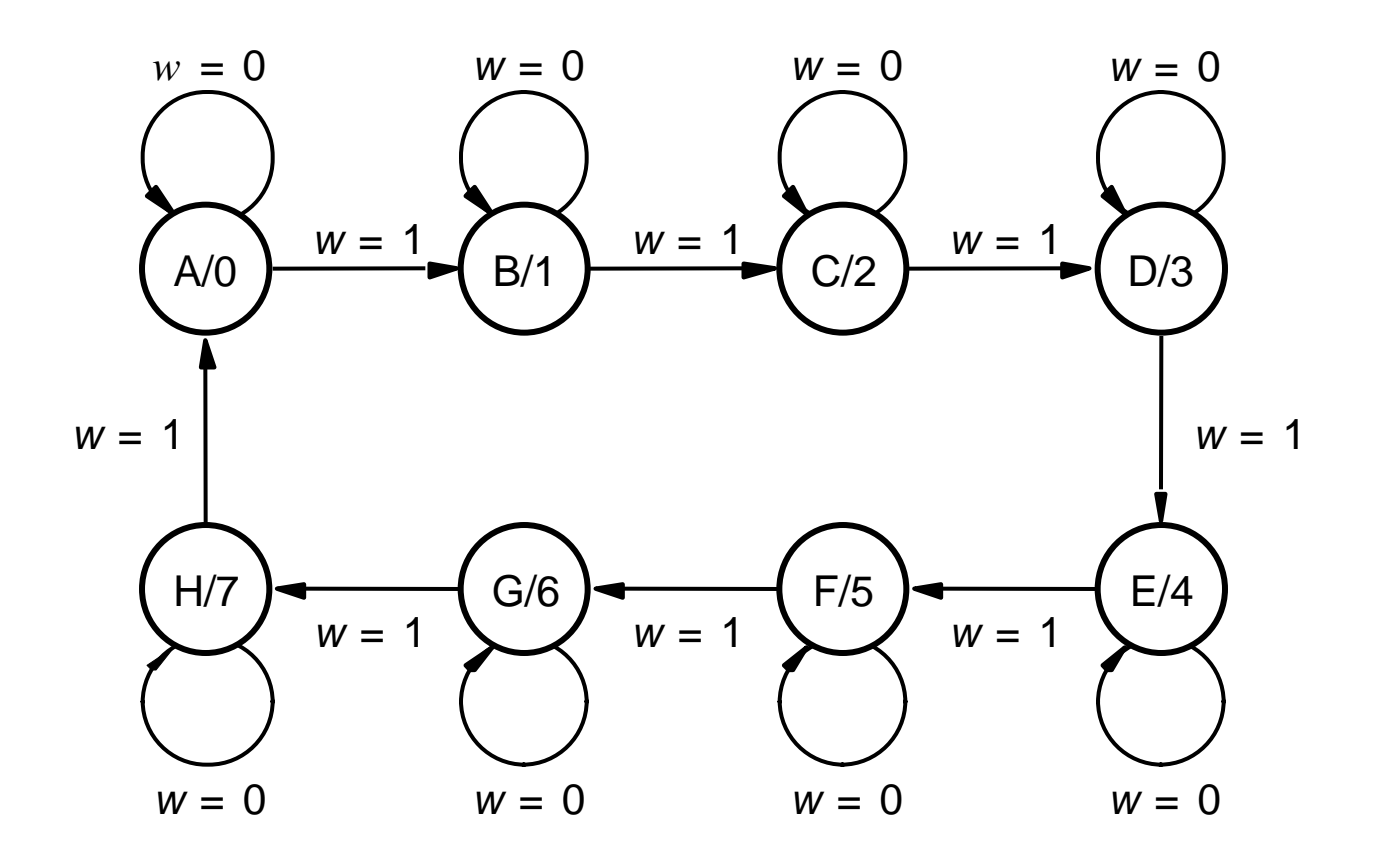

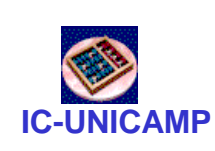

# Tabelas de transição de estados

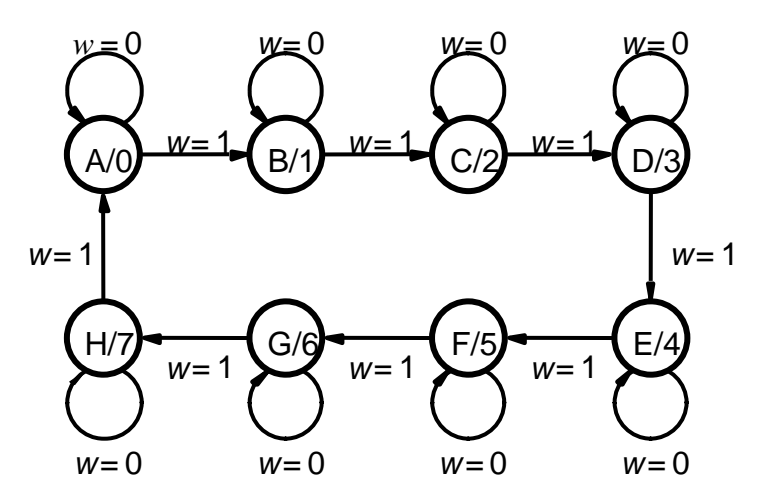

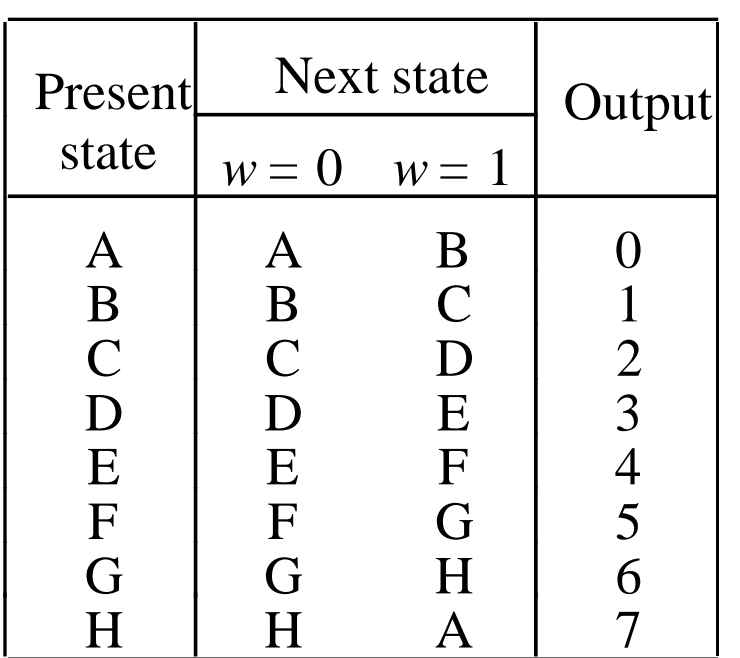

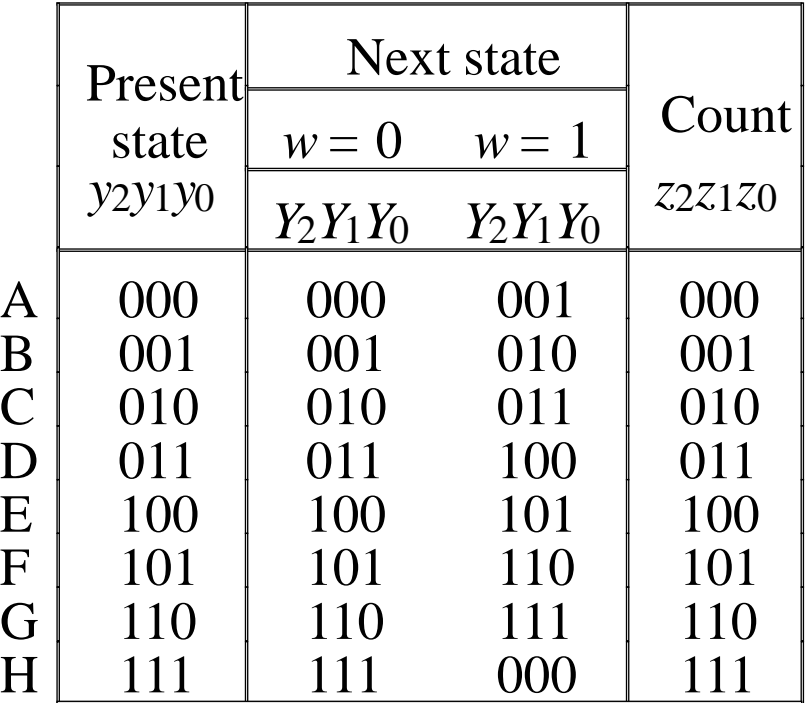

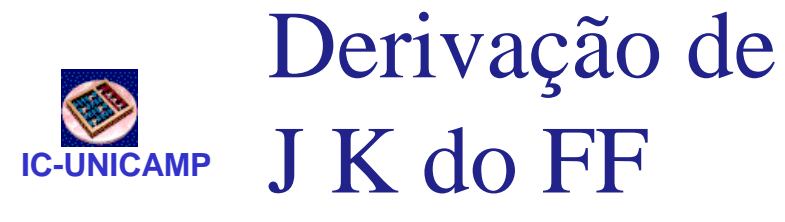

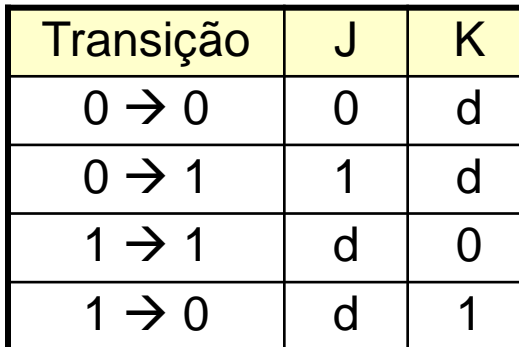

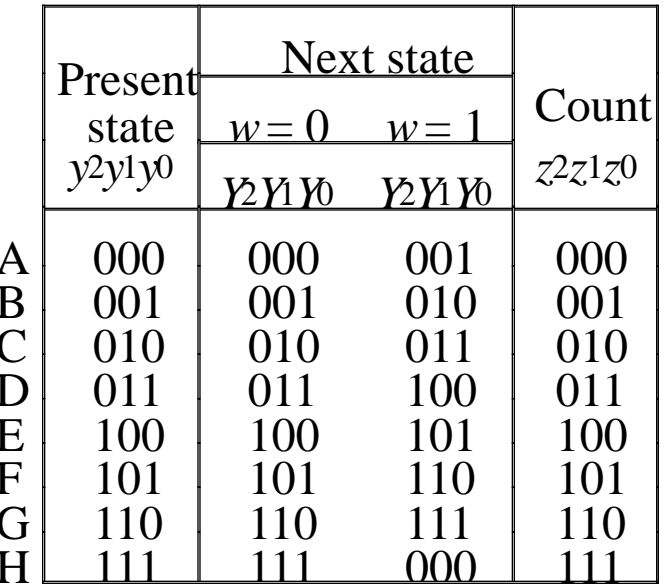

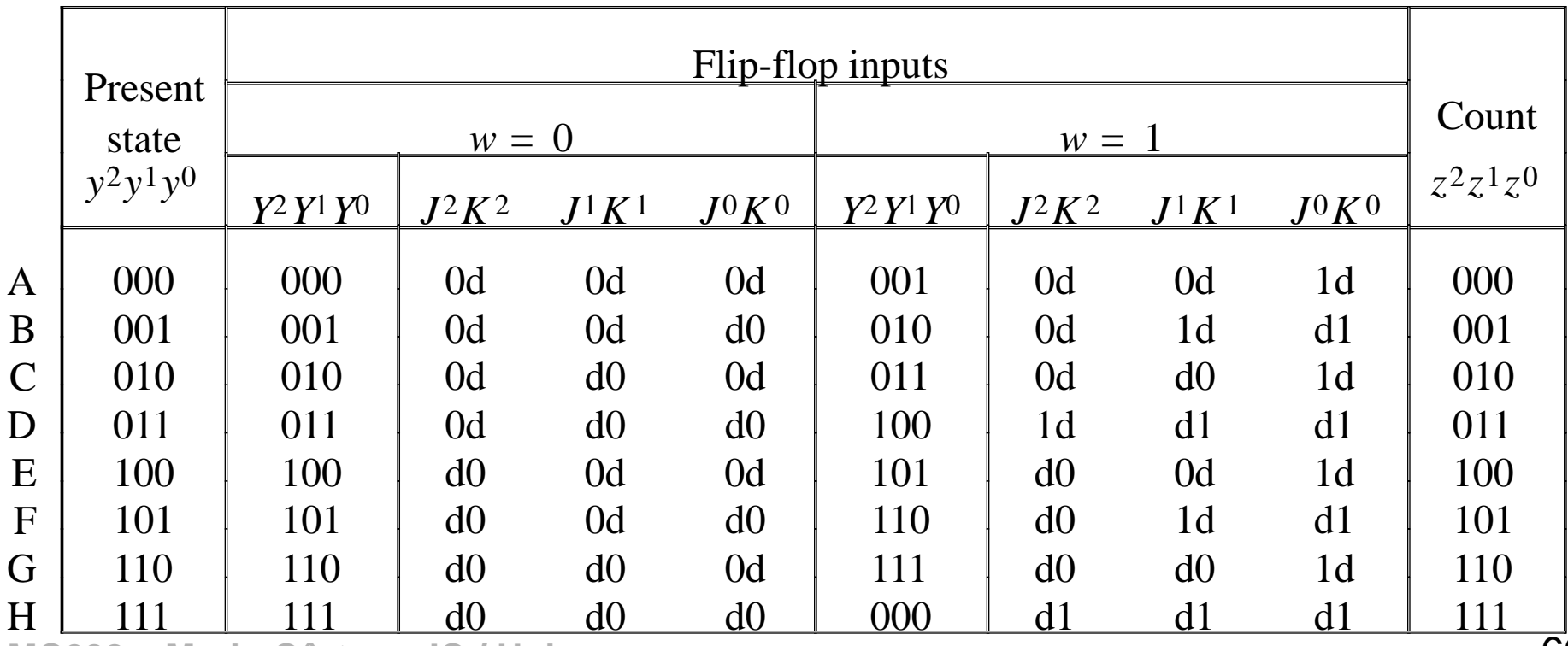

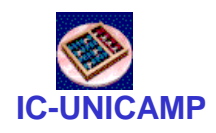

# Mapas de Karnaugh para Js e Ks

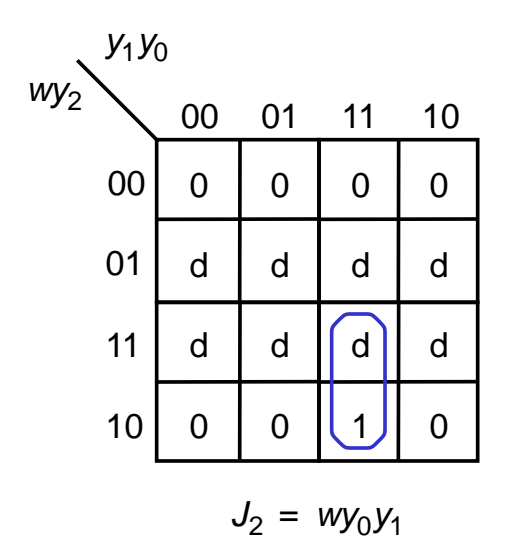

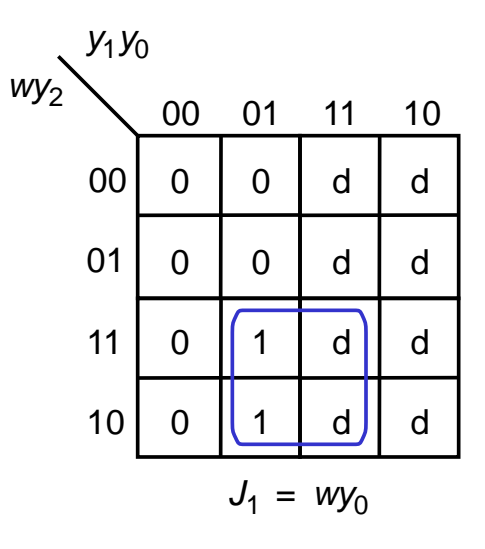

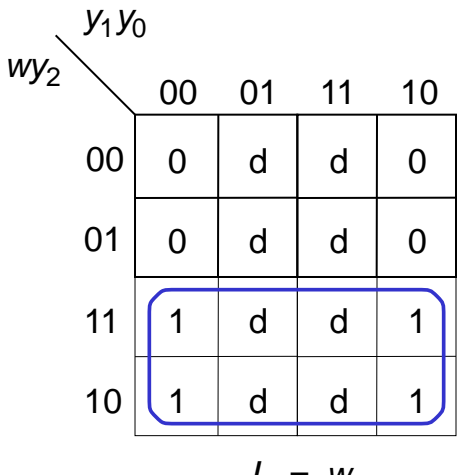

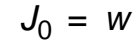

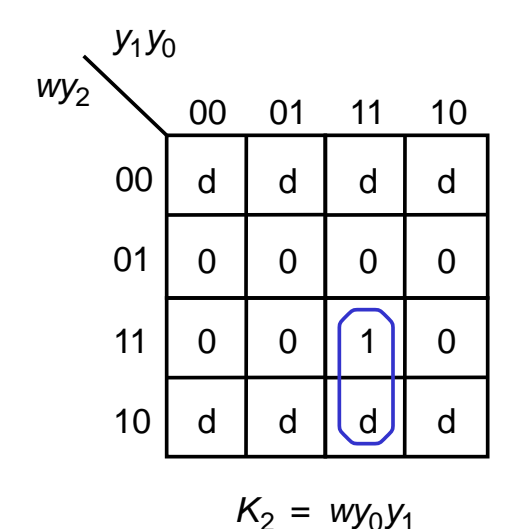

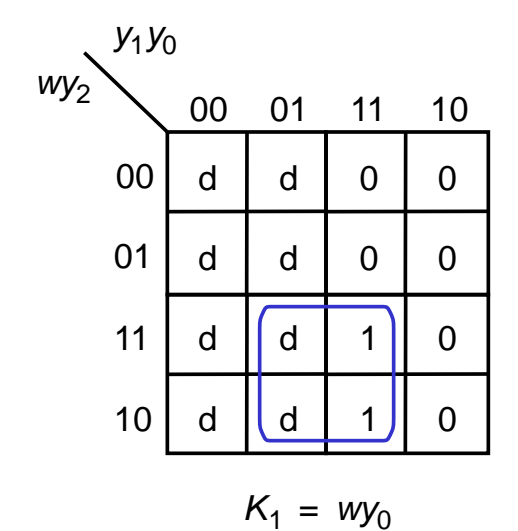

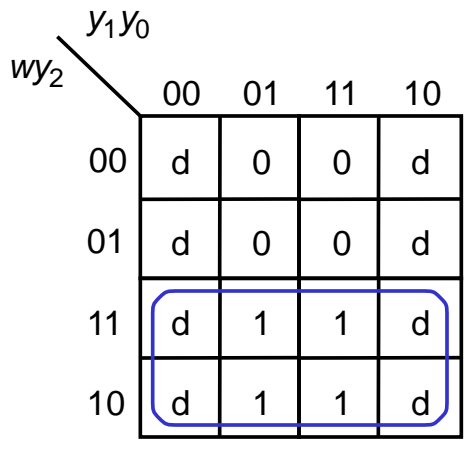

 $K_0 = W$ 

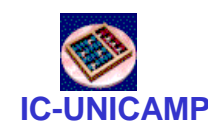

# Circuito final com JKs

- Observar regularidade  $\bullet$
- $J=K= w y_0 y_1 ... y_{n-1}$
- Observar que é possível fatorar termo repetido:

$$
J_i = K_i = J_{n-1} \cdot y_{n-1}
$$

· Essa é a forma conhecida com FF - T

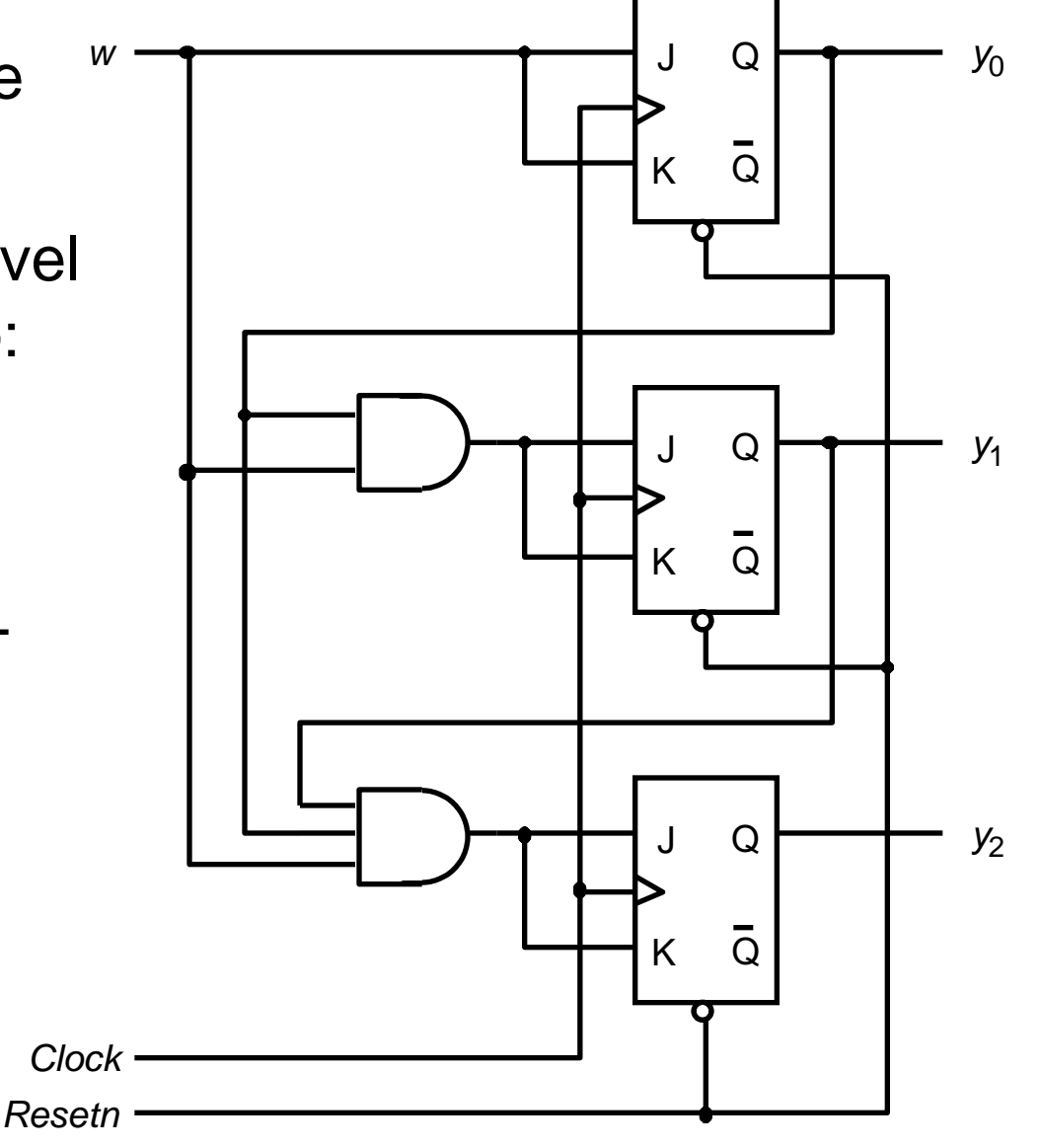

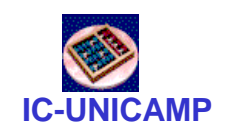

# Contador com JK e termos fatorados

- Exatamente o contador com **FFT**
- Comparar com contador FFD

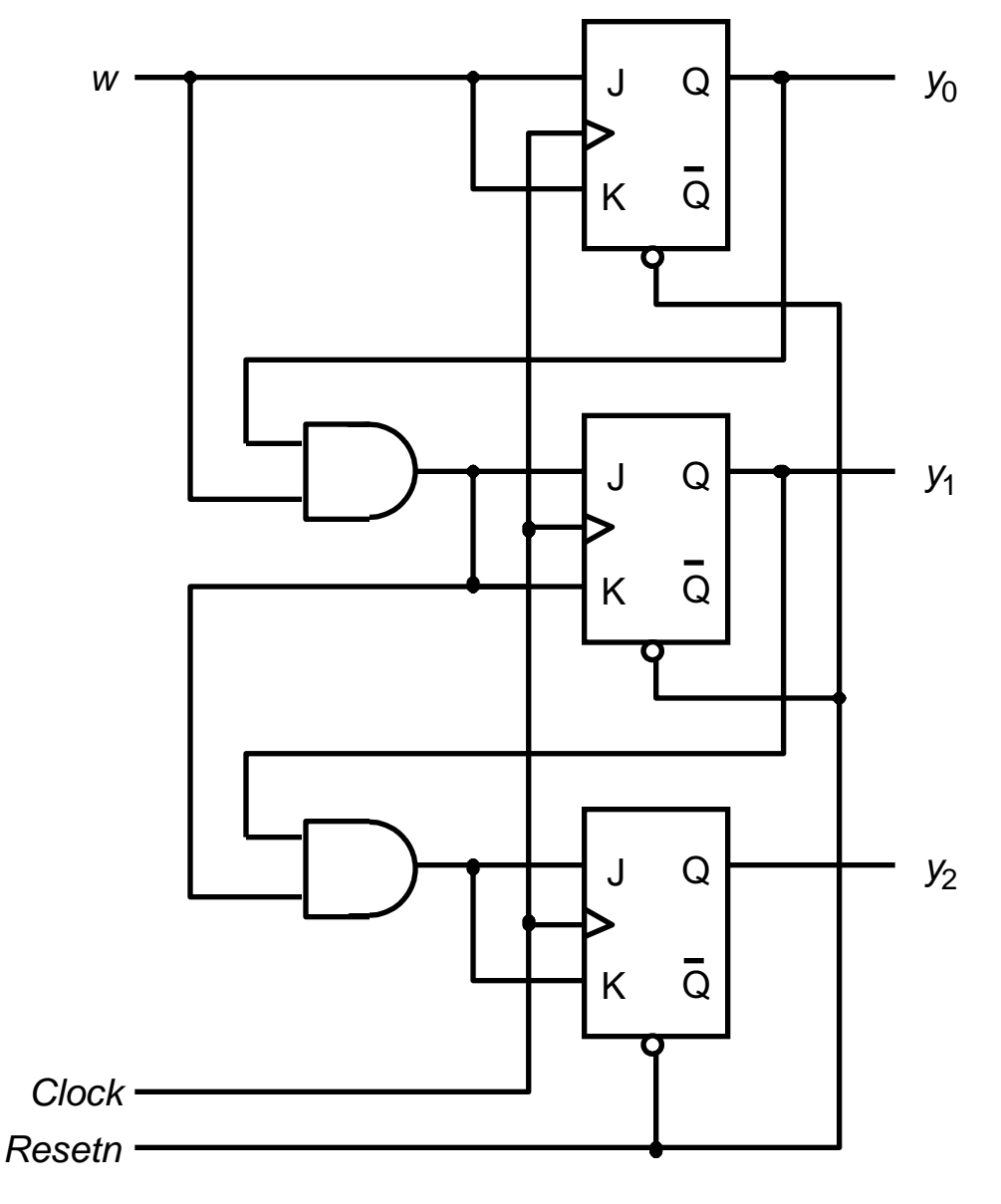

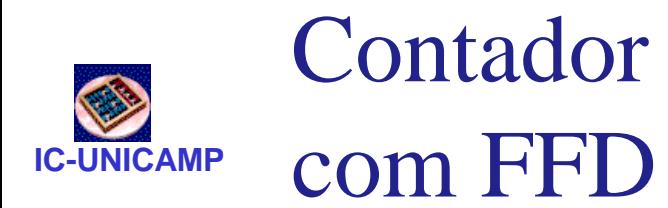

• Em geral, implementação com FFD tem maior custo

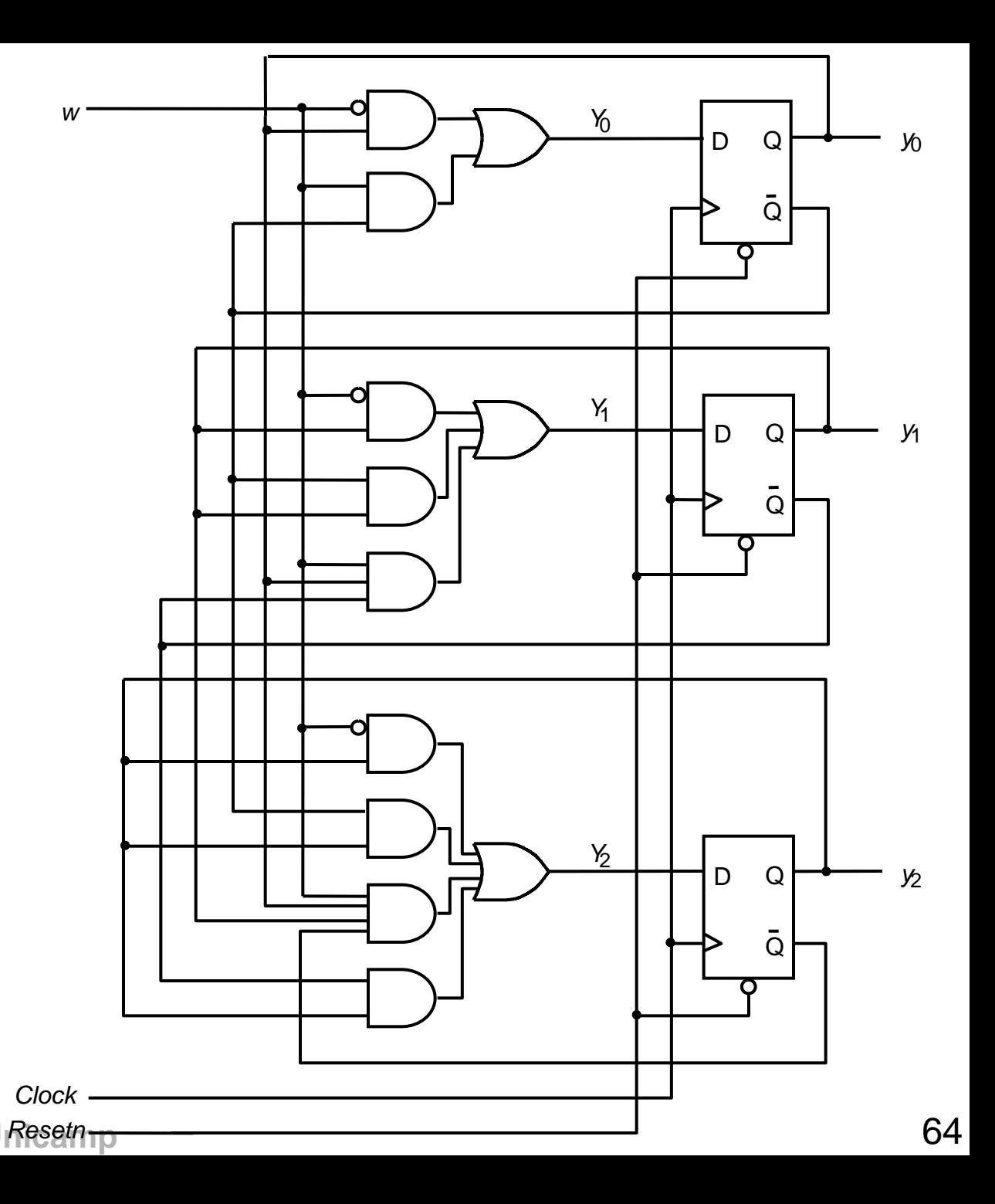

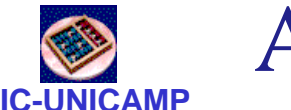

### ASM – Algorithmic State Machine

- Representação alternativa (e equivalente) ao diagrama de estados
	- Semelhante ao fluxograma
	- Elementos principais:

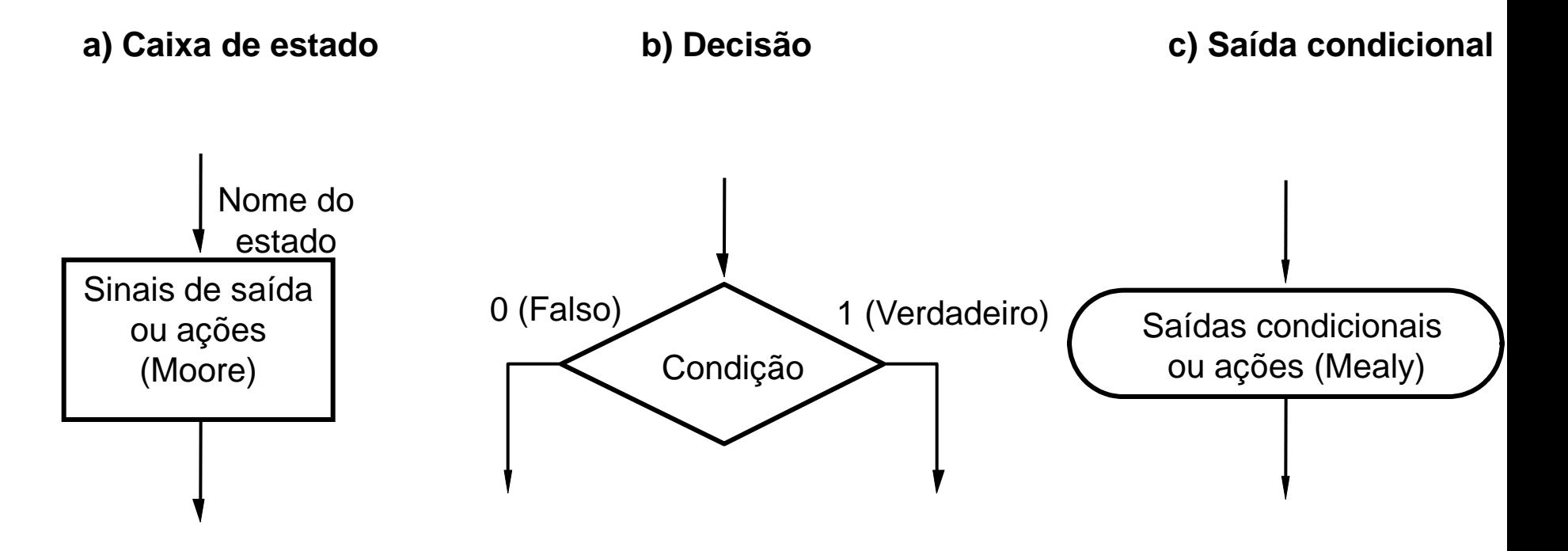

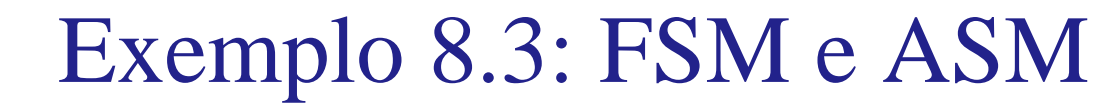

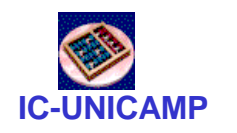

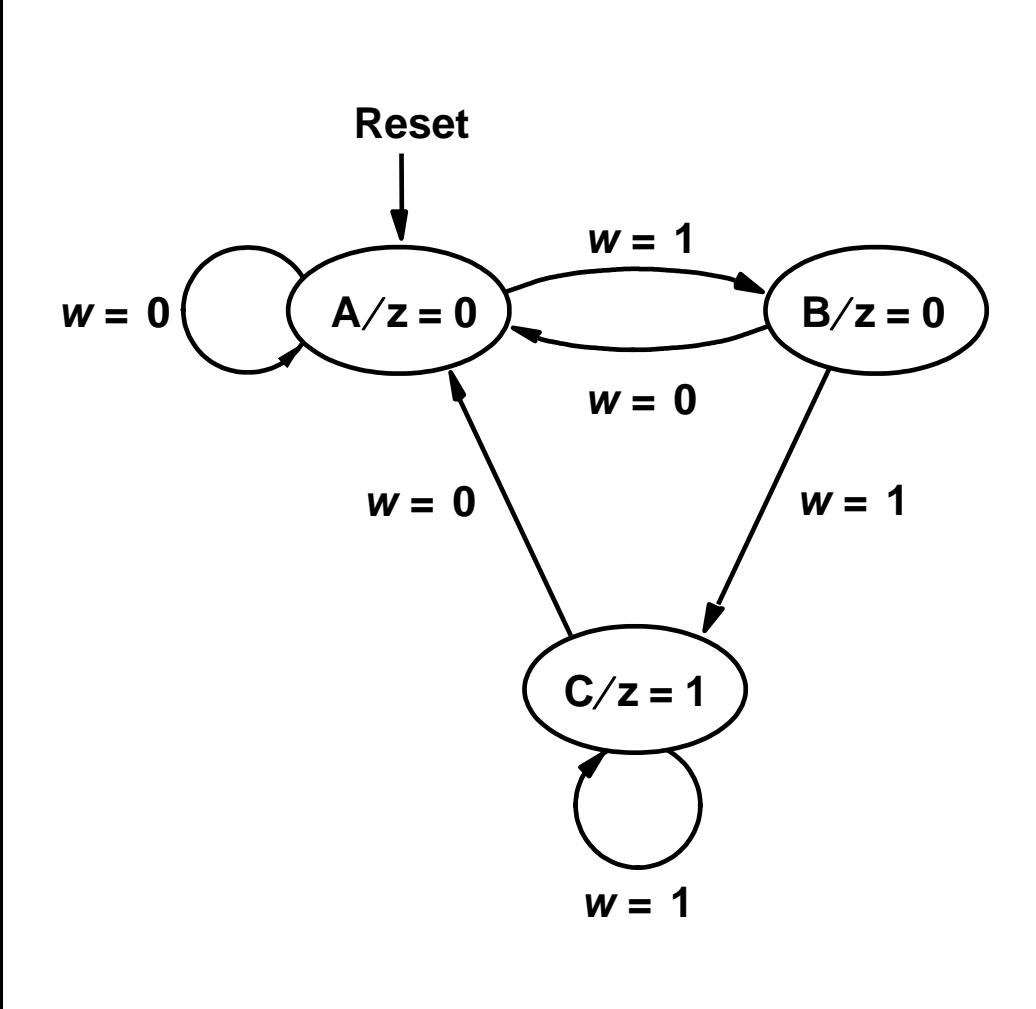

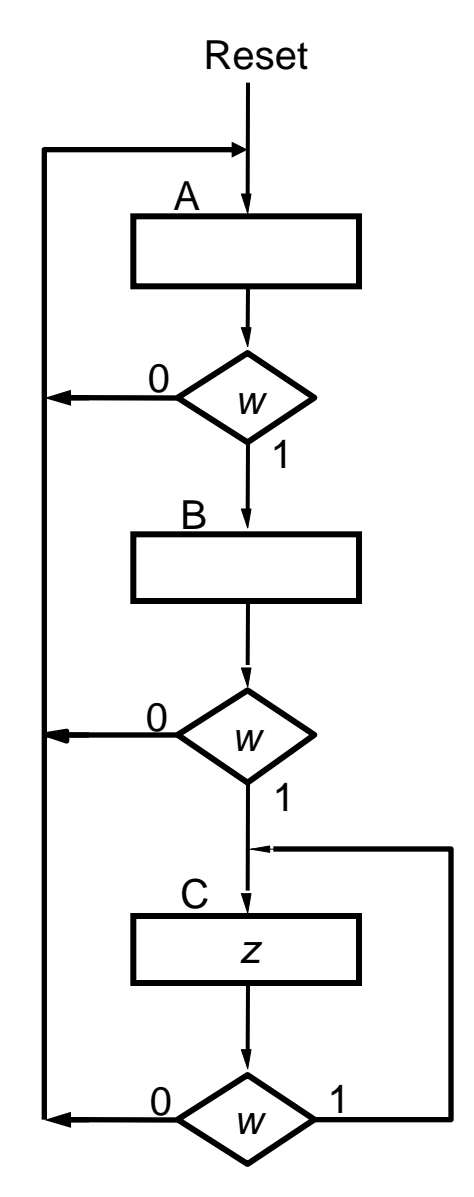

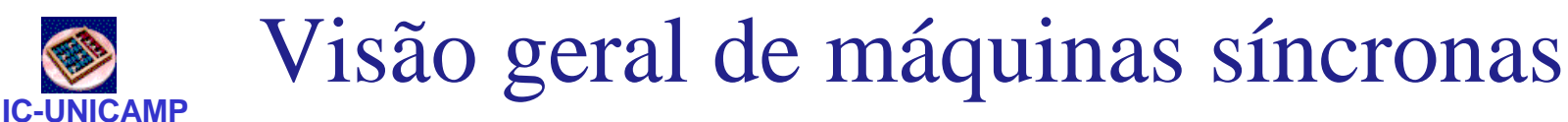

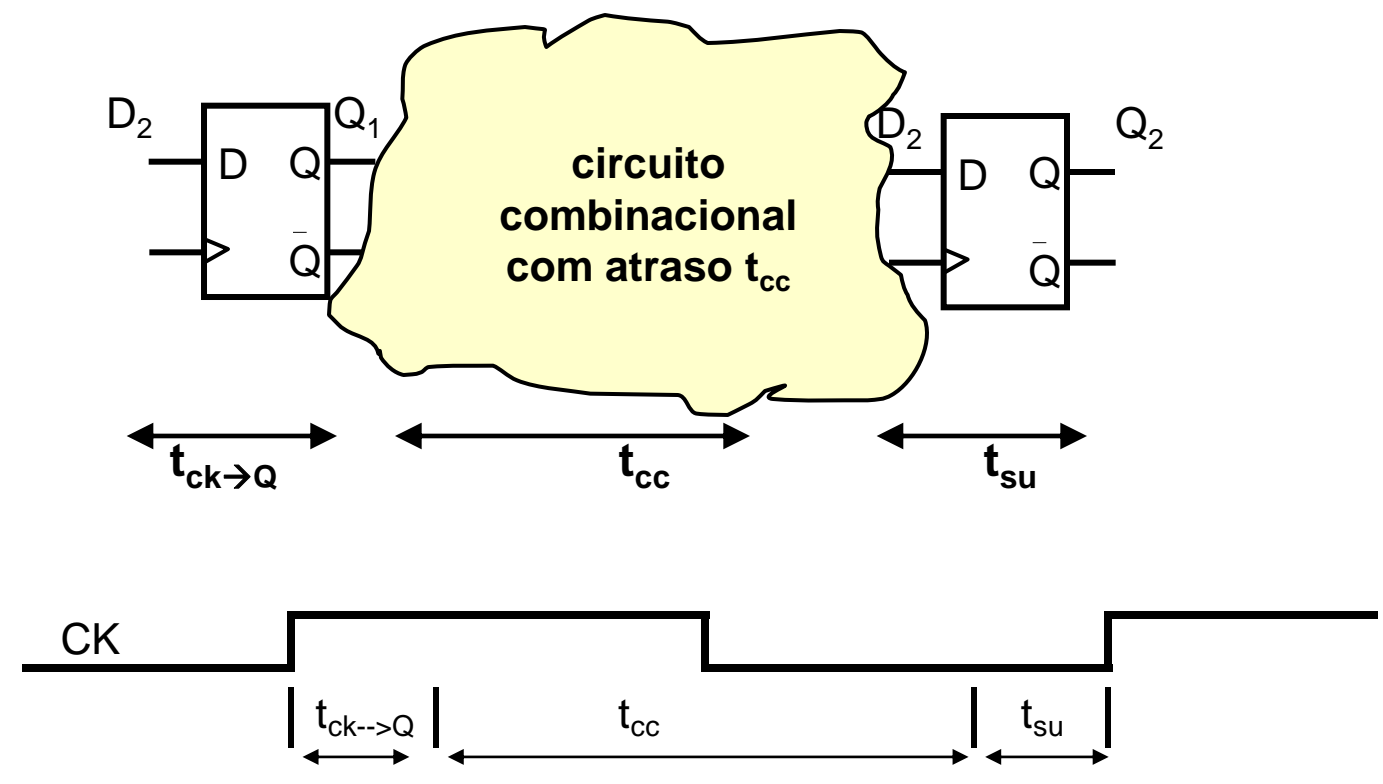

- Em circuitos síncronos, frequência máxima do clock limitada pelo maior atraso combinacional
- $T_{ck} \ge t_{ck}$  + t<sub>cc</sub> + t<sub>su</sub>
- $f_{ck} \leq 1 / (t_{ck} \rightarrow 0 + t_{cr} + t_{cm})$